## TRABAJO DE FIN DE MÁSTER

Máster Universitario en Ingeniería Aeronáutica Escuela Técnica Superior de Ingeniería del Diseño Universitat Politècnica de València

# Automatización de un programa de optimización topológica de un elemento tridimensional a escala mesoscópica

Autora: Esther Plaza Rodríguez

Tutores: Enrique Nadal Soriano David Muñoz Pellicer

e–mail: esplarod@etsid.upv.es

ennaso@upvnet.upv.es damuopel@upv.es

Septiembre 2021

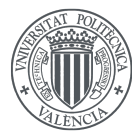

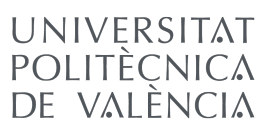

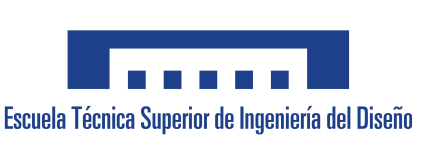

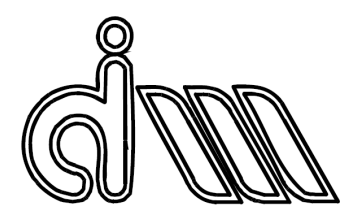

## Agradecimientos

En primer lugar, me gustaría agradecer a la Universitat Politècnica de València y a la Escuela Técnica Superior de Ingeniería del Diseño por la oportunidad que me han brindado. Han sido seis años de dedicación, esfuerzo y perseverancia, que se ven hoy culminados con este Trabajo de Fin de Máster y que me han hecho crecer como persona e ingeniera.

Mi más sincero agradecimiento a mis tutores, Enrique Nadal Soriano y David Muñoz Pellicer, y a Juan José Ródenas García, por su entrega, dedicación y paciencia durante el desarrollo de este proyecto. Gracias por la confianza que han depositado en míy todo el apoyo que me han ofrecido.

También me gustaría dar las gracias a mis compañeros de promoción. Ha sido un verdadero placer compartir todos estos momentos con ellos, todas las experiencias vividas y las que nos quedan por vivir. Esta etapa no hubiese sido lo mismo sin ellos.

Finalmente, gracias a mis padres, hermana, familia y amigos, por el apoyo incondicional que me han demostrado. Gracias por la paciencia, el apoyo y la comprensión. Gracias por el cariño día a día. Nada de esto hubiese sido posible sin ellos.

### Resumen

En los últimos años, el uso de técnicas de optimización topológica ha tomado gran importancia en el sector industrial, especialmente en ámbitos como el aeronáutico, donde la reducción de peso cobra mucha importancia al permitir reducir costes asociados a la fabricación y explotación de componentes. En la actualidad, la aplicación de procesos de optimización topológica se encuentra altamente integrada en el ámbito industrial, aunque se hace necesaria la profundización en los aspectos técnicos que permitan maximizar su rendimiento. Es por ello que se plantea la aplicación de optimización topológica en dos niveles – macroscópico y mesoscópico – abordándolos desde un enfoque multiescala, en el que se requiere un proceso rápido y eficiente en la escala mesoscópica.

Teniendo esto en cuenta, el presente Trabajo de Fin de Máster se centra en la automatización del proceso de optimización topológica en escala mesoscópica de una celda tridimensional, a partir de las fuerzas impuestas en los nodos del elemento macroscópico. Para ello, ha sido necesaria la resolución del caso de carga a nivel macroscópico y, a continuación, se ha empleado la información obtenida del análisis de tensiones para la definición de un problema local en escala mesoscópica.

Una vez desarrollado el programa de automatización, se han llevado a cabo estudios que permiten observar la eliminación de material derivada de la optimización topológica, así como la influencia de los parámetros de diseño. Con ello, se identifica la necesidad de utilizar técnicas de fabricación avanzadas, debido a la generación de estructuras optimizadas complejas, difícilmente alcanzables con métodos tradicionales.

Palabras clave: Optimización Topológica, Método de Elementos Finitos, optimización multiescala.

### Resum

En els últims anys, l'ús de tècniques d'optimització topològica ha pres gran importància en el sector industrial, especialment en àmbits com l'aeronàutic, on la reducció de pes cobra molta importància al permetre reduir costos associats a la fabricació i explotació de components. En l'actualitat, l'aplicació de processos d'optimització topològica es troba altament integrada en l'àmbit industrial, tot i que es fa necessària l'aprofundiment en els aspectes tècnics que permetin maximitzar el seu rendiment. És per això que es planteja l'aplicació d'optimitzaci´o topol`ogica en dos nivells - macrosc`opic i mesosc`opic - abordant-los des d'un enfocament multiescala, en el qual es requereix un procés ràpid i eficient en l'escala mesoscòpica.

Tenint en compte això, el present Treball de Fi de Màster es centra en l'automatització del proc´es d'optimitzaci´o topol`ogica en escala mesosc`opica d'una celda tridimensional, a partir de les forces imposades en els nodes de l'element macroscòpic. Per això, ha estat necessària la resolució del cas de càrrega a nivell macroscòpic i, a continuació, s'ha emprat la informació obtinguda de l'an`alisi de tensions per a la definici´o d'un problema local a escala mesosc`opica.

Una vegada desenvolupat el programa d'automatització, s'han dut a terme estudis que permeten observar l'eliminació de material derivada de l'optimització topològica, així com la influència dels paràmetres de disseny. Amb això, s'identifica la necessitat d'utilitzar tècniques de fabricació avançades, a causa de la generació d'estructures optimitzades complexes, difícilment assolibles amb mètodes tradicionals.

Paraules claus: Optimització Topològica, Mètode d'Elements Finits, optimització multiescala.

### Abstract

In recent years, the use of topology optimization techniques has gained great importance in the industrial sector, especially in areas such as aeronautics, where weight reduction becomes very important because of its effect on the reduction of costs associated with the manufacture and exploitation of components. Currently, the application of topology optimization processes is highly integrated in the industrial field, although it is necessary to deepen the technical aspects to maximize its performance. That is why the application of topology optimization is proposed at two levels - macroscopic and mesoscopic - addresing them from a multiscale approach, in which a fast and efficient process is required on the mesoscopic scale.

Bearing this in mind, this Master's Thesis focuses on the automation of the topology optimization process on a mesoscopic scale of a three-dimensional cell, based on the forces imposed on the nodes of the macroscopic element. To do so, it was necessary to resolve the load case at the macroscopic level. Then, the information obtained from the stress analysis was used to define a local problem on a mesoscopic scale.

Once the automation program was developed, studies were carried out that allowed us to observe the elimination of material derived from the topology optimization, as well as the influence of the design parameters. Said so, the need to use advanced manufacturing techniques was identified, due to the generation of complex optimized structures, difficult to achieve with traditional methods.

Keywords: Topology Optimization, Finite Element Method, multiscale optimization.

## **Índice**

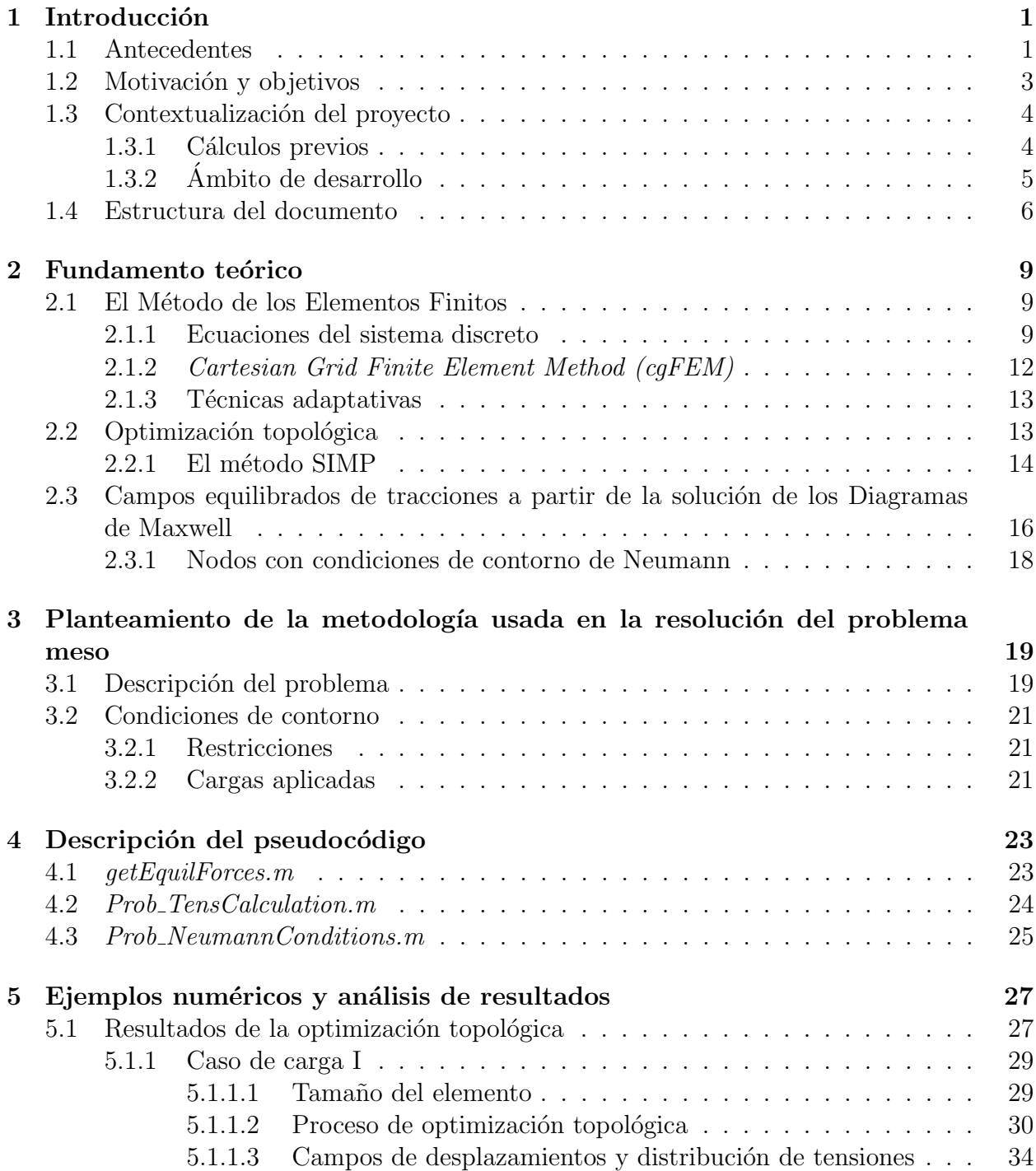

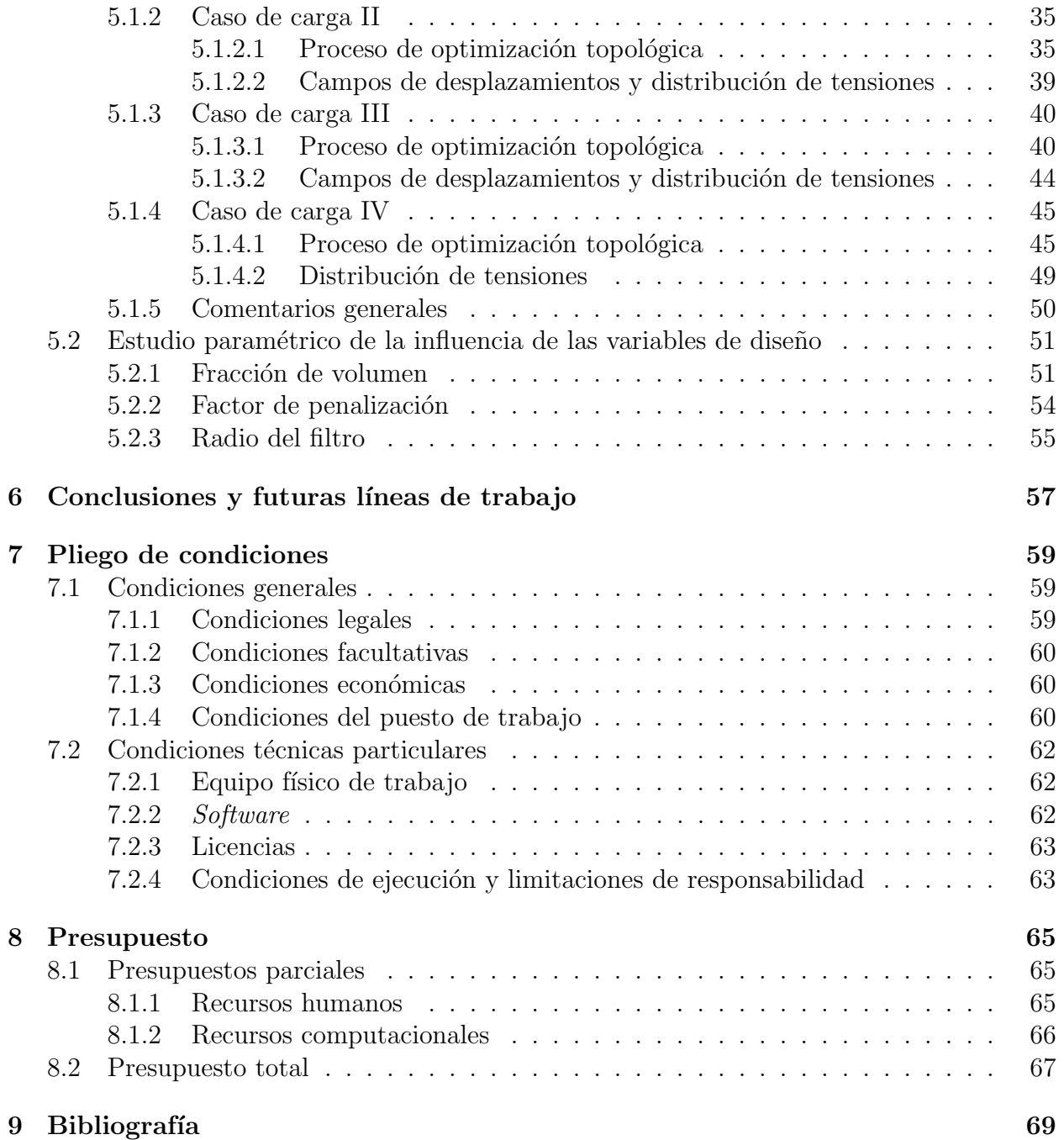

## ´ Indice de figuras

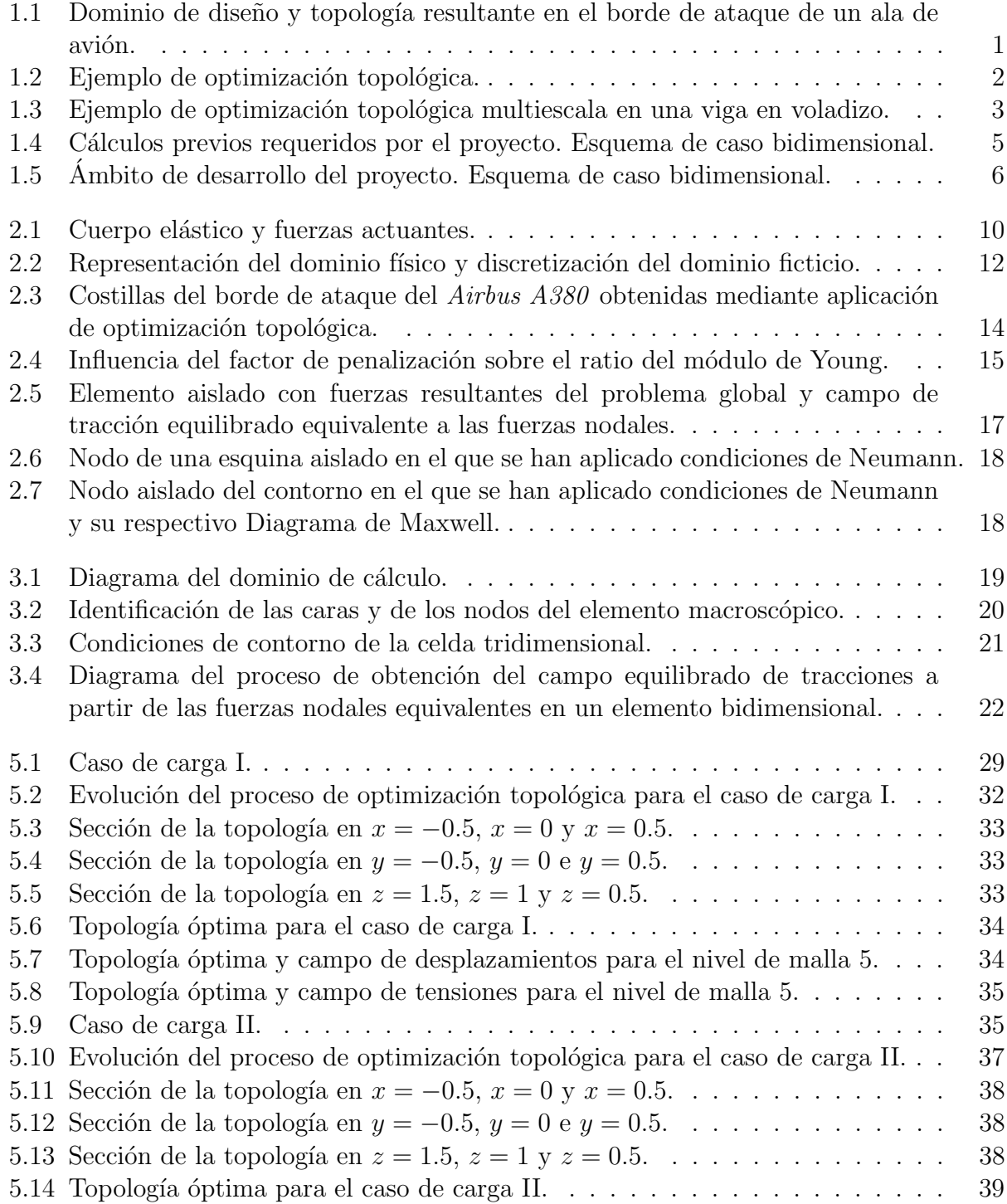

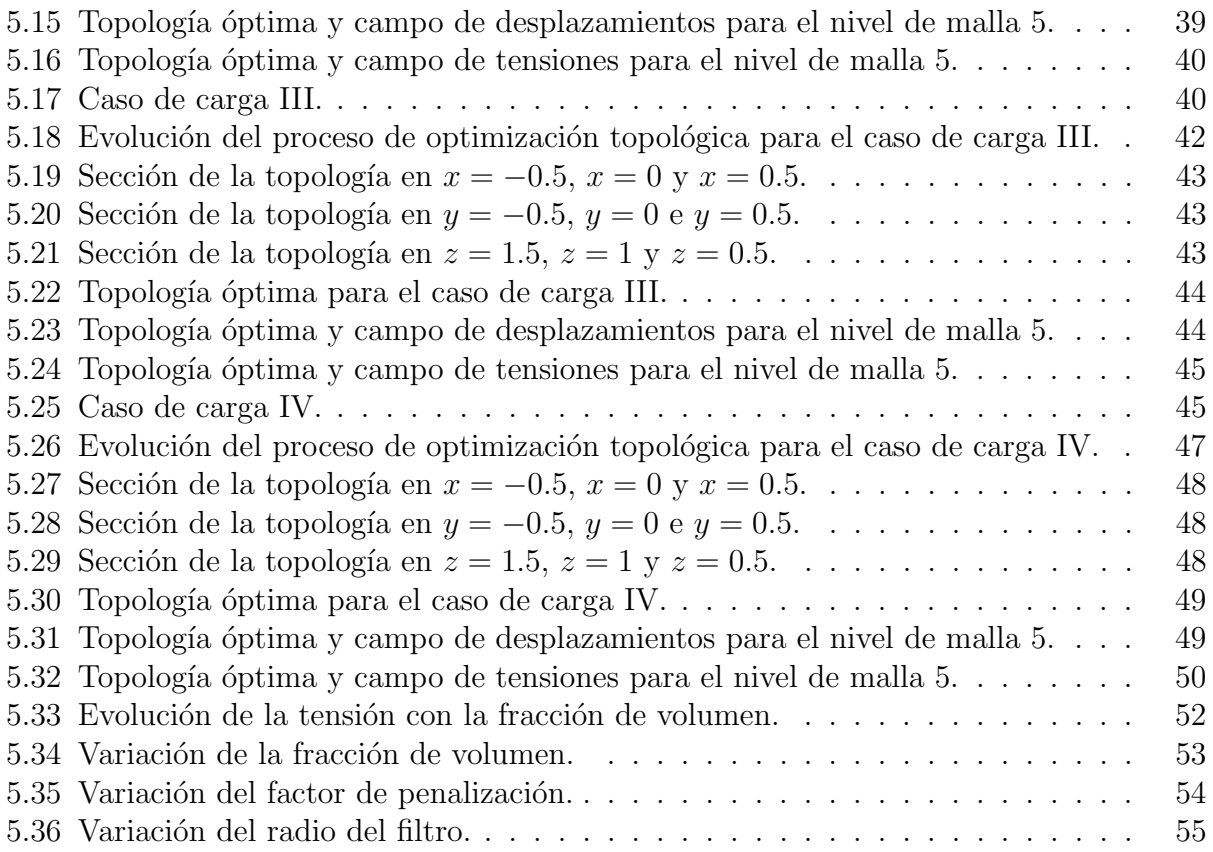

## ´ Indice de tablas

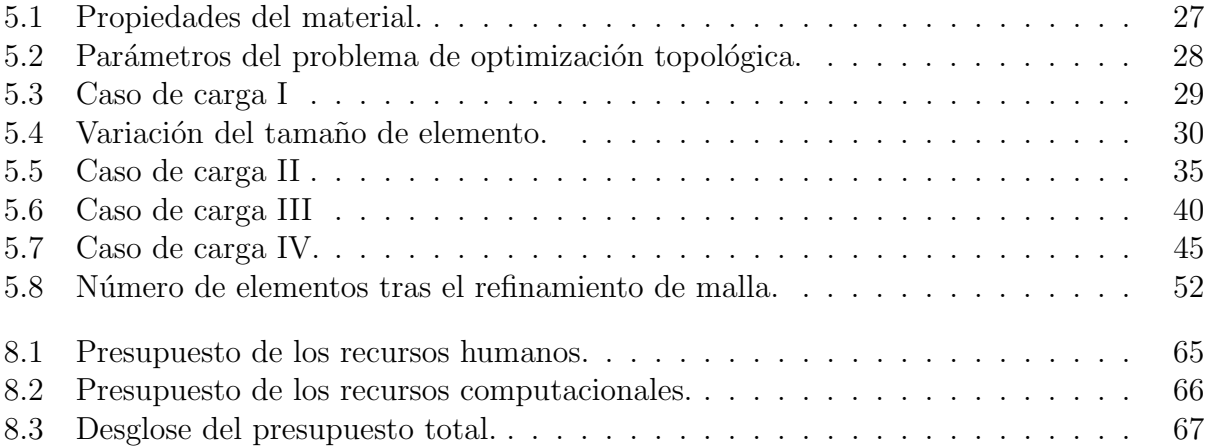

## 1 Introducción

<span id="page-16-0"></span>La optimización topológica es un método mediante el que se pretende optimizar el diseño de un determinado componente, teniendo en cuenta los objetivos perseguidos, las cargas aplicadas, las restricciones y las condiciones de contorno impuestas. Principalmente, la aplicación de optimización topológica busca la distribución de material óptima para dicho componente, tratando de maximizar su rigidez, por ejemplo.

#### <span id="page-16-1"></span>1.1. Antecedentes

En el sector industrial, especialmente en el ámbito aeronáutico, la optimización estructural es de vital importancia, dado que permite alcanzar una reducción de peso notable, logrando reducir los costes asociados a su fabricación y explotación. De esta manera, en los últimos años, la aplicación de técnicas de optimización topológica ha tenido cada vez más presencia. En la [Figura 1.1](#page-16-2) se muestra un ejemplo de la imitación de un proceso de diseño industrial del borde de ataque de un ala de avión al que se ha aplicado optimización topológica. Así, al redistribuir el material y, consecuentemente, la distribución de la carga, los métodos de optimización topológica han sido reconocidos como una de las técnicas más prometedoras en el diseño de estructuras aeronáuticas y aeroespaciales.

<span id="page-16-2"></span>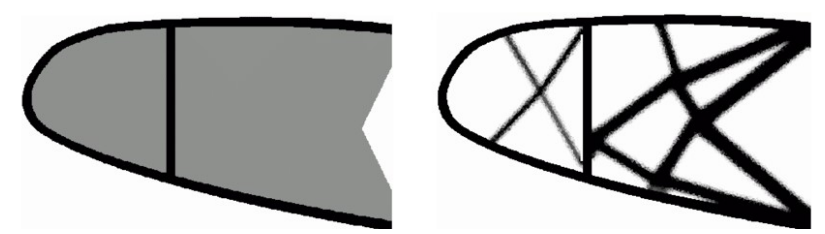

Figura 1.1: Dominio de diseño (izda.) y topología resultante (dcha.) en el borde de ataque de un ala de avión  $[1]$ .

En los últimos años, se han introducido diferentes enfoques para la optimización topológica basados en la idea de eliminar el material ineficiente. De entre los m´etodos m´as populares se puede encontrar el método SIMP (de las siglas en inglés Solid Isotropic Material with  $Penalization$ ) en el que se aplica una determinada penalización a la densidad del material, siendo la matriz de rigidez de cada elemento proporcional a dicho parámetro [\[2\]](#page-84-2). Con este método, se genera un código de color en escala de grises – siendo el negro y el blanco la representación del material sólido y el vacío, respectivamente – con el que se representa la

cantidad de material presente en cada uno de los elementos en que se divide el dominio. Este ser´a el enfoque empleado para el desarrollo del presente trabajo debido a su sencillez tanto en concepción como en implementación computacional. No obstante, cabe destacar que no es el único método disponible, sino que también es posible emplear otros métodos válidos como el ESO (por sus siglas en inglés *Evolutionary Structural Optimization*), basado en una estrategia de eliminación heurística de elementos [\[3\]](#page-84-3).

Por otro lado, es necesario el uso de herramientas computacionales y métodos numéricos que permitan la resolución del problema estructural. Para ello, se emplea el Método de Elementos Finitos (en adelante MEF), que permite evaluar los resultados necesarios y la respuesta estructural obtenida ante una determinada carga externa de forma muy detallada [\[4\]](#page-84-4). Esto se debe a que los métodos de optimización topológica se basan en procesos iterativos en los que se evalúa de manera reiterada la topología obtenida hasta que se cumplen los criterios de convergencia establecidos previamente por el usuario. Debido al carácter iterativo de los métodos de optimización topológica, la eficiencia del *solver* empleado para el MEF es un factor crítico, siendo beneficioso el uso de elementos que tengan la misma forma, ya que tan solo es necesario evaluar la matriz de rigidez inicial para uno de los elementos [\[5\]](#page-84-5). Esto se tratará en mayor profundidad en futuras secciones.

A continuación, la [Figura 1.2](#page-17-0) muestra un ejemplo típico de optimización topológica, en el que se ha logrado optimizar la topolog´ıa de una viga con una carga dada. Respecto a dicho ejemplo, se puede destacar una de las ventajas que presenta el empleo de optimización topológica, puesto que no es necesario la suposición previa de ninguna topología estructural específica para la obtención de resultados satisfactorios.

<span id="page-17-0"></span>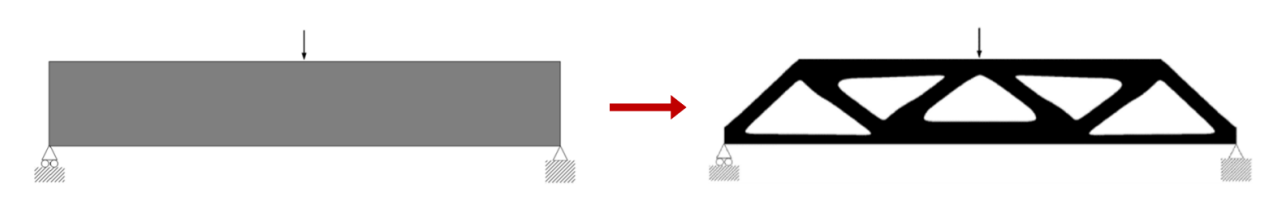

Figura 1.2: Ejemplo de optimización topológica [\[3\]](#page-84-3).

Las herramientas de optimización topológica generalmente se emplean en un proceso de diseño de dos fases. La primera fase proporciona una idea de la geometría óptima y guía al usuario hacia la obtención del mejor diseño posible, mientras que la segunda fase se centra m´as en los detalles de la estructura final [\[6\]](#page-84-6). Dicho esto, se puede destacar que, hasta el momento, los estudios realizados se centran en la resolución de la topología a nivel macroscópico, tal y como se ha mostrado en la [Figura 1.2.](#page-17-0) Sin embargo, en estudios recientes [\[7\]](#page-84-7) se aborda el proceso de optimización topológica desde un punto de vista multiescala, como se realiza en el presente trabajo. De esta manera, es la estructura a nivel mesoscópico la que se optimiza y no la estructura a nivel macroscópico. Para ello, es necesaria la resolución del caso de carga a nivel macroscópico para, posteriormente, emplear la información obtenida del análisis de tensiones para la definición de problemas locales en la escala mesoscópica o microscópica. En la [Figura 1.3](#page-18-1) se muestra un ejemplo de optimización multiescala en una viga en voladizo, en la que se puede observar la discretización del dominio y la optimización en cada una de las celdas consideradas.

<span id="page-18-1"></span>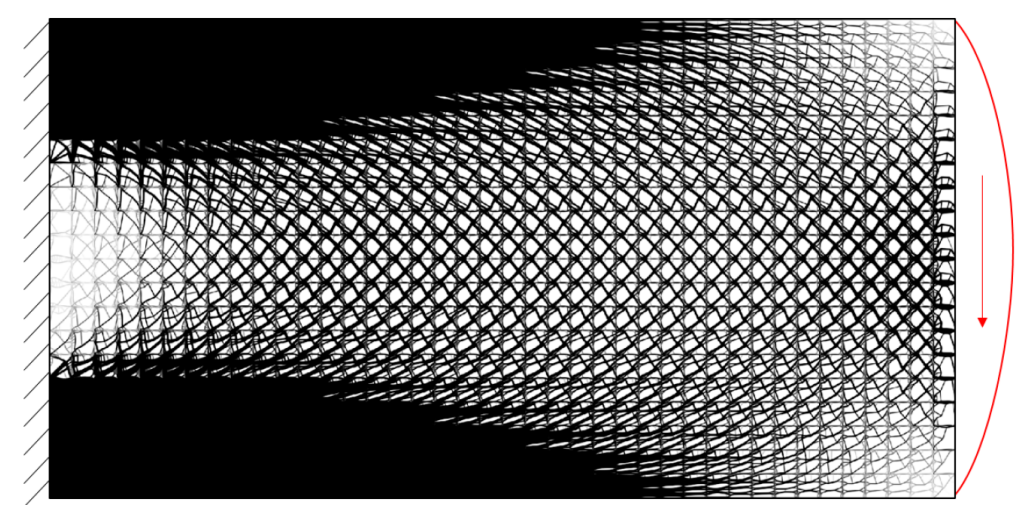

Figura 1.3: Ejemplo de optimización topológica multiescala en una viga en voladizo [\[4\]](#page-84-4).

Así, por lo general, las estructuras sometidas a optimización topológica se caracterizan por tener configuraciones geométricas complejas, por lo que es difícil fabricarlas mediante procesos convencionales como mecanizado o fundici´on, entre otros. Consecuentemente, se hace necesario el uso de técnicas de fabricación avanzadas. Un ejemplo es el uso de fabricación aditiva, concebida como la construcción de estructuras mediante la unión de material por capas, de manera controlada. La integración de la optimización topológica y la fabricación aditiva permite aprovechar al máximo las ventajas que proporciona y potenciar su uso, teniendo amplias perspectivas de aplicación en la industria moderna, al reducir los costes de producción y acortar los ciclos de fabricación, especialmente durante las fases de prototipado y la producción en pequeña escala [\[6\]](#page-84-6).

#### <span id="page-18-0"></span>1.2. Motivación y objetivos

Como se ha señalado, la implementación de optimización topológica está cada vez más extendida en el sector industrial. Su aplicación cuenta con numerosas ventajas, entre las que se pueden destacar:

- Reducción de material y de recursos para su fabricación y puesta en marcha.
- Tiempo de diseño reducido, que permite disminuir los costes asociados al desarrollo de nuevas piezas y productos.
- Maximización del rendimiento de los componentes, al considerar configuraciones poco intuitivas, a costa de emplear métodos de fabricación no tradicionales como la fabricación aditiva.

Por todo ello, profundizar en el estudio de la implementación de optimización topológica es la principal motivación para el desarrollo del presente Trabajo de Fin de Máster. Adicionalmente, dado el inter´es que suscita el an´alisis multiescala planteado, en el Instituto de Ingeniería Mecánica y Biomecánica (I2MB) se está desarrollando un software de optimización

topológica de dos niveles (macro y meso) para el que se requiere un proceso de optimización rápido y eficiente en la escala mesoscópica. Por todo ello, el trabajo expuesto pretende servir de apoyo para el correcto desarrollo del mismo.

Por otra parte, el objetivo general de este Trabajo de Fin de Máster es automatizar el programa que permitirá la optimización rápida y eficiente en la escala mesoscópica a partir de las fuerzas impuestas en los nodos de una celda tridimensional, obtenidas como resultado del análisis MEF en la escala macroscópica. Con ello, será posible resolver un problema en macroescala a través de los resultados obtenidos en la mesoescala al aplicar el método de optimización topológica seleccionado, atendiendo a los criterios establecidos. Hasta el momento, dicha automatización está desarrollada para el caso bidimensional, por lo que este proyecto profundizará en la adaptación del mismo para un caso tridimensional.

#### <span id="page-19-0"></span>1.3. Contextualización del proyecto

Para poder cumplir con los objetivos planteados, es necesario contextualizar el proyecto, aclarando cuál ha sido su aportación al *software* que se está desarrollando en el Instituto de Ingeniería Mecánica y Biomecánica y definir los conceptos que resultarán clave para su correcta comprensión.

A continuación, se presenta de manera esquemática el procedimiento que se ha seguido para la resolución del problema de optimización topológica planteado, de forma que se asientan las bases sobre las que se va a desarrollar y presentar el resto del proyecto. Así, es interesante diferenciar los cálculos previos que requiere el problema de aquellos que se engloban en la elaboración de este Trabajo de Fin de Máster. Los esquemas que se presentan están simplificados para el caso bidimensional, aunque el contexto presentado es fácilmente extrapolable al caso tridimensional que concierne el presente Trabajo de Fin de Máster.

En términos generales, se puede adelantar que la macroescala ha quedado fuera del alcance del proyecto, que se ha centrado en la automatización del proceso de optimización topológica en la mesoescala. Por ello, los cálculos referentes a la macroescala del problema vienen previamente definidos como entradas del mismo. En cuanto a la mesoescala, este nivel es el que concentra el grueso del trabajo, al tratarse de una técnica aún en desarrollo. A continuación, se presenta de forma esquemática la información relativa a los cálculos previos, así como al ámbito de desarrollo del presente Trabajo de Fin de Máster.

#### <span id="page-19-1"></span>1.3.1. Cálculos previos

Como ya se ha comentado, la optimización topológica es un método de optimización muy común en la industria, debido a las ventajas que proporciona. En la actualidad, los procesos de optimización topológica se encuentran enfocados a la aplicación y resolución del problema en la macroescala de los componentes estructurales [\(Figura 1.4.](#page-20-1)a), resolviendo el problema de forma directa a través de los resultados obtenidos en el análisis de tensiones.

<span id="page-20-1"></span>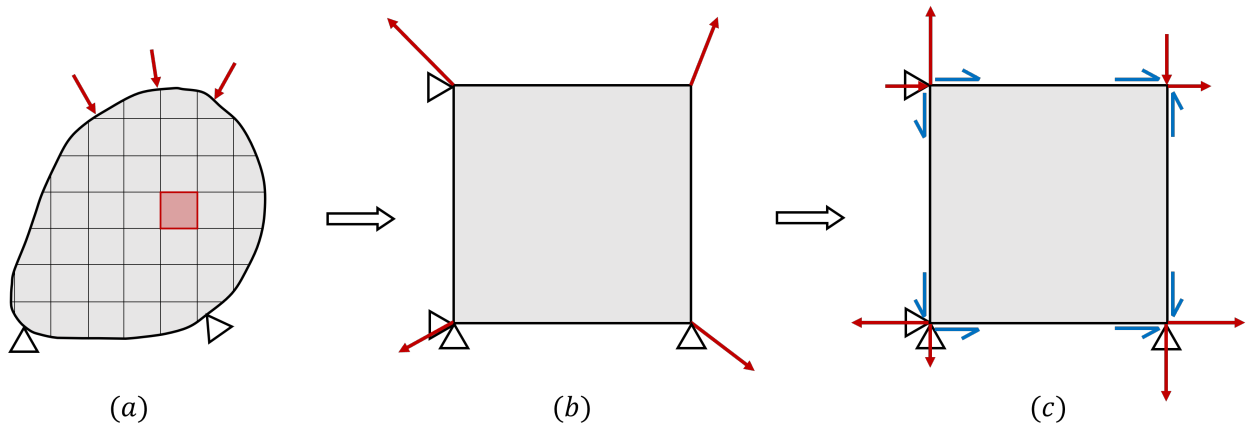

Figura 1.4: Cálculos previos requeridos por el proyecto. Esquema de caso bidimensional.

En estudios recientes, se ha planteado la posibilidad de resolver el problema de optimización topológica desde un enfoque multiescala, en el que se pueden definir problemas locales que permiten la resolución del problema en la mesoescala. Con ello, se logra la resolución rápida y eficaz del problema abordado. Así, se analiza uno de los elementos de la malla de la macroestructura considerada, en el que se trabaja con las fuerzas impuestas sobre sus nodos [\(Figura 1.4.](#page-20-1)b). A partir de este elemento es posible definir la celda de interés en la mesoescala, sobre la que se trabaja para la resolución del problema en dicho nivel.

A trav´es de las fuerzas en nodos del elemento de la macroescala, se definen las fuerzas normales y tangenciales en nodos por cada una de las caras que componen el elemento de la macroescala [\(Figura 1.4.](#page-20-1)c). El dominio del elemento considerado en la macroescala coincide con la celda a analizar en la mesoescala. As´ı, las fuerzas definidas sobre los nodos del elemento de la macroescala servirán para evaluar las tracciones sobre los bordes de la celda de la mesoescala. Son estas fuerzas las que caracterizan los casos de carga a analizar y se convierten en el punto de partida del ámbito de desarrollo del proyecto "Automatización de un programa de optimización topológica de un elemento tridimensional a escala mesoscópica".

#### <span id="page-20-0"></span>1.3.2. Ambito de desarrollo ´

A partir de las fuerzas en nodos del elemento de la macroescala es posible definir los campos de tracciones normales y tangenciales en las caras del elemento de la macroescala. Estos campos de tracciones son los que se emplean para definir las condiciones de contorno de Neumann para la caracterización del problema de optimización topológica de la celda, es decir, en el nivel de la mesoescala [\(Figura 1.5.](#page-21-1)a).

A continuación, una vez se ha condicionado el problema, se deben evaluar las tracciones en los puntos de integración de la superficie de los elementos que conforman la mesoescala, a través de la interpolación del campo de tracciones obtenido con anterioridad. Se destaca que, por simplicidad, en la [Figura 1.5.](#page-21-1)b se muestra un ejemplo de la evaluación del campo de tracciones en una única arista, pero se deberá llevar a cabo este procedimiento para todas aquellas aristas que se encuentren cargadas.

Para concluir, una vez resuelto el análisis de tensiones en todos los elementos de la mesoescala, es posible obtener la solución óptima alcanzada en la celda con el método seleccionado [\(Figura 1.5.](#page-21-1)c).

<span id="page-21-1"></span>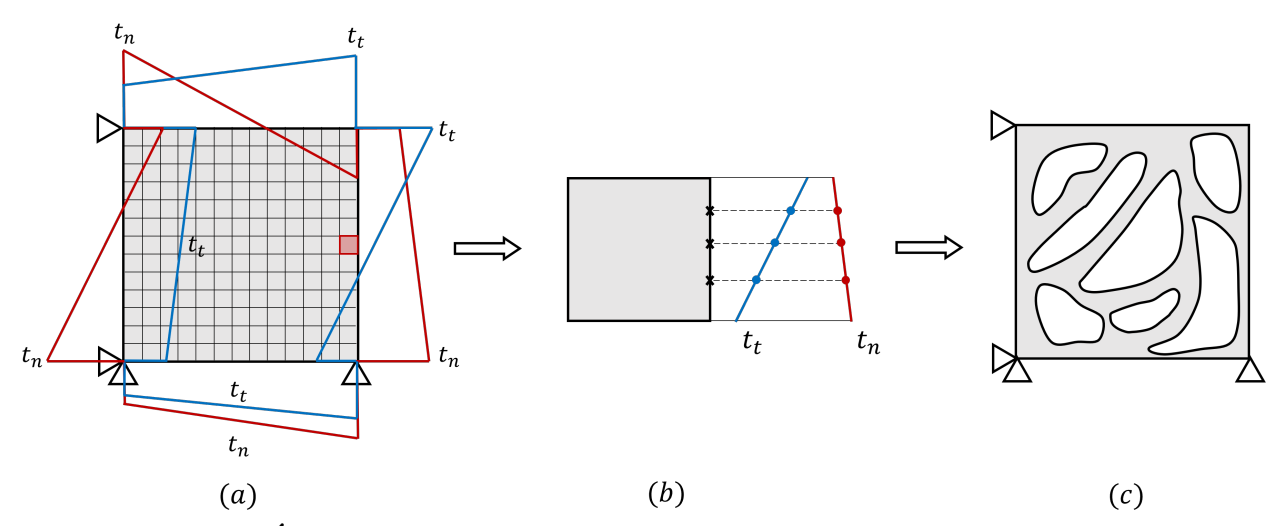

Figura 1.5: Ambito de desarrollo del proyecto. Esquema de caso bidimensional. ´

#### <span id="page-21-0"></span>1.4. Estructura del documento

En esta sección se detalla la estructura del presente documento. Se encuentra organizado de acuerdo a los siguientes capítulos:

- $\blacksquare$  En el Capítulo 1 se ha descrito el contexto en el que se desarrolla el proyecto, los antecedentes sobre los que se asienta, así como la motivación para su realización y los objetivos que se persiguen en su desarrollo. Además, se muestra la estructura del documento final.
- $\blacksquare$  En el Capítulo 2 se profundiza en el fundamento teórico necesario para la correcta realización del proyecto, para poder entender la problemática a la que se está haciendo referencia y los conceptos necesarios para su resolución. Para ello, en primer lugar se expone la teoría desarrollada en el Método de Elementos Finitos, empleado para la resolución del problema matemático mediante un dominio discretizado. Posteriormente, se presenta el tipo de optimización topológica implementado en el proyecto, destacando sus rasgos característicos. Por último, se expone la teoría referente a los Diagramas de Maxwell, una técnica aún en desarrollo que permite la obtención de los campos equilibrados de tracciones.
- En el Capítulo 3 se plantea la metodología empleada para la resolución del problema en la mesoescala, con una descripción detallada del problema abordado, así como de las condiciones de contorno aplicadas. En este mismo capítulo se muestra la relación entre el problema resuelto en la macroescala y el resuelto en la mesoescala.
- En el Capítulo 4 se lleva a cabo la descripción del pseudocódigo empleado, con la explicación detallada del código elaborado para la automatización del programa de optimización topológica en la mesoescala.
- En el Capítulo 5 se realiza un análisis de resultados a partir del código desarrollado. En este sentido, en primer lugar se muestra un estudio de optimización topológica para distintas configuraciones de carga, de forma que se puede observar la variedad de geometrías que se puede obtener gracias a la implementación de la automatización elaborada. A continuación, se lleva a cabo un análisis paramétrico, que permite observar de manera clara la influencia de los parámetros que caracterizan el método de optimización topológica empleado.
- En el Capítulo 6 se recogen las principales conclusiones que se han extraído a partir de los resultados obtenidos, así como las futuras líneas de trabajo que se pueden derivar del presente proyecto.
- En el Capítulo 7 se presenta el Pliego de condiciones, en el que se describen las exigencias y condiciones bajo las que se debe ejecutar el presente Trabajo de Fin de Máster. Así, se tratan tanto las condiciones generales como las condiciones técnicas particulares que se deben cumplir durante la realización del mismo.
- En el Capítulo 8 se muestra el Presupuesto asociado a los costes derivados de la realización del presente Trabajo de Fin de Máster. En él se desglosan los presupuestos parciales, referentes a los recursos humanos y los recursos computacionales; y el presupuesto total, en el que se obtiene el coste total vinculado al proyecto.

## 2 | Fundamento teórico

<span id="page-24-0"></span>Una vez presentados los conceptos básicos a partir de los que se va a desarrollar el proyecto, en este capítulo se aborda el fundamento teórico sobre el que se asienta, ofreciendo una visión más profunda de los conceptos clave.

#### <span id="page-24-1"></span>2.1. El Método de los Elementos Finitos

En la actualidad, el Método de los Elementos Finitos tiene gran importancia en el ámbito industrial, utilizándose para la resolución numérica de problemas estructurales, térmicos o de fluidos, entre otros. Su amplia popularidad se debe a que permite la resolución numérica de problemas muy complejos mediante modelos matem´aticos [\[8\]](#page-84-8). Para ello, es necesario el uso de recursos computacionales, dado el tama˜no de los sistemas de ecuaciones algebraicas que se deben resolver.

El MEF es un método numérico que permite aproximar problemas continuos a través de una discretizaci´on del dominio considerado. Los subdominios resultantes son los denominados "elementos finitos" y están conectados entre sí mediante nodos, que constituyen la malla de puntos y sobre los que se calcula la solución aproximada al problema planteado de ma-nera local [\[9\]](#page-84-9). A continuación, mediante el uso de funciones de interpolación o funciones de forma, es posible interpolar los resultados obtenidos en los nodos y así obtener una solución aproximada del problema planteado.

El número de ecuaciones necesario para la resolución del problema es proporcional al número de nodos existentes en el dominio. Es por ello que, cuanto más discretizado esté el dominio, más exacta será la solución obtenida. No se debe olvidar que, al tratarse de un método numérico, las soluciones siempre serán aproximadas y, por lo tanto, siempre existirá un error de discretización, que debe minimizarse al máximo.

En el presente trabajo, se aplica el MEF a un problema elástico lineal tridimensional, en el que se han asumido pequeños desplazamientos para así poder considerar despreciable su efecto sobre la variación de la geometría. A continuación, se presentan las ecuaciones que definen el problema discreto que se aborda.

#### <span id="page-24-2"></span>2.1.1. Ecuaciones del sistema discreto

En primer lugar, el ensamblado de los elementos finitos que componen un determinado dominio tiene como objetivo principal generar la matriz de rigidez global de la estructura

(K), que permite relacionar las fuerzas aplicadas en los distintos grados de libertad del sistema  $(F)$  con sus desplazamientos  $(U)$ , a través de la Ecuación 2.1.

<span id="page-25-1"></span>
$$
\mathbf{K} \cdot \mathbf{U} = \mathbf{F} \tag{2.1}
$$

Para el cálculo de la matriz de rigidez global de la estructura y del vector global de fuerzas aplicadas, es necesario que se calculen, de forma previa, las matrices de rigidez y los vectores de fuerzas equivalentes en nodos de cada uno de los elementos en los que se ha dividido el dominio, que definirán una ecuación a nivel de elemento [\[10\]](#page-84-10), tal y como se muestra en la Ecuación 2.2, análoga a la Ecuación 2.1:

<span id="page-25-2"></span>
$$
\mathbf{k}^e \cdot \mathbf{u}^e = \mathbf{f}^e \tag{2.2}
$$

Por definición, la matriz  $\bf{K}$  es simétrica, semidefinida positiva y en banda, provocando que se trate de una matriz singular si no se imponen desplazamientos sobre algunos de los grados de libertad del modelo. Esto implica que no existe una solución única de la Ecuación 2.1. Por ello, se hace necesaria la simulación de condiciones de contorno de desplazamiento, que permitan eliminar la singularidad [\[10\]](#page-84-10). De manera general, las condiciones de contorno en desplazamientos más sencillas son aquellas en las que se asume desplazamiento nulo en determinados nodos. En el Capítulo 3 se detallan las condiciones de contorno impuestas sobre la celda tridimensional analizada.

En cuanto a las fuerzas que actúan sobre el sistema, de manera general es posible clasificarlas de acuerdo a su naturaleza. En primer lugar se encuentran las fuerzas por unidad de volumen (fuerzas volumétricas), definidas mediante un vector de funciones **b**. También es posible encontrar las fuerzas por unidad de superficie (fuerzas superficiales), definidas a través del vector  $t$ . Y por último, a modo de simplificación de estas últimas, es posible encontrar las fuerzas puntuales, concebidas como la aplicación de fuerzas superficiales sobre un área muy reducida, que quedan definidas por el vector P. Por lo tanto, teniendo en cuenta las fuerzas a las que esté sometido y las condiciones de contorno impuestas, el cuerpo elástico sufrirá una deformación, provocando un desplazamiento en cada uno de sus puntos y generando así el vector u presentado con anterioridad, que son las incógnitas principales del problema junto con las deformaciones  $(\epsilon)$  y las tensiones  $(\sigma)$ .

<span id="page-25-0"></span>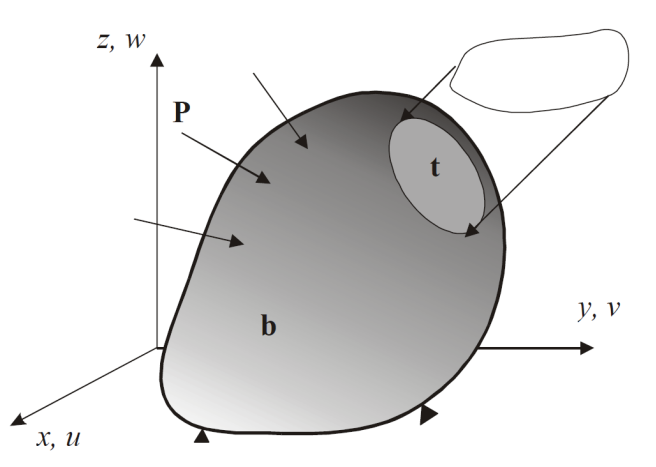

Figura 2.1: Cuerpo elástico y fuerzas actuantes [\[10\]](#page-84-10).

Para poder resolver el problema, se recurre a las relaciones tensión-deformación y deformaci´on-desplazamiento y a las ecuaciones de equilibrio. Con el tratamiento de todas las ecuaciones disponibles (véase [\[10\]](#page-84-10)) es posible plantear el enfoque del método de elementos finitos en desplazamientos, aplicando el principio de mínima energía potencial total. La energía potencial total del cuerpo elástico se puede definir como la energía de deformación del cuerpo más la energía potencial de las fuerzas que actúan. De hecho, de acuerdo con  $[10]$ , el Teorema de la Energía Potencial Total Mínima postula que:

Los desplazamientos  $(u, v, w)$  que satisfacen las ecuaciones diferenciales de equilibrio, así como las condiciones de contorno, dan un mínimo para la energía potencial total en comparación con cualquier otro campo de desplazamientos que satisfaga las mismas condiciones de contorno.

derivándose la Ecuación 2.3:

<span id="page-26-1"></span>
$$
\Pi_p = \int_{\Omega} \left( \frac{1}{2} \boldsymbol{\varepsilon}^T \mathbf{D} \boldsymbol{\varepsilon} - \boldsymbol{\varepsilon}^T \mathbf{D} \boldsymbol{\varepsilon}_0 + \boldsymbol{\varepsilon}^T \boldsymbol{\sigma}_0 \right) d\Omega - \int_{\Omega} \mathbf{u}^T \mathbf{b} d\Omega - \int_{S} \mathbf{u}^T \mathbf{t} dS - \mathbf{U}^T \mathbf{P}
$$
(2.3)

donde:

- $\boldsymbol{\varepsilon} = \left\{ \varepsilon_x \varepsilon_y \varepsilon_z \gamma_{xy} \gamma_{yz} \gamma_{zx} \right\}^T$  es el campo de deformaciones.
- D es la matriz de propiedades del material.
- $\epsilon_0$  y  $\sigma_0$  son la deformación y la tensión inicial, respectivamente.
- $\mathbf{u} = [uv \, w]^T$  es el campo de desplazamientos.
- $\mathbf{b} = \left[b_x \, b_y \, b_z\right]^T$  es el vector de fuerzas volumétricas.
- $\mathbf{t} = \left[t_x t_y t_z\right]^T$  es el vector de fuerzas superficiales.
- $\blacksquare$  **P** es el vector de cargas puntuales aplicadas.
- S y  $\Omega$  son el contorno y el dominio de definición del problema, respectivamente.

Para su resolución, será necesario calcular la energía asociada a cada elemento, teniendo en cuenta que los desplazamientos dentro de cada elemento se pueden interpolar a partir de los desplazamientos nodales  $\mathbf{u}^e$  y las funciones de forma, rasgo característico del MEF. Dicha interpolación se puede expresar como se muestra en la Ecuación 2.4, en su forma generalizada.

<span id="page-26-2"></span>
$$
u(x, y, z) = \sum_{i=1}^{n} N_i(x, y, z)u_i = \mathbf{N}(x, y, z)\mathbf{u}^e
$$
 (2.4)

<span id="page-26-0"></span>donde  $\mathbf{N}(x, y, z)$  representa la matriz de funciones de forma y se puede observar de nuevo la importancia del cálculo de los desplazamientos en cada uno de los elementos finitos.

#### 2.1.2. Cartesian Grid Finite Element Method (cgFEM)

El cgFEM (por sus siglas en inglés Cartesian Grid Finite Element Method) es un método desarrollado por el Departamento de Ingeniería Mecánica y de Materiales de la Universitat Politècnica de València, especialmente adecuado para su aplicación en optimización topológica, debido a la estructura de cuadrícula cartesiana y la estructura de datos jerárquica que presenta [\[5\]](#page-84-5). Nace de la necesidad de mejorar algunos aspectos de los c´odigos comerciales, como son la eficiencia del proceso de optimización, la robustez del código y la exactitud del análisis de elementos finitos [\[11\]](#page-85-0).

A diferencia de lo que sucede en el MEF estándar, en el  $cqFEM$  se emplean dos mallas para la discretización del dominio. La primera es la malla de aproximación, que es la que contiene al dominio del problema. Además, se utiliza la malla de integración, en la que se realiza la integración numérica del dominio. Dicha malla se genera a partir de la división de los elementos de la malla de aproximación que son intersecados por el dominio del problema en subdominios de integración [\[11\]](#page-85-0).

En el  $cqFEM$  el dominio es un cuboide en el caso tridimensional y un rectángulo en el bidimensional. Dicho dominio está mallado con elementos de diferentes niveles. Para el caso tridimensional, en la malla de  $Nivel-0$ , el cuboide está mallado con un único elemento, que se divide en ocho elementos para conformar la malla de Nivel-1. Este proceso de división de la malla se repite para cada uno de los niveles deseados, produciendo un refinamiento de la malla. Seguidamente, se usan elementos de los diferentes niveles para generar el mallado del análisis de elementos finitos, imponiendo continuidad  $C^0$  entre elementos adyacentes de distinto nivel a través de restricciones multipunto (MPCs – *Multi-point constraints*)[\[5\]](#page-84-5). A continuación, la [Figura 2.2](#page-27-0) muestra un ejemplo de un dominio físico  $(\Omega_{Phys})$ , con un contorno Γ en el que se pueden distinguir las partes en las que se han aplicado condiciones de Neumann  $(\Gamma_N)$  y condiciones de Dirichlet  $(\Gamma_D)$  en el interior de un dominio ficticio  $(\Omega_{Fic})$ . También se muestra de manera conjunta la discretización de dicho dominio usando elementos cartesianos.

<span id="page-27-0"></span>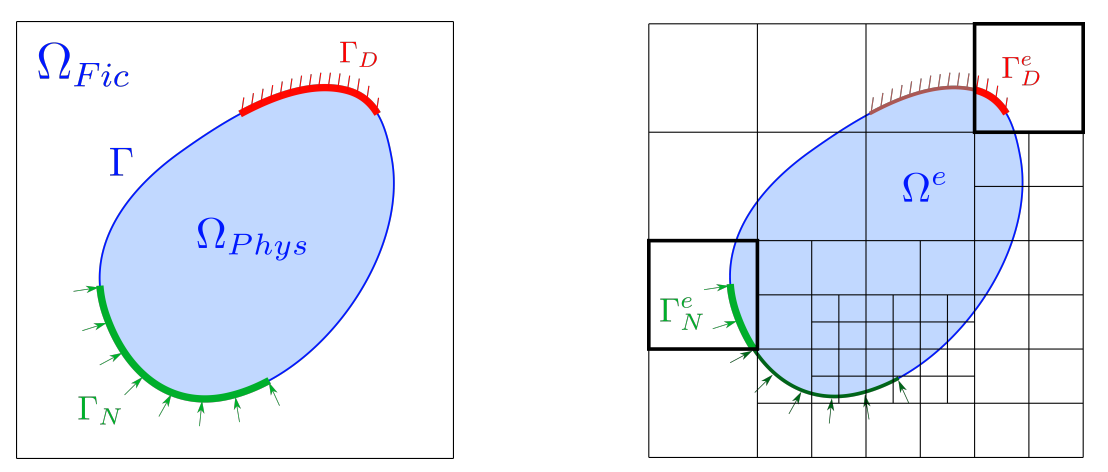

Figura 2.2: Representación del dominio físico (izda.) y discretización del dominio ficticio (dcha.) [\[5\]](#page-84-5).

Una de las características principales del  $cgFEM$  es que permite compartir información entre elementos, independientemente de si comparten o difieren en su nivel de refinamiento y se puede proyectar información entre mallas, entre otros. Estos elementos pueden estar total o parcialmente localizados dentro del dominio f´ısico, mientras que los que se encuentran fuera del dominio físico no se incluyen en el análisis de elementos finitos.

#### <span id="page-28-0"></span>2.1.3. Técnicas adaptativas

Las técnicas adaptativas son procedimientos que permiten mejorar el modelo de elementos finitos, reduciendo el error de discretización [\[10\]](#page-84-10). Las técnicas adaptativas permiten que el modelo se adapte mejor a la solución del problema, analizando las zonas donde aparece mayor error. Para ello, se emplean elementos de distinto tamaño  $y/$ o grado de la interpolación según la zona de interés, aumentando la precisión en las zonas analizadas. Es posible diferenciar tres tipos de procedimientos:

- $h$ -adaptativo: se varía el tamaño de los elementos manteniendo el grado de la interpolación. Es el procedimiento más extendido.
- p-adaptativo: se varía el grado de los polinomios de interpolación manteniendo el tama˜no de los elementos.
- $h_p-adaptativo:$  se varía tanto el tamaño de los elementos como el grado de las funciones de interpolación.

Si bien es cierto que en el presente trabajo no se han implementado los procedimientos de adaptatividad, estos representan un punto clave en el MEF, debido a la reducción del error de discretización que proporcionan.

#### <span id="page-28-1"></span>2.2. Optimización topológica

La Optimización Topológica es un tipo de optimización estructural muy común en la actualidad. El objetivo principal del uso de este tipo de optimización es la predicción de distribución de material óptima dentro de un determinado dominio  $(\Omega)$ , tratando de maximizar su rigidez, entre otros posibles objetivos. La optimización se lleva a cabo atendiendo a las especificaciones funcionales y a las restricciones impuestas durante el proceso de diseño, prestando especial atenci´on a las condiciones de contorno y las cargas impuestas.

La optimización topológica se concibió como una metodología avanzada de diseño estructural capaz de generar configuraciones innovadoras, ligeras y de alto rendimiento, difíciles de obtener mediante procedimientos convencionales. Se trata de un método independiente de la configuración inicial, a diferencia de otros tipos de optimización como la optimización de forma o de tamaño  $[6]$ . A nivel industrial, en el sector aeronáutico, uno de los ejemplos más famosos es la aplicación de optimización topológica en el diseño de las costillas del borde de ataque del ala del Airbus A380 [\(Figura 2.3\)](#page-29-1) que permitió reducir hasta 500kg en cada avión.

<span id="page-29-1"></span>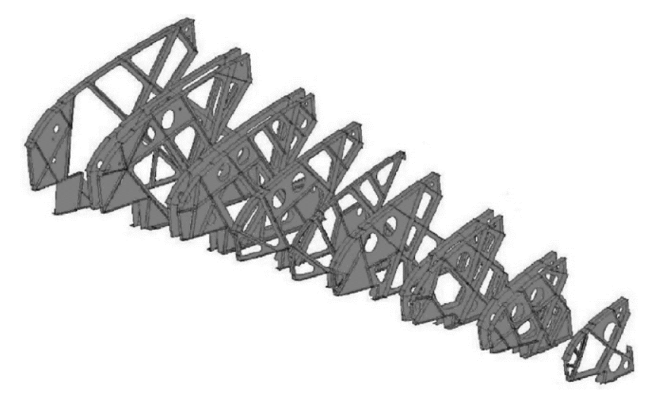

Figura 2.3: Costillas del borde de ataque del  $Airbus A380$  obtenidas mediante aplicación de optimización topológica [\[6\]](#page-84-6).

La optimización topológica utiliza el MEF para saber qué áreas no son determinantes desde un punto de vista estructural. Con los resultados obtenidos de la simulación de la distribución de esfuerzos, el algoritmo implementado puede verificar qué zonas de la estructura aportan menos rigidez frente a las cargas aplicadas y, consecuentemente, se pueden descartar. Se trata de un método iterativo, debido a que el algoritmo evalúa reiteradamente la distribución de esfuerzos a medida que elimina el material sobrante. Este proceso se repite hasta que se obtiene una geometría estable en función de las cargas y las condiciones de contorno que se han establecido de manera previa [\[12\]](#page-85-1).

Existen distintos métodos para la implementación de optimización topológica. Los más representativos son el m´etodo basado en densidad, el ESO (Evolutionary Structural Opti $mization)$  y el LSM (*Level Set Method*). En el presente trabajo se utiliza el método SIMP, derivado del m´etodo basado en densidad, dada su simplicidad. A diferencia de lo que sucede con el método basado en densidad tradicional, en el método SIMP se consideran valores intermedios de densidad en los elementos, lo que permite resolver el problema de optimización topológica más fácilmente. De esta forma, el color blanco representa el vacío, mientras que el color negro representa la existencia de material con máxima densidad.

#### <span id="page-29-0"></span>2.2.1. El método SIMP

El método SIMP (Solid Isotropic Microstructure with Penalization), es el método matemático más popular para la optimización de topología de un componente. Inicialmente, fue propuesto por Bendsøe y Kikuchi a finales de la década de los 80 [\[13\]](#page-85-2) y en su estudio profundizaron los autores Rozvany y Zhou posteriormente  $[14]$ . En términos generales, con el uso del método SIMP se puede obtener una distribución óptima del material dentro del espacio designado durante el proceso de diseño, dado un determinado caso de carga, condi-ciones de contorno, restricciones de fabricación y requisitos de rendimiento [\[15\]](#page-85-4). A diferencia de lo que plantea el enfoque tradicional, con el método SIMP no se considera únicamente la existencia o no de material (sistema binario), sino que se introduce una función de distribución de densidad relativa continua, de forma que existen densidades intermedias para los elementos. Esto permite definir la nueva variable  $\rho(x) \in [0, 1] \forall x \in \Omega$ , que determinará la distribución del material dentro del dominio [\[4\]](#page-84-4) y con ello, se garantiza la estabilidad numérica del análisis de elementos finitos [\[15\]](#page-85-4). A los valores de densidad intermedia se les <span id="page-30-0"></span>aplica un factor de penalización  $(p)$ , que se aplica como exponente a la densidad y que tiene como objetivo penalizar la aparición de valores intermedios de densidad relativa [\[5\]](#page-84-5). En la [Figura 2.4](#page-30-0) se muestra un ejemplo de la influencia que tiene el factor de penalización sobre el m´odulo de Young al variar el valor de densidad del elemento.

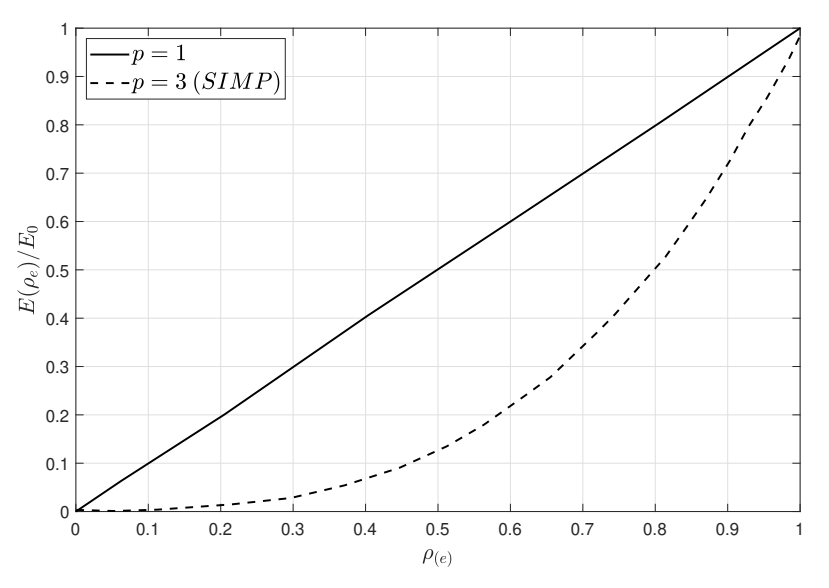

Figura 2.4: Influencia del factor de penalización sobre el ratio del módulo de Young (extraído de [\[15\]](#page-85-4)).

<span id="page-30-1"></span>Dicho esto, el problema más común de optimización topológica considerando el método SIMP puede plantearse como [\[5\]](#page-84-5):

$$
(\mathbb{T}\mathbb{O}(v_f)) = \begin{cases} \min_{\rho, u} : & c(\rho; \mathbf{u}) = \frac{1}{2} \int_{\Omega} \varepsilon(\mathbf{u}) \mathbf{D}(\rho) \varepsilon(\mathbf{u}) d\Omega \\ & \text{con} \quad \mathbf{D}(\rho) = \rho^p \mathbf{D}_0 \end{cases}
$$
(2.5a)  
(2.5b)

$$
\text{con } \mathbf{D}(\rho) = \rho^p \mathbf{D}_0 \tag{2.5b}
$$

$$
\text{sujeto a:} \quad V(\rho) = \int_{\Omega} \rho d\Omega = \overline{V}_e \sum \rho_e = v_f V_0 \tag{2.5c}
$$
\n
$$
0 \le \rho_{\text{min}} \le \rho \le 1. \tag{2.5d}
$$

$$
0 \le \rho_{\min} \le \rho \le 1,\tag{2.5d}
$$

donde  $v_f$  es la fracción de volumen preestablecida y  $V_0$  el volumen total del dominio analizado. Gracias a la Ecuación 2.5a es posible calcular la energía de deformación, a través del cálculo de la *compliance*, con el empleo de la matriz de propiedades del material modificada de acuerdo al método SIMP (Ecuación 2.5b). Dicho cálculo está sujeto, por una parte, a la restricción de volumen prestablecida con la Ecuación 2.5c, que surge como resultado de considerar que todos los elementos son idénticos en términos de tamaño y forma; y, por otra parte, a las restricciones laterales de densidad (Ecuación 2.5d). Adicionalmente, es necesario que se cumpla el problema elástico lineal, presentado al hablar del Método de Elementos Finitos.

El Algoritmo 2.1 muestra el proceso iterativo que se debe seguir para la resolución del problema con el método SIMP:

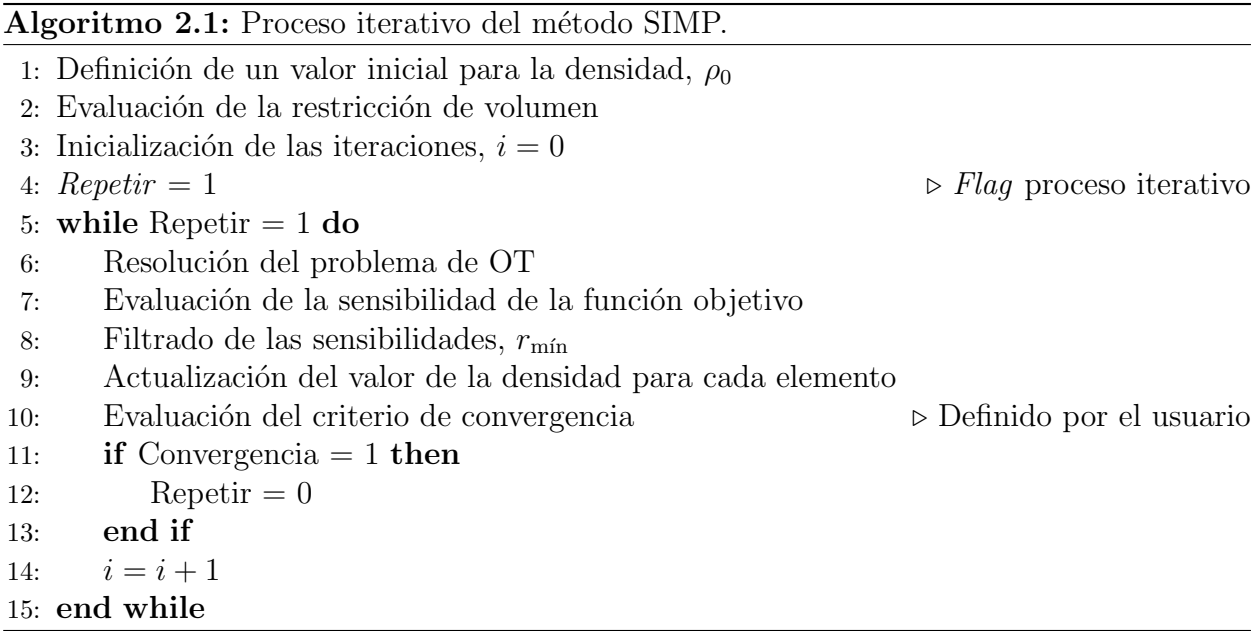

Con ello, queda definido el proceso iterativo que se sigue con el método seleccionado y es posible la implementación de optimización topológica sobre la estructura deseada.

### <span id="page-31-0"></span>2.3. Campos equilibrados de tracciones a partir de la solución de los Diagramas de Maxwell

Para la resolución del problema multiescala planteado, se debe diferenciar entre los elementos de la escala macro y aquellos asociados a la escala meso, ya que la manera de abordar cada problema cambia de manera notable. As´ı, los elementos que se encuentran en la escala macroscópica tienen asociadas una serie de fuerzas en sus nodos, a través de las cuales se obtiene un campo de tracciones sobre la celda analizada, que en el presente proyecto está compuesta por un único elemento macroscópico. Dichos campos de tracciones son necesarios para el planteamiento del problema meso y se emplearán para la interpolación de los resultados.

Con todo ello, a la hora de resolver el problema de optimización topológica en la mesoescala, es necesario que el problema cuente con un campo de tracciones equilibrado, obtenidos a través de la imposición de fuerzas nodales equivalentes en la macroescala. Con ello, se busca un campo de tracciones continuo, evitando la concentración de tensiones debida a condiciones no realistas de cargas no equilibradas. No alcanzar el equilibrio deriva en la aparición de fuerzas residuales, discontinuidades en las tracciones entre elementos y el no cumplimiento de las condiciones de contorno. No obstante, obtener condiciones equilibradas <span id="page-32-1"></span>presenta ciertas dificultades, dado que los campos de tensiones de elementos finitos no son continuos entre elemento y elemento. Por ello, se ha desarrollado un método alternativo (véase [\[16\]](#page-85-5)) mediante el que se puede generar un campo de tracción equilibrado, continuo a lo largo de los bordes entre elementos, mostrado en la [Figura 2.5.](#page-32-1) Así, con la imposición de restricciones para impedir el movimiento de sólido rígido, se puede resolver el problema de optimización topológica para todos los elementos de la escala macro, que representarán las celdas a optimizar en la escala meso.

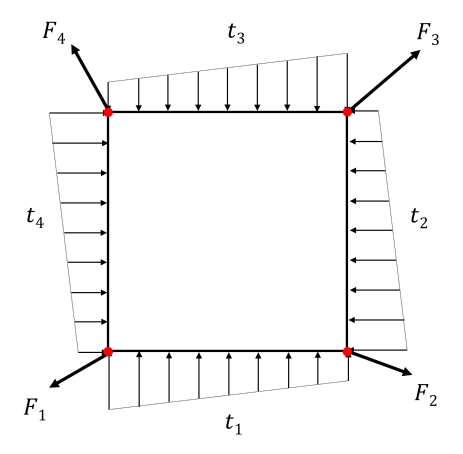

Figura 2.5: Elemento aislado con fuerzas resultantes del problema global (F) y campo de tracción equilibrado (t) equivalente a las fuerzas nodales  $[4]$ .

El m´etodo empleado usa los Diagramas de Maxwell para obtener el campo equilibrado de tracciones equivalente. El primer paso consiste en analizar el tipo de nodo sobre el que se está trabajando, diferenciando los nodos posicionados sobre el límite del dominio (sometidos a condiciones de contorno de Neumann, de Dirichlet o libres) y los nodos internos. A continuación, se resuelve el problema en la macroescala y se evalúan las fuerzas sobre los nodos a través de la Ecuación 2.2. Después, es necesario utilizar el Diagrama de Maxwell elaborado con el fin de distribuir dichas fuerzas de la macroescala entre los lados que se están analizando. A partir de aquí, se obtiene un campo de tracciones equivalente en cada lado, a partir del cual se pueden interpolar los resultados para la resolución del problema en la mesoescala. Este paso es el principal grueso del trabajo, ya que es la automatización que se ha llevado a cabo. En el Capítulo 3 se presenta con mayor detalle la transformación matemática que se ha empleado para la obtención de los campos equilibrados de tracciones a partir de las fuerzas calculadas.

Hasta el momento, únicamente se ha desarrollado la obtención de campos equilibrados de tracciones a partir de la solución de los Diagramas de Maxwell de casos bidimensionales, estando en desarrollo su cálculo en casos tridimensionales. Sin embargo, dichos cálculos quedan fuera del alcance del presente trabajo, por lo que se han asumido fuerzas equilibradas de manera directa, sin resolver los Diagramas de Maxwell.

<span id="page-32-0"></span>A pesar de ello, a modo ilustrativo se muestra el proceso de obtención para los nodos con condiciones de contorno de Neumann en el caso bidimensional y se dejan a disposición del lector las referencias  $[4]$  y  $[16]$  para poder profundizar más en la obtención de campos equilibrados de tracciones a partir de la solución de los Diagramas de Maxwell.

#### 2.3.1. Nodos con condiciones de contorno de Neumann

En un problema bidimensional, los nodos con condiciones de contorno de Neumann estarán rodeados de uno o dos elementos, en función de la posición específica que ocupen en el mallado cartesiano. Para este tipo de condiciones de contorno en particular, todas las fuerzas externas se conocerán de forma previa, ya que el programa resuelve el problema de elementos finitos con anterioridad, en el que se habrá distribuido una fuerza determinada a lo largo de los nodos de interés.

<span id="page-33-0"></span>En el caso en que el nodo se encuentre en una esquina del dominio, se aplica de forma directa una fuerza externa,  $T_n$ , equilibrada con la fuerza ya existente en el elemento,  $F_n^E$ . En la [Figura 2.6](#page-33-0) se observa un diagrama del nodo de interés. La fuerza resultante se obtiene de manera directa, puesto que ambas fuerzas están equilibradas.

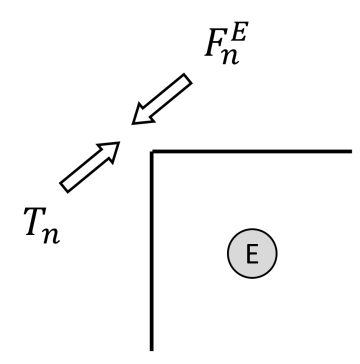

Figura 2.6: Nodo de una esquina aislado en el que se han aplicado condiciones de Neumann.

En el caso en el que el nodo se encuentra rodeado por dos elementos, se aplican fuerzas externas en cada uno de los elementos que lo contienen y se obtienen previamente, cuando se calcula la distribución de carga para cada nodo. Con ello, se genera un Diagrama de Maxwell con el que se puede definir el sistema de ecuaciones empleado para la resolución del problema. A continuación, la [Figura 2.7](#page-33-1) muestra el diagrama del nodo de interés, junto con el Diagrama de Maxwell resultante para la resolución del problema planteado.

<span id="page-33-1"></span>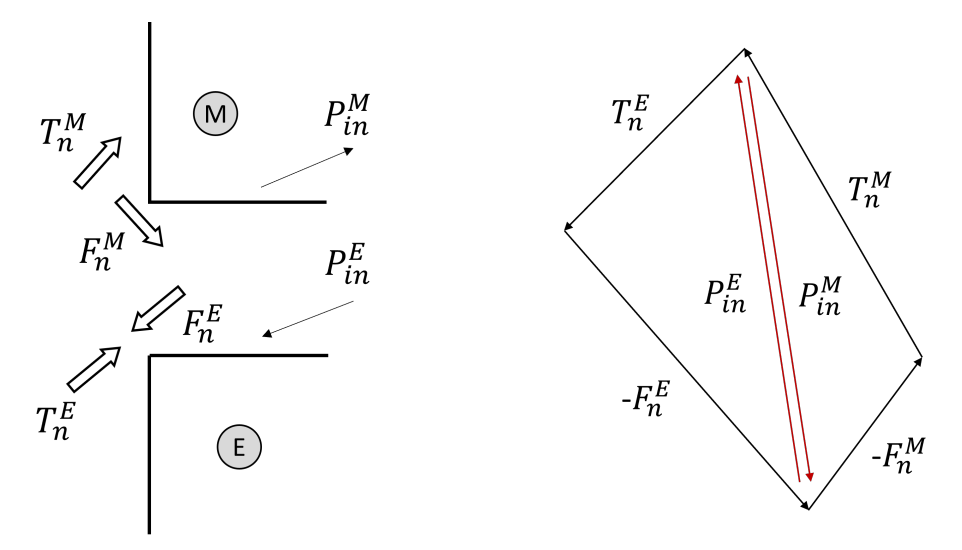

Figura 2.7: Nodo aislado del contorno en el que se han aplicado condiciones de Neumann y su respectivo Diagrama de Maxwell.

## <span id="page-34-0"></span>3 Planteamiento de la metodología usada en la resolución del problema meso

Como ya se ha comentado en los cap´ıtulos anteriores, el presente Trabajo de Fin de Máster se centra en la resolución del problema tridimensional a escala mesoscópica. Por ello, una vez presentado el fundamento teórico sobre el que se asienta el proyecto, se hace necesario plantear la metodología propuesta para la resolución del problema meso. Para ello, a continuación se describe el problema planteado, en las dos escalas consideradas en el trabajo.

#### <span id="page-34-1"></span>3.1. Descripción del problema

<span id="page-34-2"></span>El dominio de cálculo que se ha empleado para la resolución del problema es una celda tridimensional mallada por un único elemento en escala macroscópica. Al tratarse de una celda cúbica, el dominio físico y el ficticio son el mismo, por lo que se elimina la posibilidad de tener elementos discretizados en la escala mesoscópica que no estén totalmente dentro del contorno considerado. En términos de las dimensiones del problema, todos los lados tendrán siempre dos unidades de longitud. A continuación, la [Figura 3.1](#page-34-2) muestra el diagrama del dominio que se está analizando.

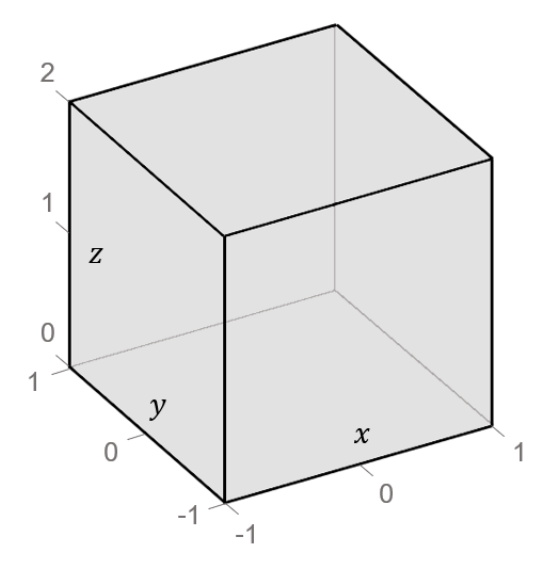

Figura 3.1: Diagrama del dominio de cálculo.

Como puede observarse, las direcciones  $x \in y$  se encuentran normalizadas en el intervalo  $[-1, 1]$ , mientras que la dirección z está definida en el intervalo  $[0, 2]$ , lo que implica que a la hora de aplicar el MEF será necesario realizar una sencilla transformación de coordenadas para que las dimensiones del dominio f´ısico y el elemento de referencia coincidan.

El problema se plantea como un análisis multiescala, de manera que se deben tener en cuenta los niveles macro y meso de la estructura. El problema se plantea en el nivel macrosc´opico, en el que se define el caso de carga, las condiciones de contorno y las restricciones impuestas por el usuario, entre otros. Una vez se ha resuelto el caso de carga en el nivel macro, se emplea la informaci´on de cargas en nodos de los elementos de la escala macro para la definición de un nuevo problema en escala meso.

Debido a que la escala macroscópica es el punto de partida para la resolución del problema, es importante conocer la topología del elemento con el que se malla el dominio de la celda tridimensional. Como se detallará con mayor profundidad en la Subsección 3.2.2, es el usuario el que define las cargas a las que está sometida la celda, por lo que es muy importante estandarizar de forma previa la distribución de las caras y los nodos en el elemento, para que no se produzcan discordancias a la hora de plantear el problema. La [Figura 3.2](#page-35-1) muestra la designación de las caras y los nodos del elemento macroscópico. Esta denominación se corresponde con la configuración de los elementos lineales que se usan para el mallado del dominio, por lo que es común para todos los elementos empleados cuando la celda no se malla con un solo elemento coincidente.

<span id="page-35-1"></span>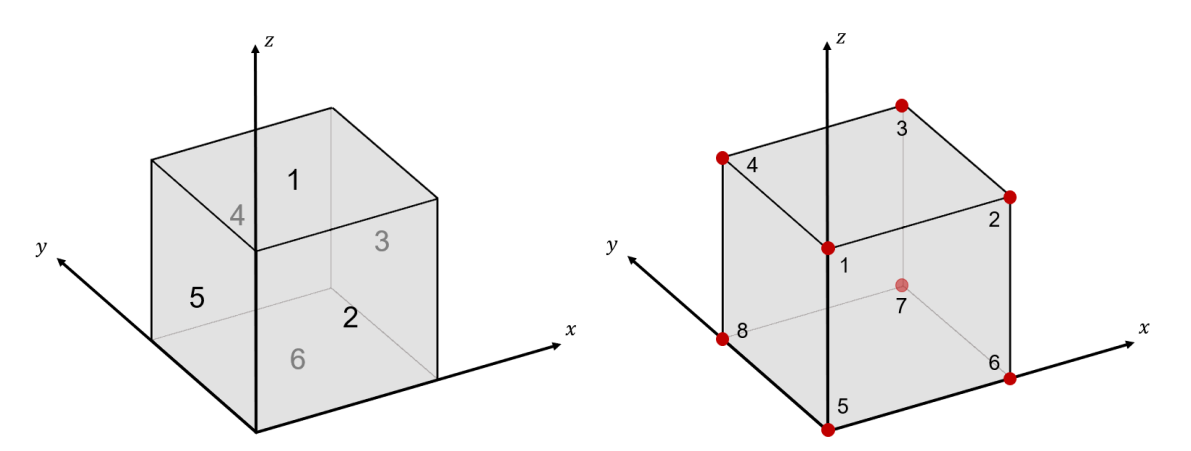

Figura 3.2: Identificación de las caras (izda.) y de los nodos (dcha.) del elemento macroscópico.

<span id="page-35-0"></span>A partir de un elemento de la macroescala es posible crear un dominio de geometría cúbica para la definición del problema en la mesoescala. Los vértices de este dominio cúbico coinciden en numeración con los nodos del elemento de la macroescala, es decir, el vértice 1 de la celda de la mesoescala coincide con el nodo 1 del elemento de la macroescala. Las fuerzas empleadas para la resolución del problema en la mesoescala estarán aplicadas en dichos vértices y darán lugar a tracciones en las superficies del cubo que se ha definido, lo que permitirá la interpolación de los resultados y la resolución del problema.
# 3.2. Condiciones de contorno

Para que el problema planteado tenga una solución única, es necesario que se simulen condiciones de contorno de desplazamientos adecuadas, que permitan eliminar la singularidad que se genera al resolver el problema en la celda de la escala meso mediante el MEF. En esta sección se detallan las restricciones de desplazamiento impuestas sobre la celda analizada, así como las cargas que se han aplicado sobre sus superficies. Se debe destacar que únicamente se definen las condiciones de contorno del problema en escala macroscópica, puesto que son las que el usuario puede manipular. Las condiciones de contorno del problema en escala mesoscópica vienen heredadas en función de los resultados del problema macro.

#### 3.2.1. Restricciones

<span id="page-36-0"></span>Para la obtención de resultados coherentes y realistas, es necesario restringir el movimiento de sólido rígido de la celda tridimensional, es decir, anular los movimientos de rotación y traslación en las tres direcciones del espacio a través de la restricción de desplazamientos en ciertos puntos de la celda. La manera más sencilla es la restricción de desplazamientos en puntos de la celda que correspondan a nodos que se utilizarán en el mallado de la misma. Una posibilidad es la mostrada en la [Figura 3.3.](#page-36-0)

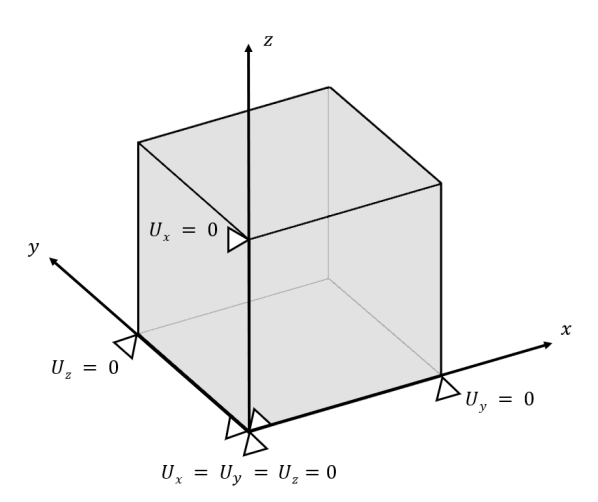

Figura 3.3: Condiciones de contorno de la celda tridimensional.

### <span id="page-36-1"></span>3.2.2. Cargas aplicadas

Primeramente, es importante destacar que el dominio considerado es una celda aislada. A diferencia de trabajos previos sobre optimización topológica, no se está analizando la continuidad de la malla con celdas adyacentes, sino que se está resolviendo el problema de optimización topológica en una única celda. Es por ello que se debe plantear el problema de forma que el cuerpo esté en equilibrio (tal y como estaría al considerar un mallado con celdas adyacentes), a trav´es del conjunto de cargas impuestas por el usuario.

Las condiciones de contorno con las que se ha trabajado son las condiciones de contorno de Neumann, afectando de forma directa a las superficies del elemento analizado, por lo que solamente se trabaja con el vector de fuerzas superficiales, t. La aplicación de cargas se ha llevado a cabo a trav´es de fuerzas nodales equivalentes. Esto significa que en cada nodo del elemento tridimensional se aplica un conjunto de tres fuerzas, una en cada dirección y que pueden ser nulas dependiendo del caso de carga planteado. Como el caso general va a emplear elementos lineales, los nodos se ubican en los vértices del elemento y, consecuentemente, van a tener influencia en tres caras, por lo que, en realidad, cada nodo contará con un total de nueve componentes de fuerza: tres caras, con un valor de fuerza para cada dirección.

En el MEF, el procedimiento más generalizado consiste en resolver el problema dado un campo de tracciones equilibrado. Sin embargo, parte del grueso del presente trabajo ha sido la automatización del programa que permite resolver el problema planteando el caso de carga con la aplicación de fuerzas nodales equivalentes. Así, en primer lugar se parte de las fuerzas aplicadas en cada cara. A partir de dichas fuerzas, es posible obtener los campos equilibrados de tracciones conociendo la relación entre ambos parámetros (Ecuación 3.1):

<span id="page-37-0"></span>
$$
\mathbf{f}^{\mathbf{e}} = \int_{\Gamma^{e}} \mathbf{N}^{\mathbf{T}} \mathbf{t} d\Gamma \tag{3.1}
$$

A continuación, es posible interpolar el campo de tracciones equilibrado a partir de los valores de tracciones nodales, para finalmente despejar el campo de interés:

$$
\mathbf{f}^{\mathbf{e}} = \int_{\Gamma^{e}} \mathbf{N}^{\mathbf{T}} \mathbf{N} d\Gamma \mathbf{t}^{\mathbf{e}} = \mathbf{M} \mathbf{t}^{\mathbf{e}} \tag{3.2}
$$

Y por lo tanto, el último paso consiste en resolver la inversa de la integral numérica:

<span id="page-37-2"></span>
$$
\mathbf{t}^{\mathbf{e}} = \mathbf{M}^{-1} \mathbf{f}^{\mathbf{e}} \tag{3.3}
$$

A continuación, la [Figura 3.4](#page-37-1) muestra el diagrama para la obtención de los campos equilibrados de tracción a partir de las fuerzas nodales equivalentes para el caso bidimensional, que sería fácilmente extrapolable al problema tridimensional. Una vez se han obtenido todos los campos equilibrados de tracciones presentes en el elemento, se puede llevar a cabo el proceso iterativo para optimizar topológicamente el componente.

<span id="page-37-1"></span>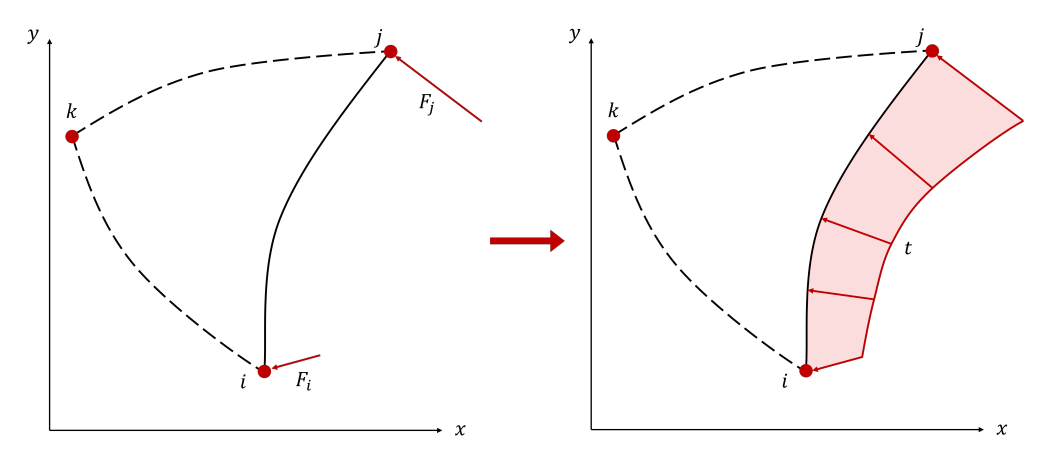

Figura 3.4: Diagrama del proceso de obtención del campo equilibrado de tracciones a partir de las fuerzas nodales equivalentes en un elemento bidimensional.

# 4 Descripción del pseudocódigo

Tras definir el problema a resolver, es necesario desarrollar el código para su implementación. Se ha empleado el software MATLAB. Esta decisión se basa principalmente en las ventajas que ofrece MATLAB frente a otros lenguajes de programación, entre las que se pueden destacar la rapidez para desarrollar nuevos algoritmos y la posibilidad de expresar directamente matrices matemáticas. Además, se ha empleado como base la aplicación FEAVox, desarrollada por el Departamento de Ingeniería Mecánica y de Materiales de la Universitat Politècnica de València, que implementa el  $cgFEM$  en problemas tridimensionales.

La aplicación  $FEAVox$  permite el análisis sencillo de una celda tridimensional a partir de la introducción de campos de tracción equilibrados en las condiciones de contorno de Neumann. Para ello, el usuario únicamente debe trabajar con dos de las funciones proporcionadas en la aplicación, dado que el archivo principal permite la edición de la mayor parte de los parámetros que definen el problema, a excepción de dichas condiciones de contorno (en el tipo de problema que concierne en la presente tesis).

Para la automatización del programa y la aplicación del análisis multiescala se han modificado los programas disponibles en la aplicación  $FEAVox$  y se han creado programas nuevos. Dado que únicamente se ha trabajado con las condiciones de contorno de Neumann, se ha modificado principalmente la información afectada por dichas condiciones, manteniendo intacta la estructura inicial para evitar problemas de compatibilidad. En este cap´ıtulo se describen las funciones que se han programado para la realización del proyecto.

# 4.1. getEquilForces.m

Esta función permite al usuario introducir de forma directa las fuerzas nodales equivalentes. La información se almacena generando una matriz tridimensional en la que las filas representan los cuatro nodos de cada una de las caras, las columnas representan las componentes de las fuerzas nodales equivalentes –  $(F_x, F_y, F_z)$  respectivamente – y la tercera dimensión se corresponde con la cara en la que se está aplicando la fuerza.

Es importante recordar que las fuerzas introducidas por el usuario deben generar un problema equilibrado, tal y como ya se explicó en la Subsección 3.2.2, de manera que la celda no presente cargas residuales. Otro aspecto a tener en cuenta es el orden en que se introduce la información asociada a los nodos de las caras, dado que se deberá mantener el mismo criterio en los siguientes programas desarrollados.

# 4.2. Prob\_TensCalculation.m

Esta función permite calcular los campos equilibrados de tracciones a partir de las fuerzas nodales equivalentes. Esta función tiene como entradas la matriz de fuerzas nodales equivalentes, introducida mediante la función  $qetEquilForces()$ ; y la identificación del cuerpo, de la malla y del elemento considerado.

Con este programa es posible resolver el sistema de ecuaciones que se presentó en la Ecuación 3.3. Para el cálculo de la matriz  $M$ , se usan técnicas de integración numérica, que conllevan la obtención de los pesos, las funciones de forma y el Jacobiano asociados a cada uno de los puntos de integración. La elección del número de puntos de integración es un aspecto clave para reducir el error asociado al uso de integración numérica. No existe unanimidad en cuanto al número exacto de puntos que se deben emplear, sino que el valor mínimo varía dependiendo del autor que se consulte y del problema que se esté analizando. Por ello, en este trabajo se han usado tres puntos de integración por cada dirección considerada, es decir, se emplean un total de nueve puntos de integración.

El Algoritmo 4.1 muestra el pseudocódigo para la función  $Prob\_TensCalculation.m$ .

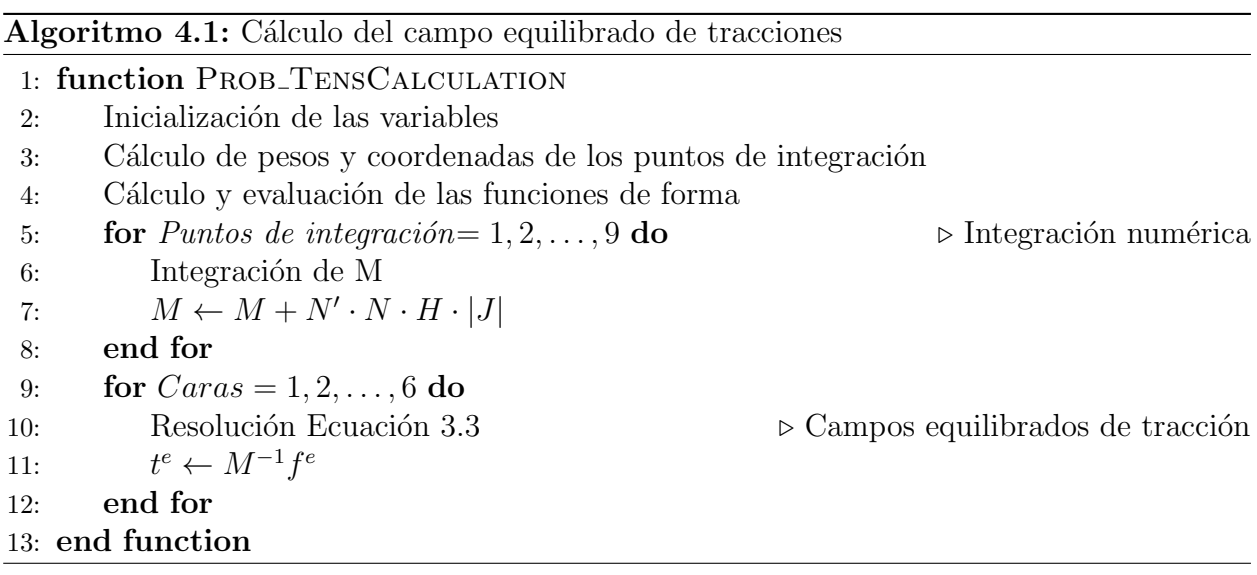

Resulta interesante destacar que las funciones de forma deben evaluarse de manera correcta, ya que serán utilizadas en la interpolación de los campos equilibrados de tracción para la obtención de los resultados. En este caso, las funciones de forma están evaluadas directamente en los puntos de integración de la superficie de los elementos de la mesoescala y permiten obtener el valor de las tracciones en los puntos de integración en las caras de elementos de la mesoescala adyacentes a las seis caras de la celda que define el dominio en la mesoescala.

# 4.3. Prob NeumannConditions.m

Esta función permite definir las condiciones de Neumann para el análisis del MEF. A priori, se plantea el sistema en coordenadas globales, dado que únicamente se está considerando un elemento en escala macro para mallar la celda estudiada y no es necesario el uso de ningún sistema de coordenadas local.

Las entradas de la función son los puntos de integración de la superficie para los que se deben evaluar tensiones, el identificador del cuerpo, de la cara y del caso de carga en el momento en que se evalúa la función y, por último, la matriz que almacena la información referente a las coordenadas globales y locales. Por otro lado, las salidas de la función son las tracciones  $(t)$  obtenidas en cada uno de los puntos de integración considerados para la resolución del problema, a partir de la interpolación de los campos equilibrados de tracciones en cada una de las caras, obtenidos con la función *Prob TensCalculation.m.* Es en esta función donde se debe tener en cuenta el orden que se había definido para la introducción de las fuerzas nodales equivalentes, dado que se lleva a cabo la interpolación con las funciones de forma evaluadas en dichos nodos para cada una de las caras del elemento.

El Algoritmo 4.2 muestra el pseudocódigo para la función  $Prob\_NeumannConditions.m$ .

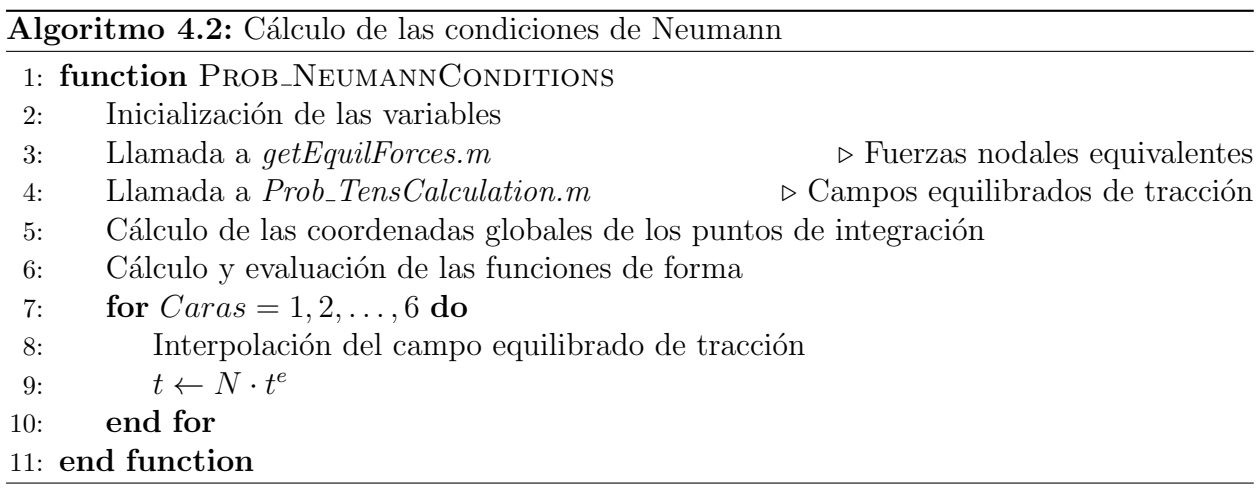

# 5 Ejemplos numéricos y análisis de resultados

Una vez implementado el código en MATLAB, en esta sección se comprueba su robustez con la resolución de distintos ejemplos numéricos. En primer lugar se presentan los resultados obtenidos de la optimización topológica de cuatro casos de carga distintos sobre la celda normalizada, en los que se mantienen constantes los parámetros de diseño que caracterizan el Método de Elementos Finitos y se varían únicamente las fuerzas nodales equivalentes de entrada que se imponen. Dicho estudio tiene como objetivo discutir las distintas topologías que se pueden obtener al generar campos equilibrados de tracciones. Por otro lado, también se realiza un estudio paramétrico en el que se muestra la influencia de los parámetros de diseño con mayor interés en el proceso de optimización topológica. Con este estudio se puede analizar la importancia de los parámetros elegidos y su influencia sobre los resultados obtenidos.

<span id="page-42-0"></span>En cuanto al material seleccionado, se ha mantenido constante en todos los ejemplos numéricos planteados y sus propiedades se muestran en la [Tabla 5.1.](#page-42-0)

| Propiedad del material        | Valor        |
|-------------------------------|--------------|
| Módulo de Young, E            | $210 \; GPa$ |
| Coeficiente de Poisson, $\nu$ | 0.3          |

Tabla 5.1: Propiedades del material.

Finalmente, en términos de los parámetros del MEF, en todos los casos se han empleado elementos hexaédricos regulares lineales, con los nodos posicionados en sus vértices. No se han empleado técnicas adaptativas para el refinamiento, sino que se utilizan mallados uniformes. Así, el tamaño de los elementos de la malla será tanto menor cuanto mayor sea el nivel de malla seleccionado para el análisis.

# 5.1. Resultados de la optimización topológica

Se han planteado cuatro casos de carga distintos para poder validar el código desarrollado. Los parámetros del MEF y los que permiten parametrizar el problema de optimización topológica se han mantenido constantes en los cuatro casos planteados, siendo las fuerzas nodales equivalentes las únicas que varían entre casos.

<span id="page-43-0"></span>La [Tabla 5.2](#page-43-0) resume los parámetros empleados para la simulación de los cuatro ejemplos. Los valores del nivel de malla inicial y final se seleccionan de acuerdo al estudio del tamaño del elemento presentado en la Subsubsección 5.1.1.1, en el que se busca un compromiso entre precisión y coste computacional. En cuanto a la fracción de volumen, los límites de densidad y el factor de penalización, vienen establecidos por las recomendaciones de la bibliografía consultada. Por último, el valor del radio del filtro es la distancia entre el centro de un elemento y el centro del elemento vecino de vértice, el más alejado.

| Parámetro                                         | Valor      |
|---------------------------------------------------|------------|
| Nivel de malla inicial                            |            |
| Nivel de malla final                              | ħ.         |
| Fracción de volumen, $v_f$                        | 0.3        |
| Límites de densidad, $[\rho_{\min}, \rho_{\max}]$ | [0.001, 1] |
| Factor de penalización, p                         |            |
| Radio del filtro, $r_{\text{min}}$                | J 22       |

Tabla 5.2: Parámetros del problema de optimización topológica.

A continuación, se presentan los resultados obtenidos para los cuatro casos de carga. Como ya se comentó, el cuerpo debe estar en equilibrio para poder simular los requisitos al configurar casos con celdas adyacentes en futuras ampliaciones, por lo que todas las fuerzas nodales aplicadas están equilibradas.

Para todos los casos de carga se presenta un extracto de los resultados obtenidos en las iteraciones del proceso de optimización topológica. Dicha secuencia permite observar la eliminación de material del proceso de optimización, así como la escala de grises de la aplicación del método SIMP. Además, se puede distinguir de manera clara el momento en el que se produce el refinamiento en la malla.

Seguidamente, se representan los resultados obtenidos en secciones características de la celda, con el fin de poder observar la distribución de material en el interior de la misma. Visualizar dichas secciones permite confirmar que el proceso de optimización afecta a todo el dominio y no únicamente a las superficies sobre las que se aplican las condiciones de Neumann.

Para concluir con los resultados del proceso de optimización topológica, se incluye una figura en la que se representan aquellos elementos cuya densidad relativa es superior a 0.4, de manera que se puede distinguir mejor la estructura que aporta mayor rigidez y se descartan aquellas regiones que apenas tienen influencia.

Por último, se presentan la distribución de tensión de Von Mises (corregida con el factor de penalización) y el campo de desplazamientos sobre la topología óptima obtenida. Se evalúa el m´odulo de desplazamientos para tener en cuenta la influencia de los desplazamientos en todas las direcciones espaciales y la componente de Von Mises porque es la que tiene en cuenta la influencia de todo el tensor de tensiones y aporta información más interesante desde el punto de vista estructural.

#### 5.1.1. Caso de carga I

En el caso de carga I se han aplicado fuerzas nodales equivalentes tangenciales que afectan a cuatro de las caras de la celda. Con la aplicación de dichas fuerzas se genera un campo equilibrado de tracciones lineales, cuyo diagrama se muestra en la [Figura 5.1.](#page-44-1) Atendiendo a la designación de caras y nodos – que se representa en la Figura  $3.2$  –, la configuración de fuerzas en vértices es la que se muestra en la tabla conjunta.

<span id="page-44-1"></span>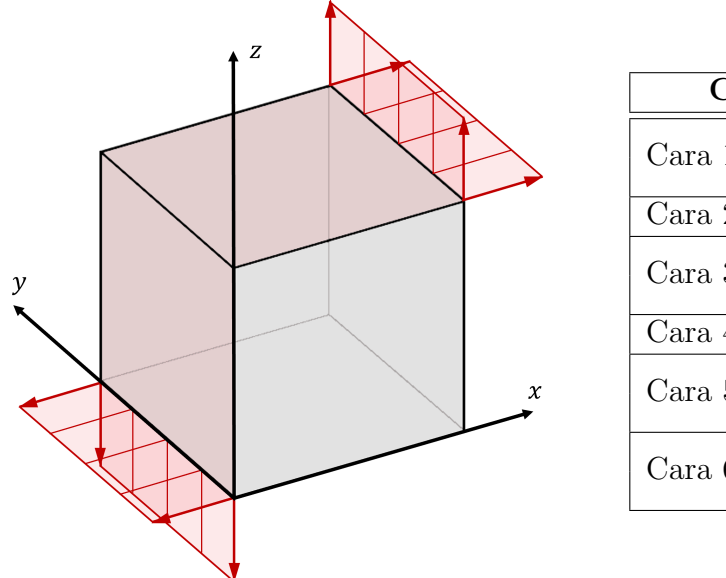

| Configuración de cargas |                              |  |  |  |
|-------------------------|------------------------------|--|--|--|
| Cara 1                  | $F_1 = F_4 = [0, 0, 0] kN$   |  |  |  |
|                         | $F_2 = F_3 = [10, 0, 0] kN$  |  |  |  |
| Cara 2                  | $F=[0, 0, 0] kN$             |  |  |  |
| Cara 3                  | $F_2 = F_3 = [0, 0, 10] kN$  |  |  |  |
|                         | $F_6 = F_7 = [0, 0, 0] kN$   |  |  |  |
| Cara 4                  | $F=[0, 0, 0] kN$             |  |  |  |
| Cara 5                  | $F_1 = F_4 = [0, 0, 0] kN$   |  |  |  |
|                         | $F_5 = F_8 = [0, 0, -10] kN$ |  |  |  |
| Cara 6                  | $F_5 = F_8 = [-10, 0, 0] kN$ |  |  |  |
|                         | $F_6 = F_7 = [0, 0, 0] kN$   |  |  |  |

Figura 5.1 y Tabla 5.3: Caso de carga I.

Teniendo en cuenta esta configuración de cargas, a continuación se presenta el estudio referente al análisis del tamaño del elemento, que permite definir los niveles de malla inicial y final. Esta configuración de malla se mantiene constante en todos los demás casos presentados, a pesar de que únicamente se realice el estudio para el caso de carga I.

#### <span id="page-44-0"></span>5.1.1.1. Tama˜no del elemento

La elección del tamaño del elemento para la discretización del dominio de cálculo es uno de los puntos clave en el MEF. Como ya se comentó, conforme más fina sea la discretización del dominio, más exacta será la solución obtenida, es decir, más se acercará a la solución real del problema que se está planteando y menor será el error asociado a la discretización. Sin embargo, la reducción del tamaño del elemento lleva asociado un aumento del coste computacional, debido a que se deben resolver un mayor n´umero de ecuaciones para un mismo dominio. Es por ello que se necesita alcanzar un compromiso entre la precisión de la solución y el tiempo empleado en alcanzar la solución óptima.

En términos del proceso de optimización topológica, emplear tamaños de elemento menores permite adecuar mejor la eliminación de material a las exigencias del diseño, puesto que permite mayor exactitud a la hora de eliminar ciertas regiones del componente y se pueden generar distribuciones m´as complejas.

En la aplicación que se ha desarrollado, el tamaño del elemento se controla con la variación del nivel de malla del problema, tal y como se vio al explicar el método  $cqFEM$ . De esta forma, en esta sección se presentan los resultados obtenidos al resolver el mismo problema para distintos niveles de malla. La [Tabla 5.4](#page-45-0) muestra los resultados referentes al nivel de malla empleado, el n´umero de elementos que componen dicha malla, el tiempo que tarda el *solver* en resolver el problema en una iteración (DST) y el tiempo total en alcanzar la solución óptima.

<span id="page-45-0"></span>

| Nivel         | $N^{\Omega}$ Elementos | DST(s)    | Tiempo total (s) |
|---------------|------------------------|-----------|------------------|
|               |                        | 0.0028    | 11.46            |
| $\mathcal{D}$ | 64                     | 0.0044    | 68.95            |
| २             | 512                    | 0.0478    | 101.46           |
|               | 4096                   | 0.4507    | 146.23           |
| 5             | 32768                  | 13.7469   | 1159.29          |
|               | 262144                 | 1284.3922 | 115322.50        |

Tabla 5.4: Variación del tamaño de elemento.

Uno de los aspectos que destaca al analizar los resultados reflejados en la [Tabla 5.4](#page-45-0) es el aumento en el tiempo requerido para alcanzar la solución óptima conforme se incrementa el nivel de malla. Esto resulta lógico, dado que se debe resolver un mayor número de ecuaciones al incrementarse el número de elementos y, consecuentemente, de nodos.

Así, se ha optado por emplear refinamiento en dos niveles de malla distintos. En primer lugar, pese a que el nivel de malla 6 proporciona mayor precisión en los resultados obtenidos, lo hace a costa de un coste computacional muy alto, por lo que resulta más conveniente el uso del nivel de malla 5, que ofrece resultados válidos con un coste computacional mucho menor. Además, se comienza el proceso de optimización con el nivel de malla 4, para así eliminar la máxima cantidad de material posible y, a continuación, llevar a cabo el refinamiento con el nivel de malla 5 y alcanzar la solución óptima.

#### 5.1.1.2. Proceso de optimización topológica

A continuación, se lanza el programa desarrollado para la obtención de la topología optimizada. En la [Figura 5.2](#page-47-0) se muestra un extracto de los resultados que se han obtenido en el proceso iterativo.

 $-1$   $-1$ 

 $\mathbf x$ 

 $\mathbf{y}$ 

# OBTENCIÓN DE TOPOLOGÍA ÓPTIMA PARA EL CASO DE CARGA I

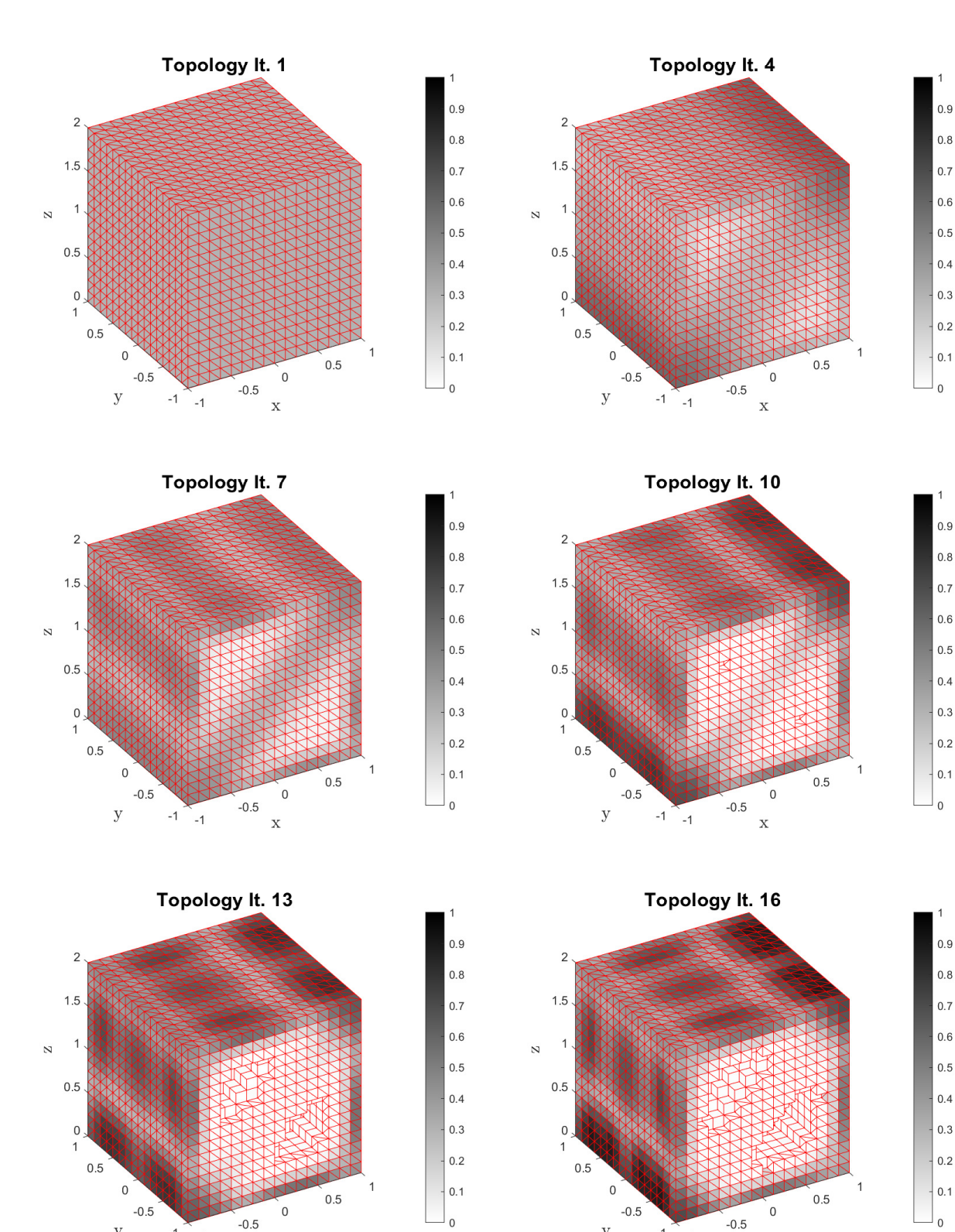

 $-1$   $-1$ 

 $\mathbf x$ 

 $\mathbf{y}$ 

31

<span id="page-47-0"></span>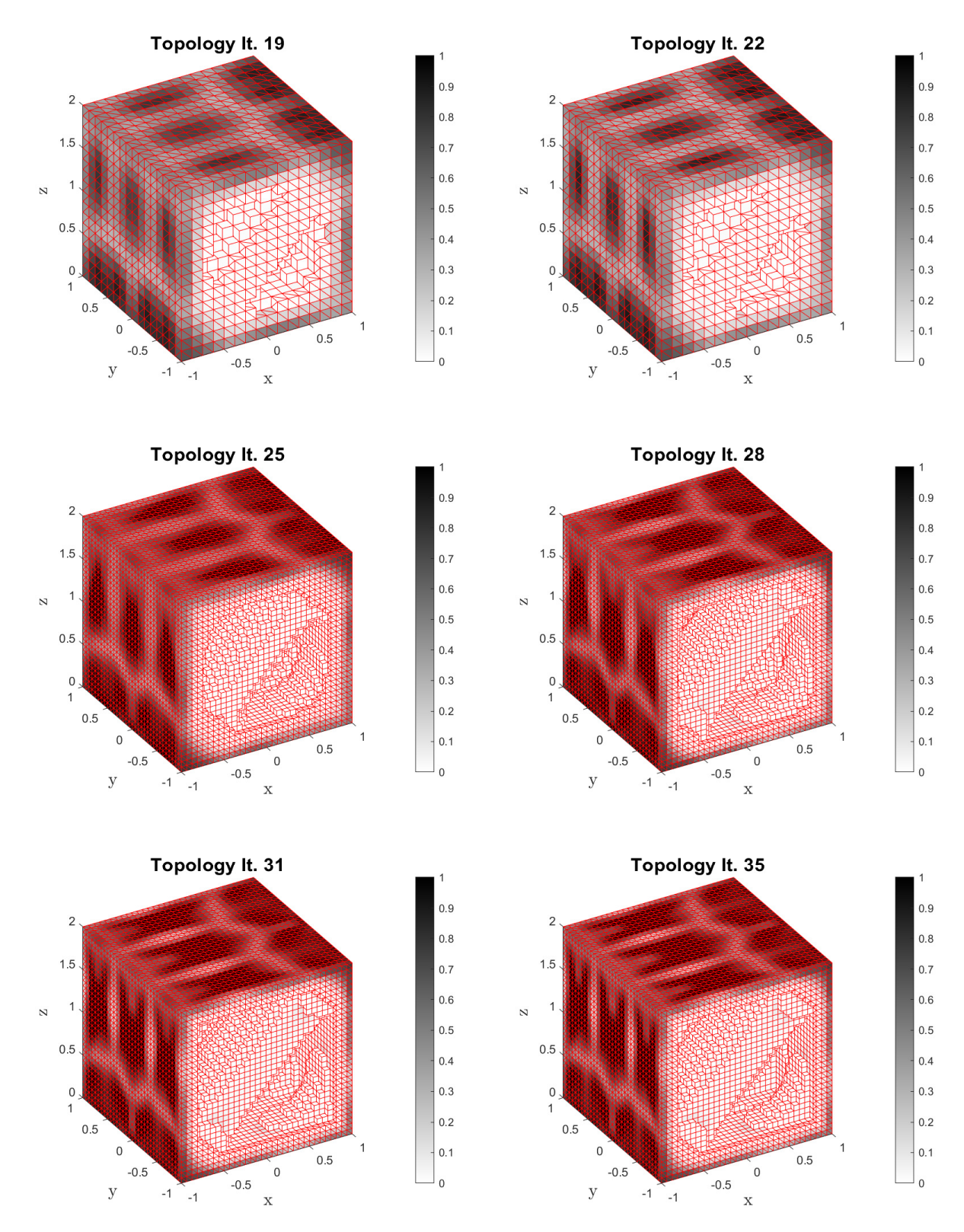

Figura 5.2: Evolución del proceso de optimización topológica para el caso de carga I.

La solución se caracteriza por la concentración de mayor cantidad de material en las superficies de la celda, donde se aplican las condiciones de Neumann. La estructura optimizada cuenta con refuerzos diagonales en los que los elementos cuentan con una mayor densidad, así como en los generados para conectar las paredes internas de la celda. Para poder observar dichas características, se muestran las secciones en tres puntos característicos de las tres dimensiones espaciales (Figuras [5.3,](#page-48-0) [5.4](#page-48-1) y [5.5\)](#page-48-2).

<span id="page-48-0"></span>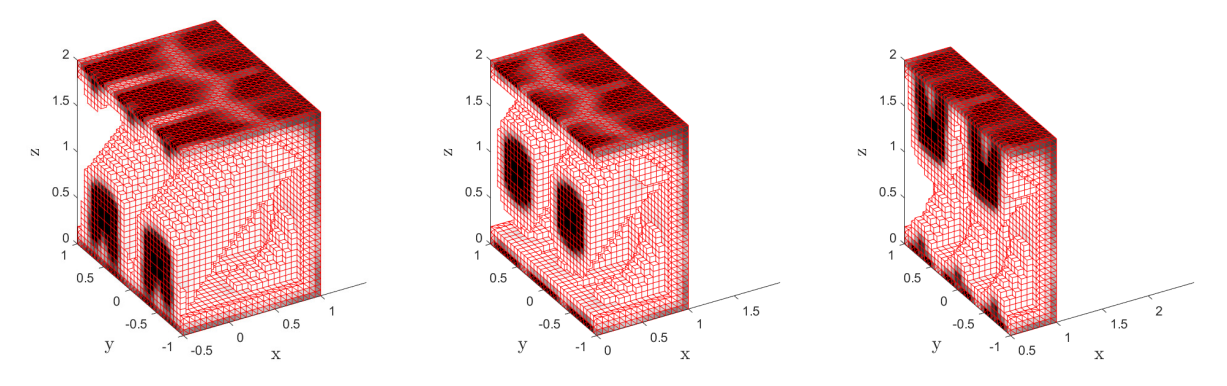

Figura 5.3: Sección de la topología en  $x = -0.5$  (izda.),  $x = 0$  (centro) y  $x = 0.5$  (dcha.).

<span id="page-48-1"></span>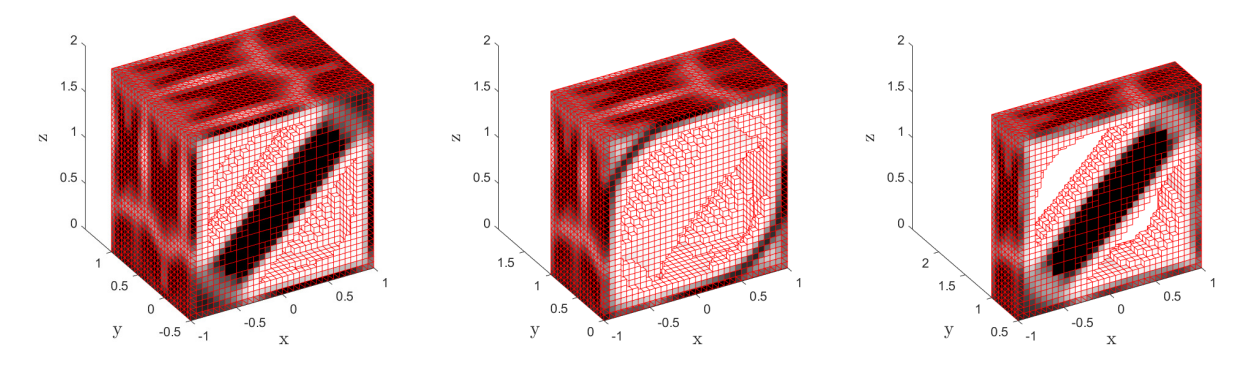

Figura 5.4: Sección de la topología en  $y = -0.5$  (izda.),  $y = 0$  (centro) e  $y = 0.5$  (dcha.).

<span id="page-48-2"></span>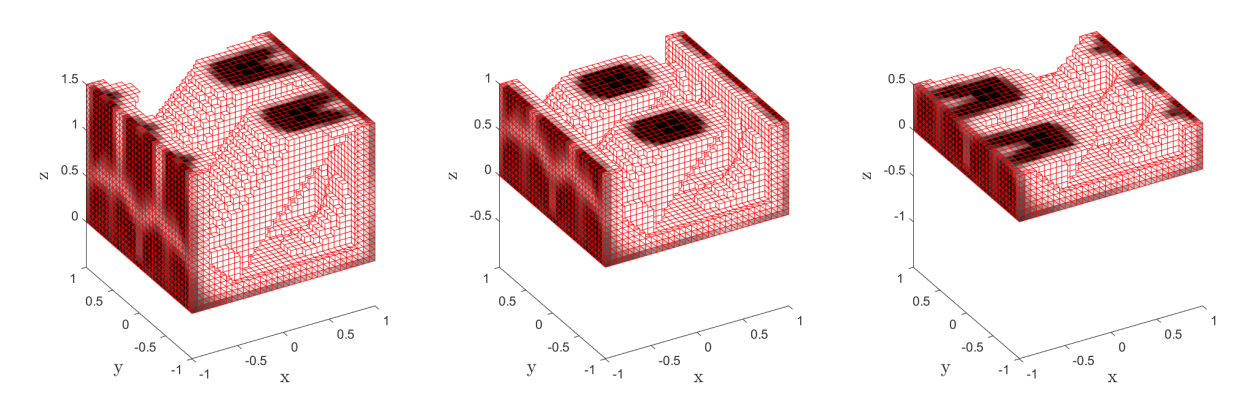

Figura 5.5: Sección de la topología en  $z = 1.5$  (izda.),  $z = 1$  (centro) y  $z = 0.5$  (dcha.).

<span id="page-49-0"></span>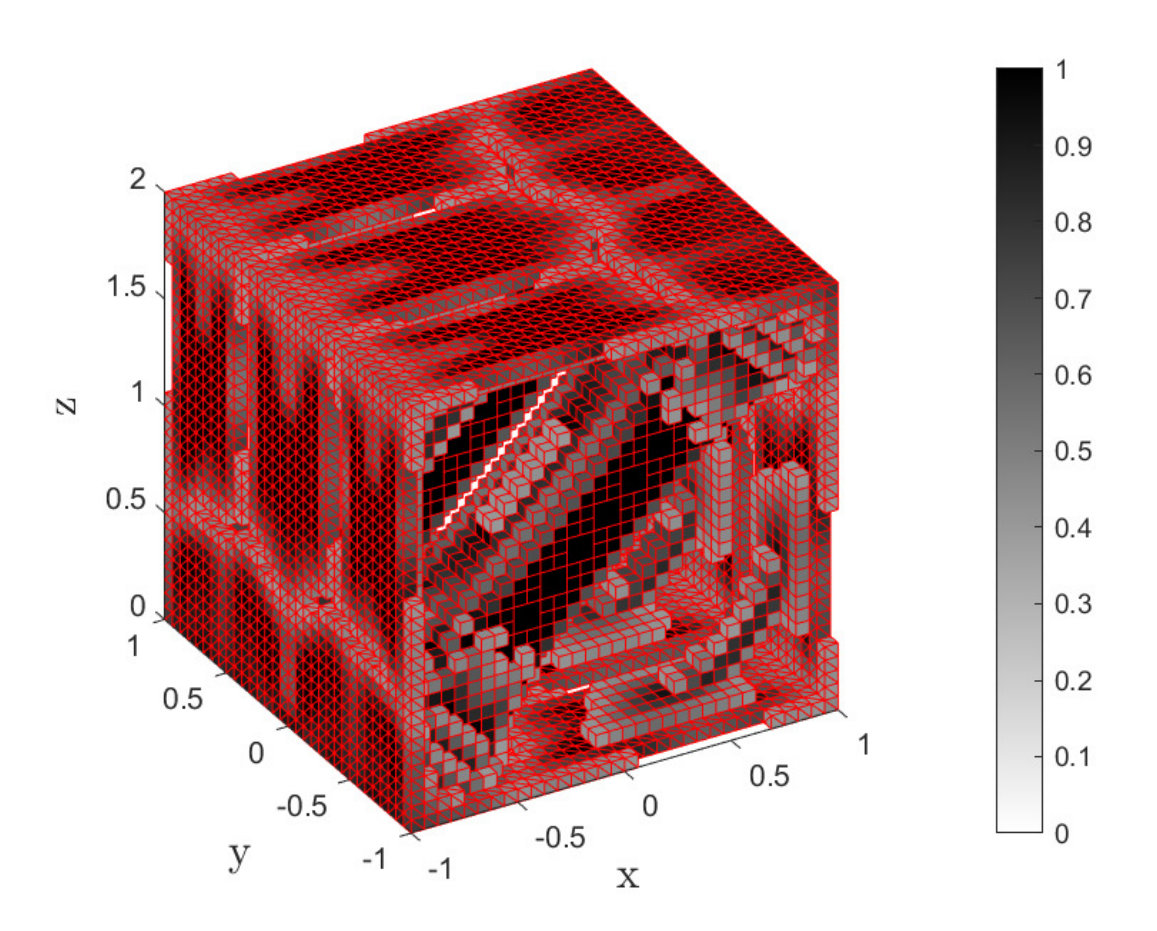

La topología óptima para el caso de carga I se muestra ampliada en la [Figura 5.6.](#page-49-0)

Figura 5.6: Topología óptima para el caso de carga I ( $\rho_e \geq 0.4$ ).

#### 5.1.1.3. Campos de desplazamientos y distribución de tensiones

A continuación, las Figuras [5.7](#page-49-1) y [5.8](#page-50-0) muestran los resultados relativos al primer caso de carga.

<span id="page-49-1"></span>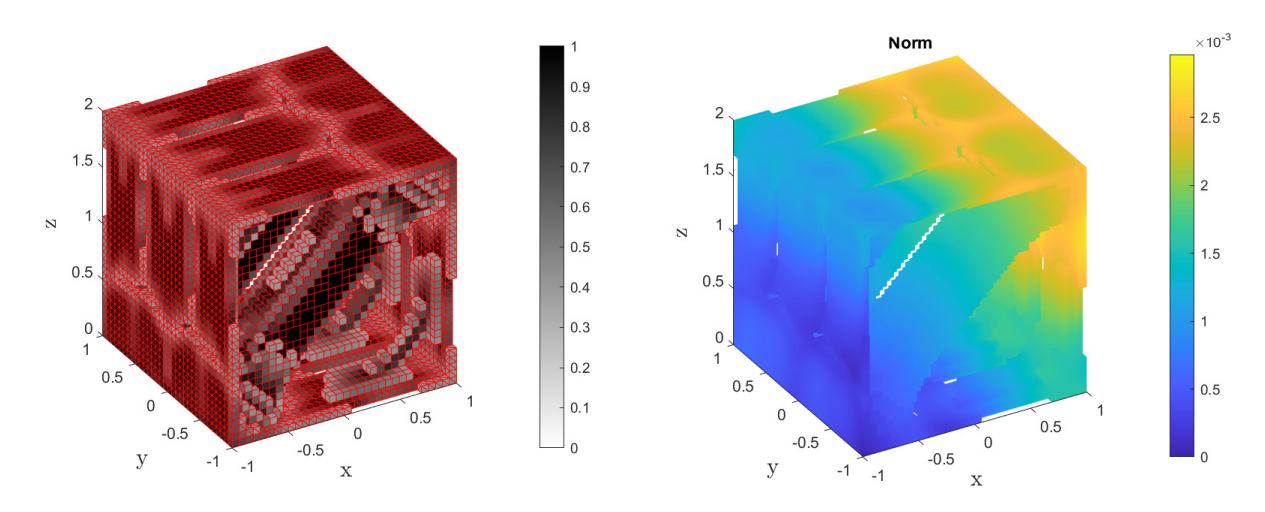

Figura 5.7: Topología óptima y campo de desplazamientos para el nivel de malla 5.

<span id="page-50-0"></span>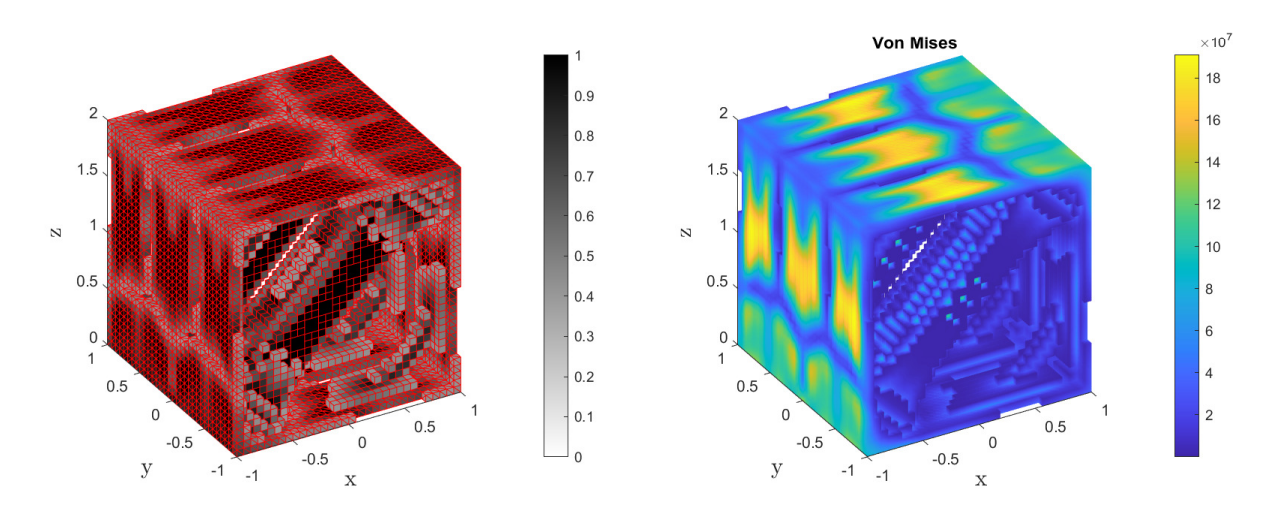

Figura 5.8: Topología óptima y campo de tensiones para el nivel de malla 5.

## 5.1.2. Caso de carga II

En el caso de carga II se han aplicado fuerzas nodales equivalentes normales que afectan a cuatro de las caras de la celda. Dichas fuerzas son nulas en dos de los v´ertices de cada cara y toman su valor máximo en los vértices opuestos, dando lugar a una distribución lineal, tal y como se muestra en la [Figura 5.9.](#page-50-1)

<span id="page-50-1"></span>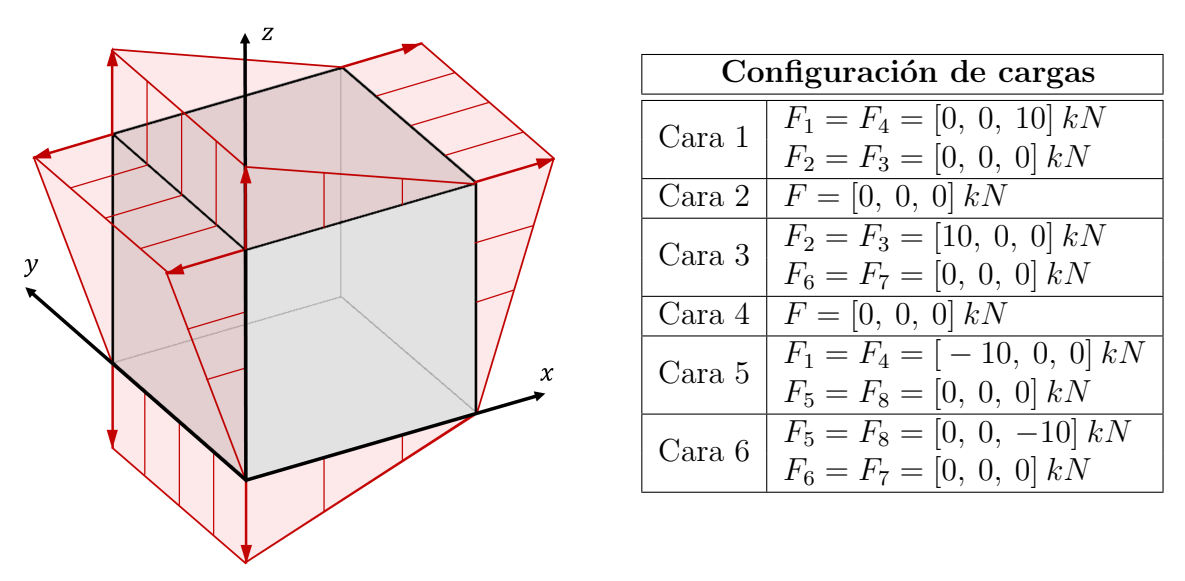

Figura 5.9 y Tabla 5.5: Caso de carga II.

#### 5.1.2.1. Proceso de optimización topológica

De nuevo, se presenta un extracto de los resultados obtenidos durante el proceso de optimización topológica.

## OBTENCIÓN DE TOPOLOGÍA ÓPTIMA PARA EL CASO DE CARGA II

 $0.9$ 

 $0.8\,$ 

 $0.7$ 

 $0.6\,$ 

 $0.5\,$ 

 $0.4$ 

 $0.3$ 

 $0.2$ 

 $0.1$ 

 $\overline{0}$ 

 $0.9$ 

 $0.8\,$ 

 $0.7$ 

 $0.6\,$ 

 $0.5\,$ 

 $0.4\,$ 

 $0.3$ 

 $0.2$ 

 $0.1$ 

 $\overline{0}$ 

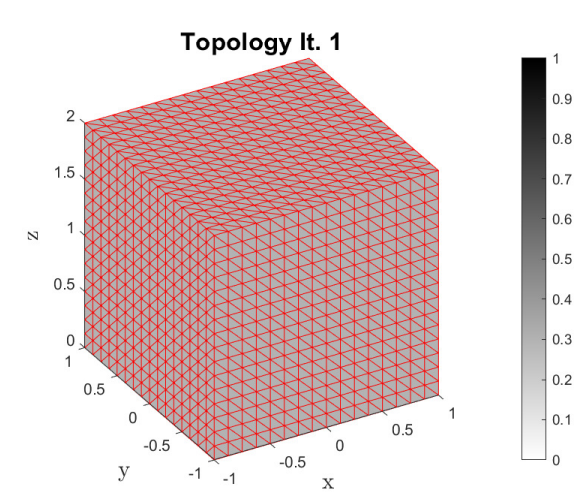

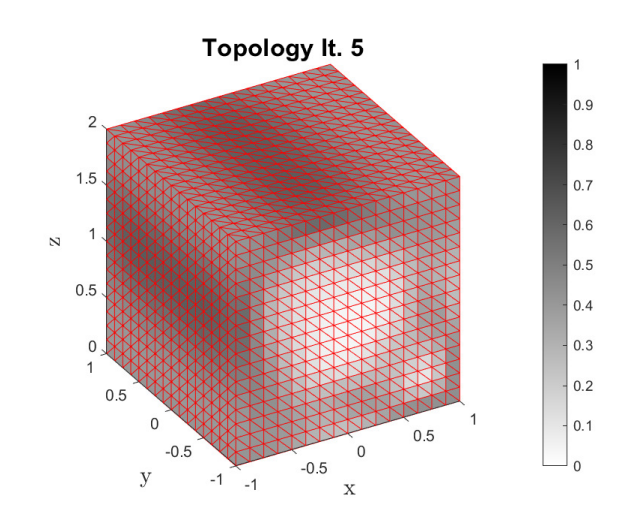

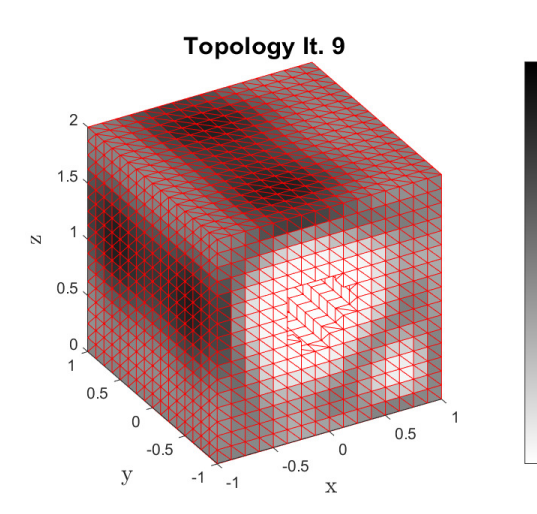

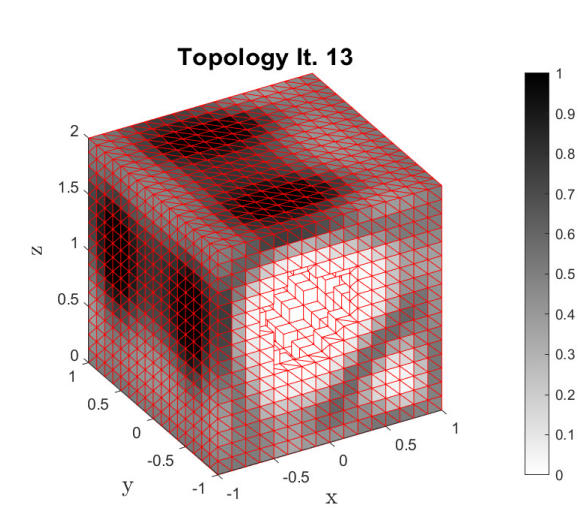

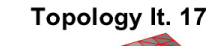

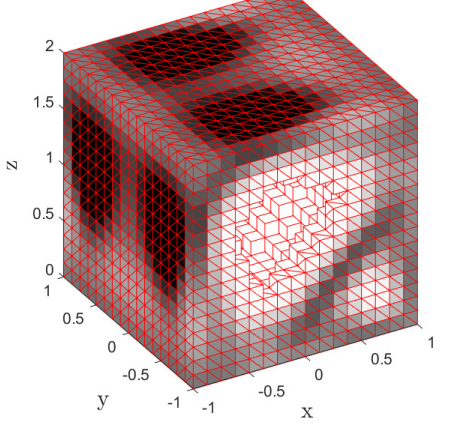

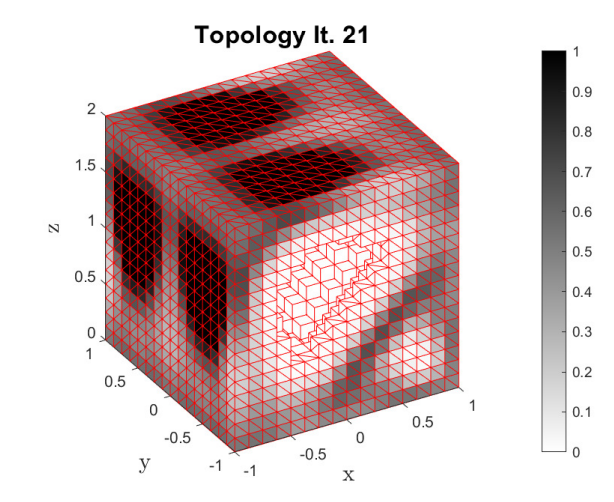

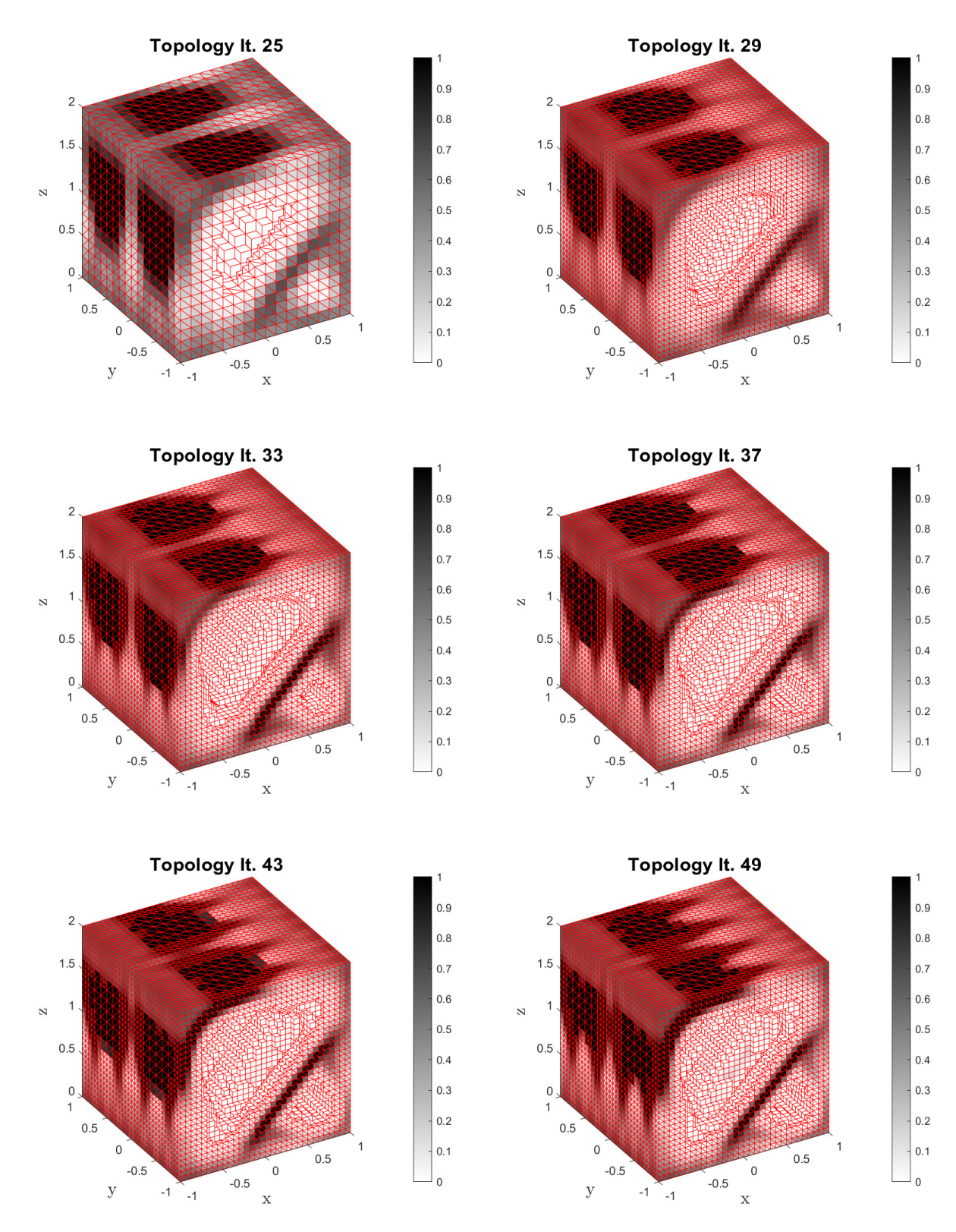

Figura 5.10: Evolución del proceso de optimización topológica para el caso de carga II.

De nuevo, se observa que la mayor cantidad de material se concentra en la superficie de la celda, en aquellas caras en las que se han aplicado las condiciones de Neumann. De hecho, la región situada alrededor de la arista que conecta los vértices 1 y 4 es la que mayor cantidad de material concentra, puesto que es la única arista cuyos vértices tienen impuestas fuerzas no nulas en ambas direcciones. Al igual que en el caso de carga I, la solución final cuenta con refuerzos diagonales con material en su interior, ubicados hacia la parte inferior de la celda. Se representan las secciones de la celda en las Figuras [5.11,](#page-53-0) [5.12](#page-53-1) y [5.13.](#page-53-2)

<span id="page-53-0"></span>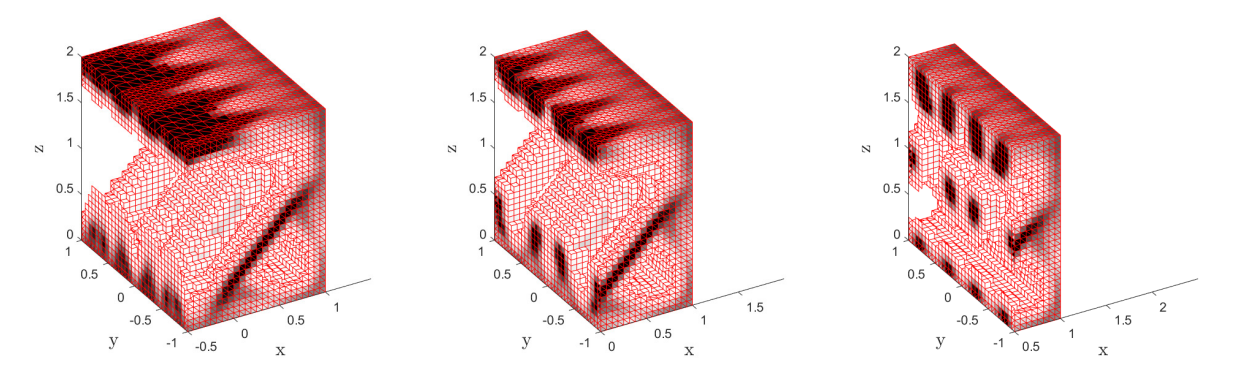

Figura 5.11: Sección de la topología en  $x = -0.5$  (izda.),  $x = 0$  (centro) y  $x = 0.5$  (dcha.).

<span id="page-53-1"></span>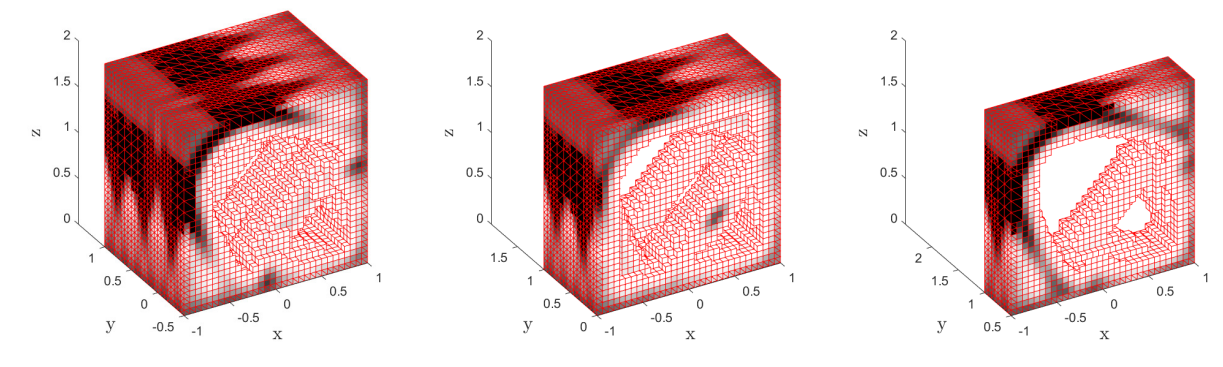

Figura 5.12: Sección de la topología en  $y = -0.5$  (izda.),  $y = 0$  (centro) e  $y = 0.5$  (dcha.).

<span id="page-53-2"></span>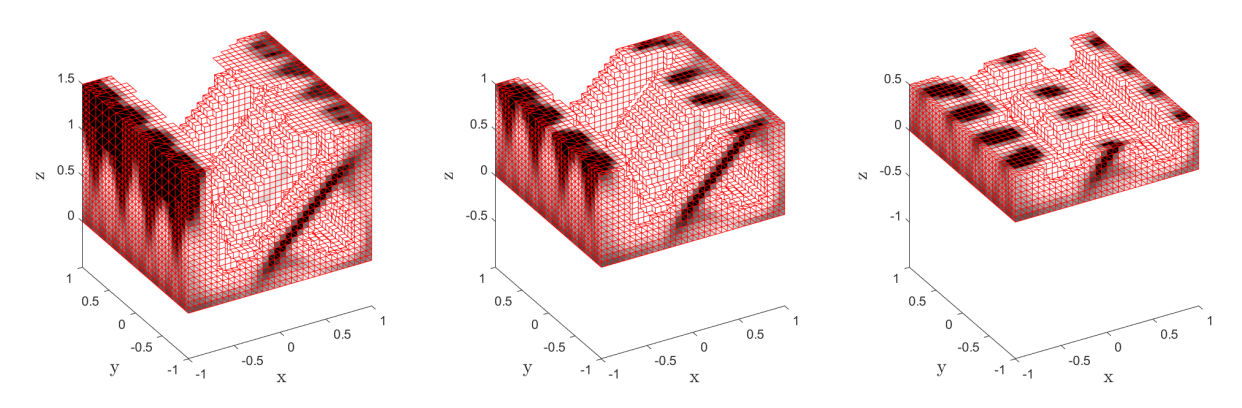

Figura 5.13: Sección de la topología en  $z = 1.5$  (izda.),  $z = 1$  (centro) y  $z = 0.5$  (dcha.).

<span id="page-54-0"></span>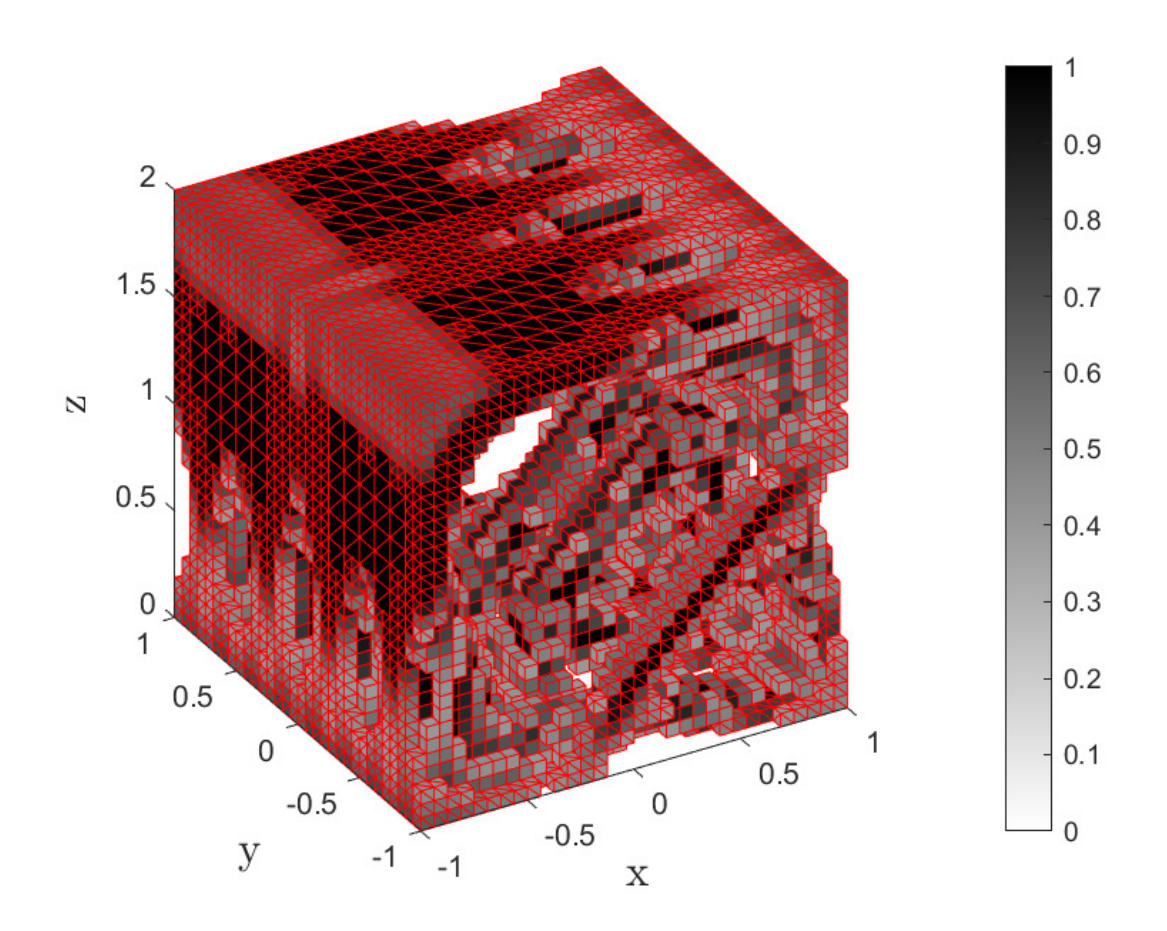

La topología óptima para el caso de carga II se muestra ampliada en la [Figura 5.14.](#page-54-0)

Figura 5.14: Topología óptima para el caso de carga II ( $\rho_e \geq 0.4$ ).

### 5.1.2.2. Campos de desplazamientos y distribución de tensiones

A continuación, las Figuras [5.15](#page-54-1) y [5.16](#page-55-0) muestran los resultados relativos al segundo caso de carga.

<span id="page-54-1"></span>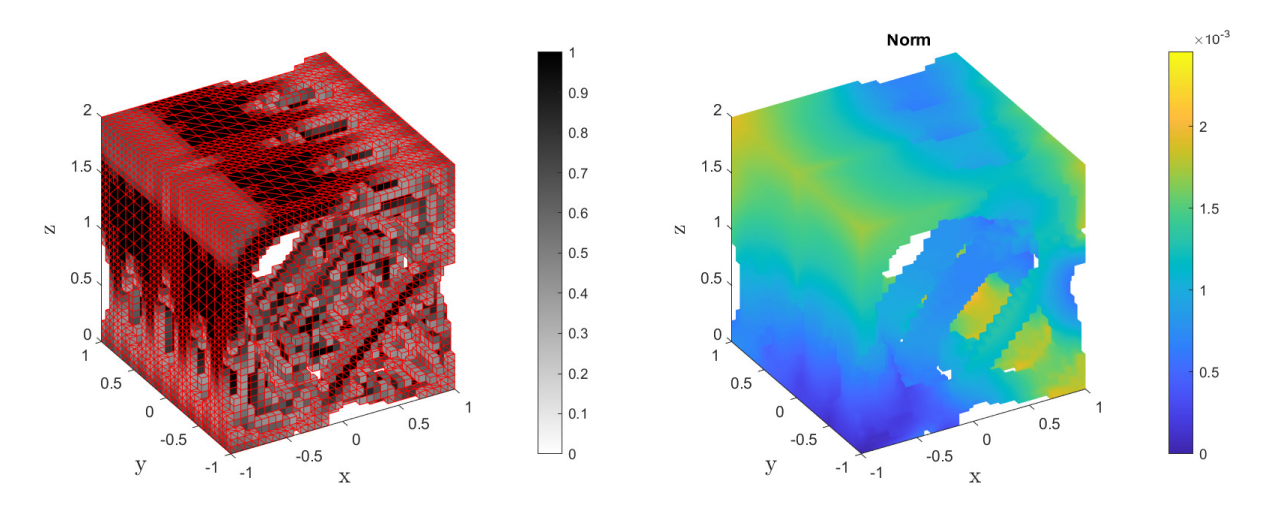

Figura 5.15: Topología óptima y campo de desplazamientos para el nivel de malla 5.

<span id="page-55-0"></span>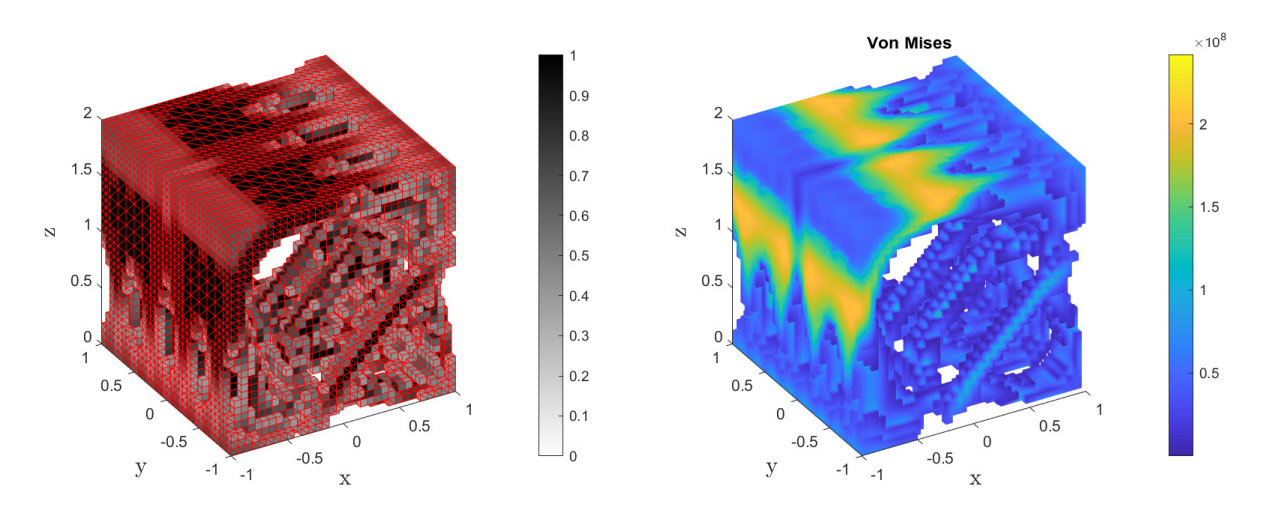

Figura 5.16: Topología óptima y campo de tensiones para el nivel de malla 5.

## 5.1.3. Caso de carga III

En el caso de carga III se aplican fuerzas nodales equivalentes normales. Las principales diferencias con respecto al caso de carga II son las caras de aplicación y el valor que se impone en los vértices. Los campos equilibrados de tracciones se generan sobre las caras que en anteriores casos quedaban sin cargar, en la dirección  $y$ . De esta forma, se imponen las fuerzas en una única dirección, a diferencia de los casos anteriores, en los que se han aplicado fuerzas en las direcciones  $x \, y \, z$ . Por otro lado, las fuerzas en los vértices inferiores no son nulas. En la [Figura 5.17](#page-55-1) se muestra la configuración establecida.

<span id="page-55-1"></span>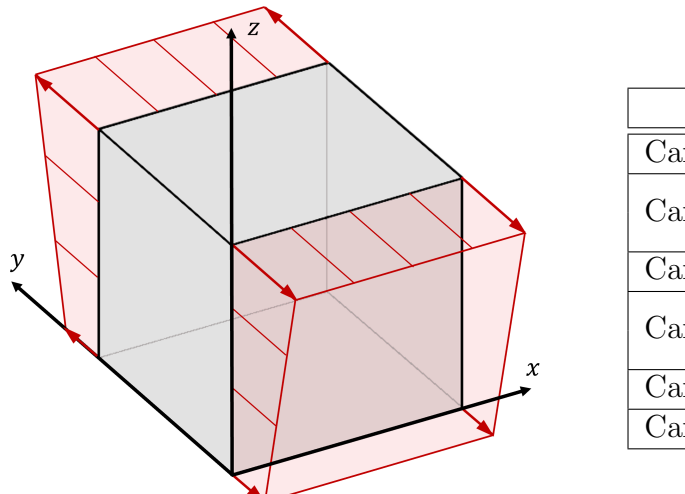

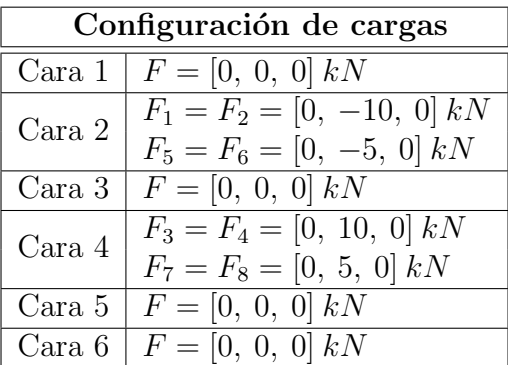

Figura 5.17 y Tabla 5.6: Caso de carga III.

#### 5.1.3.1. Proceso de optimización topológica

A continuación, se presentan los resultados que se han obtenido durante el proceso de optimización topológica.

# OBTENCIÓN DE TOPOLOGÍA ÓPTIMA PARA EL CASO DE CARGA III

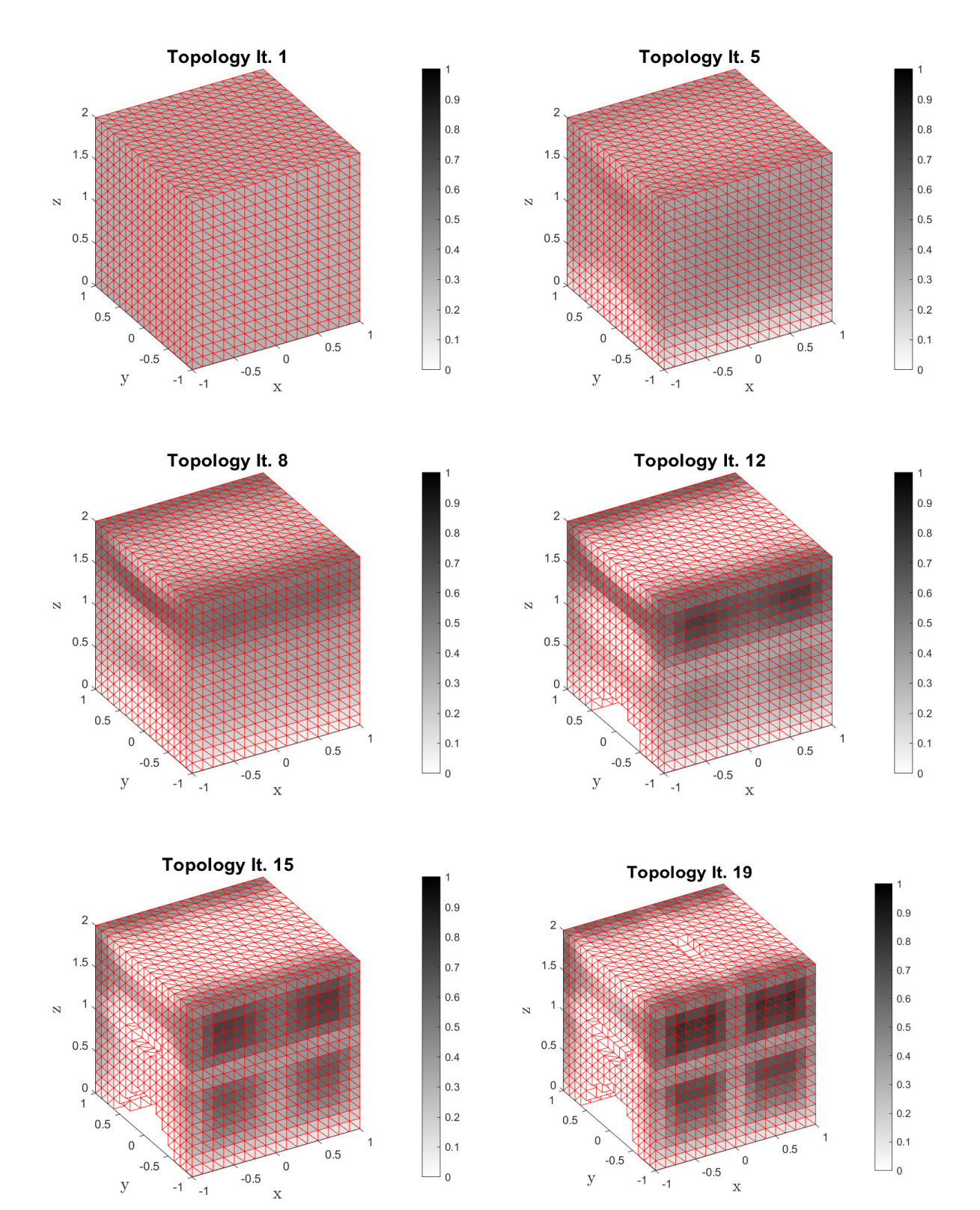

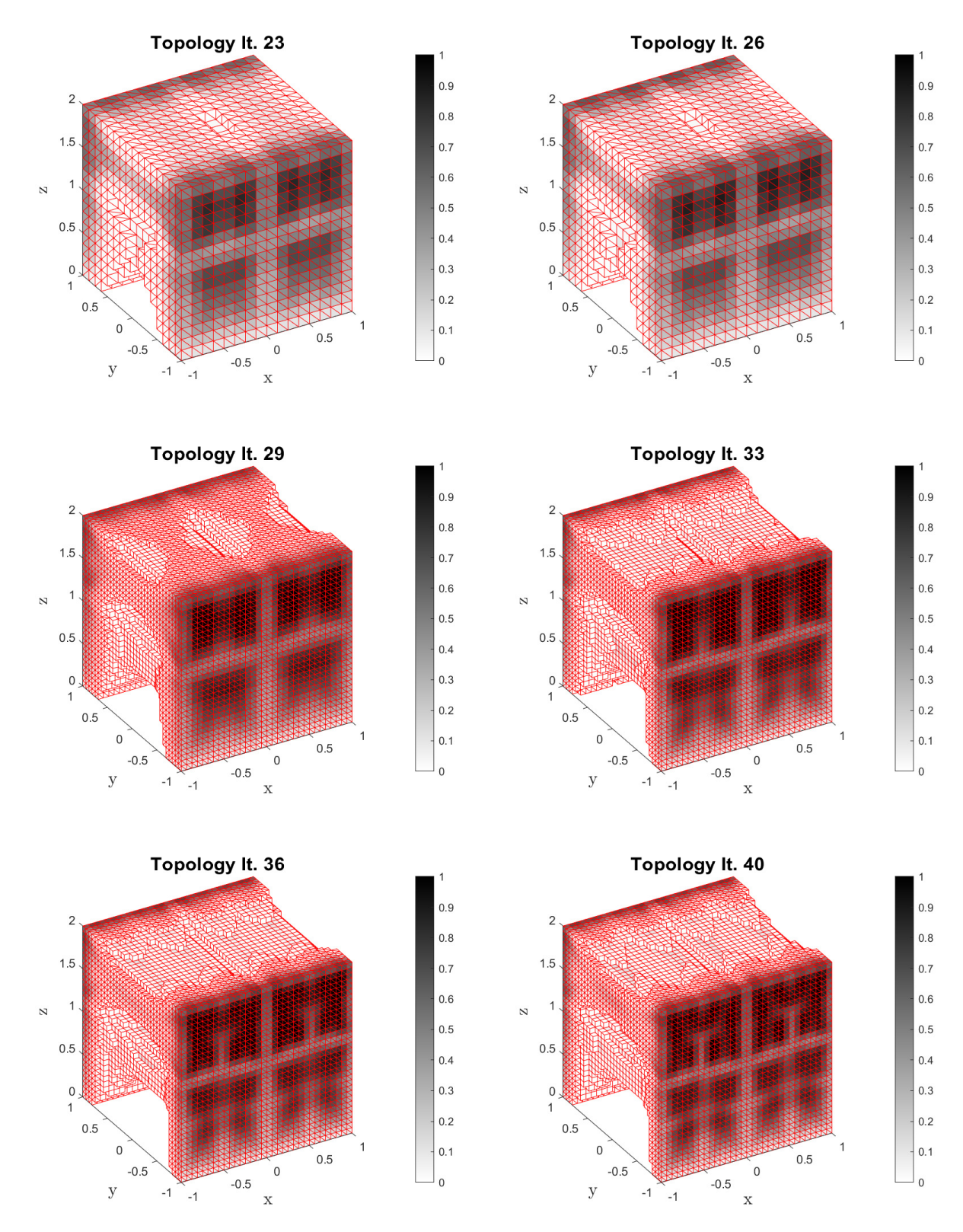

Figura 5.18: Evolución del proceso de optimización topológica para el caso de carga III.

Entre los rasgos característicos de la solución final se puede volver a destacar que la mayor parte del material se concentra en las superficies de la celda en las que se aplican las condiciones de Neumann. Se observa que la densidad de los elementos disminuye conforme se reduce el valor de la componente  $z$ . Esto es coherente con la distribución de fuerzas que se impuso, ya que donde más cargas se van a soportar el componente debe ser más robusto. Asimismo, en la topología óptima se generan refuerzos horizontales a dos alturas distintas, tal y como se puede observar en las Figuras [5.19,](#page-58-0) [5.20](#page-58-1) y [5.21.](#page-58-2)

<span id="page-58-0"></span>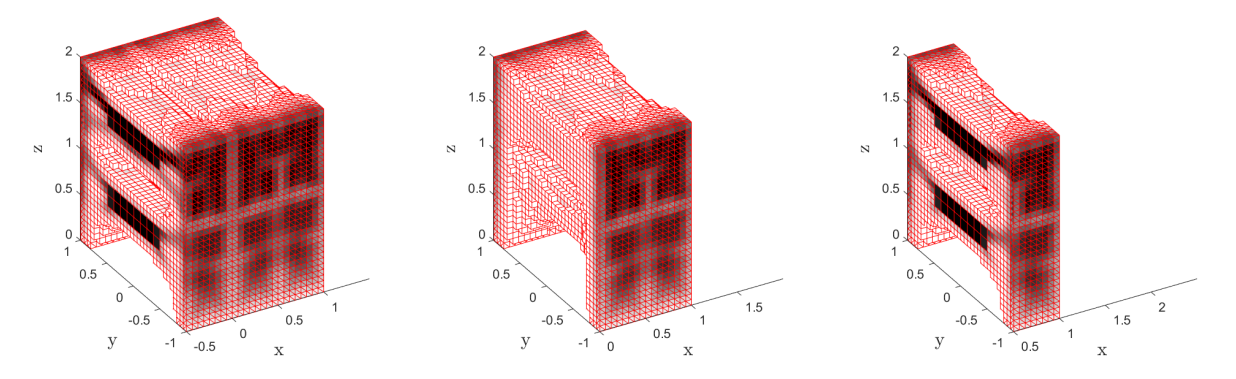

Figura 5.19: Sección de la topología en  $x = -0.5$  (izda.),  $x = 0$  (centro) y  $x = 0.5$  (dcha.).

<span id="page-58-1"></span>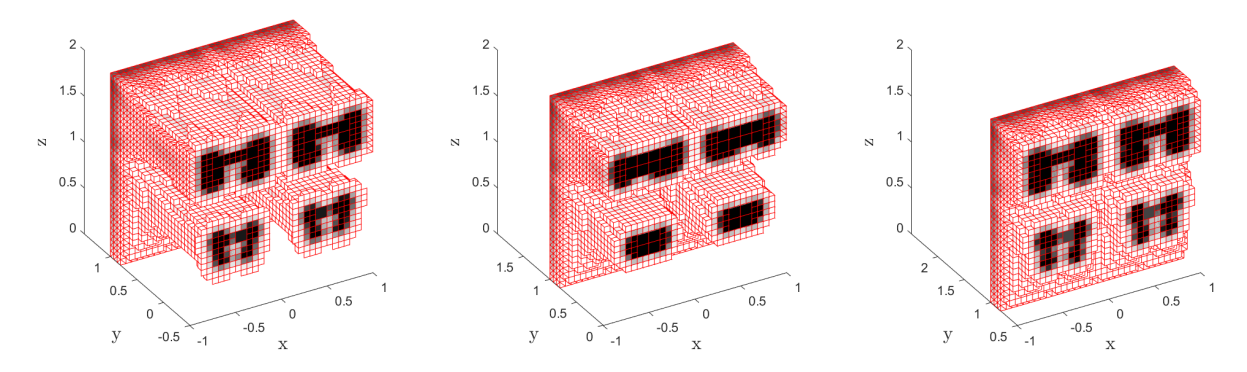

Figura 5.20: Sección de la topología en  $y = -0.5$  (izda.),  $y = 0$  (centro) e  $y = 0.5$  (dcha.).

<span id="page-58-2"></span>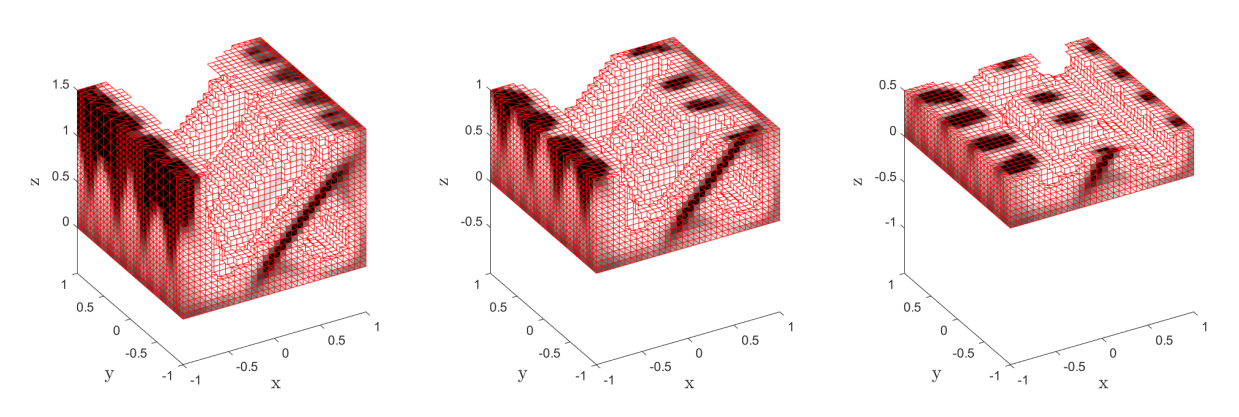

Figura 5.21: Sección de la topología en  $z = 1.5$  (izda.),  $z = 1$  (centro) y  $z = 0.5$  (dcha.).

<span id="page-59-0"></span>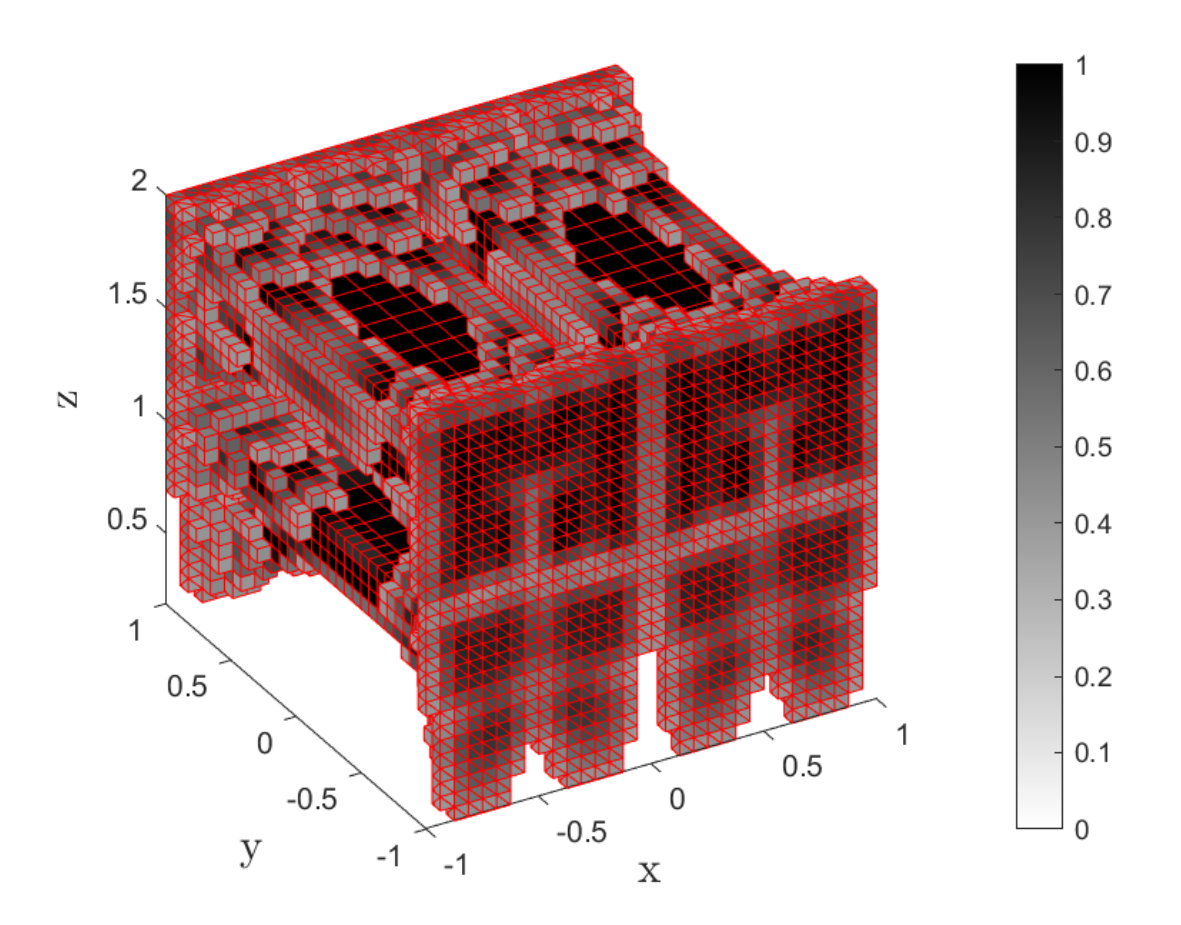

La topología óptima para el caso de carga III se muestra ampliada en la [Figura 5.22.](#page-59-0)

Figura 5.22: Topología óptima para el caso de carga III ( $\rho_e \geq 0.4$ ).

#### 5.1.3.2. Campos de desplazamientos y distribución de tensiones

A continuación, las Figuras [5.23](#page-59-1) y [5.24](#page-60-0) muestran los resultados relativos al tercer caso de carga.

<span id="page-59-1"></span>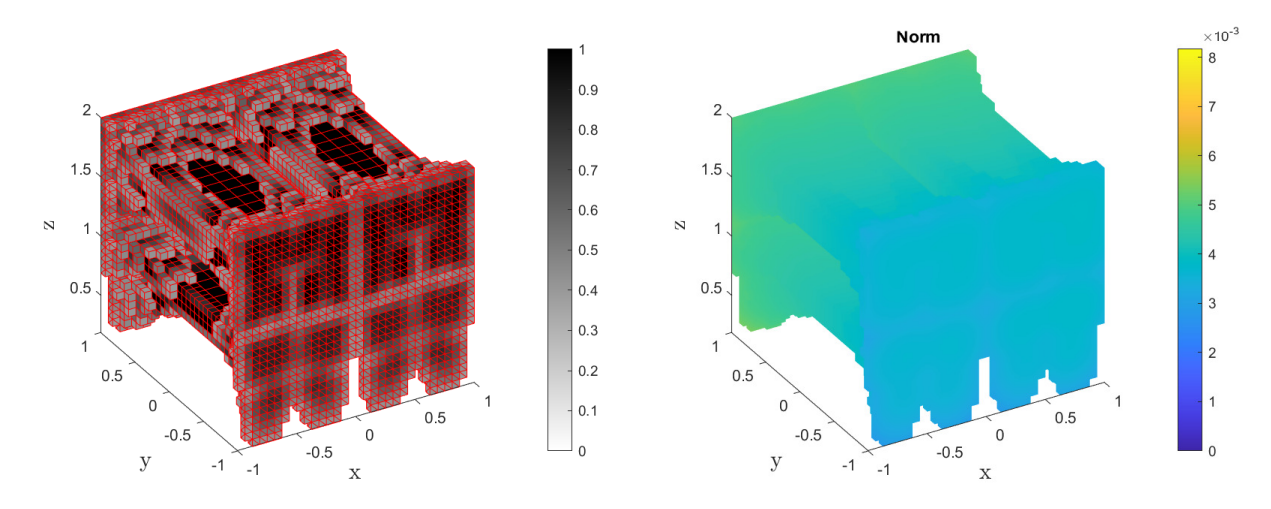

Figura 5.23: Topología óptima y campo de desplazamientos para el nivel de malla 5.

<span id="page-60-0"></span>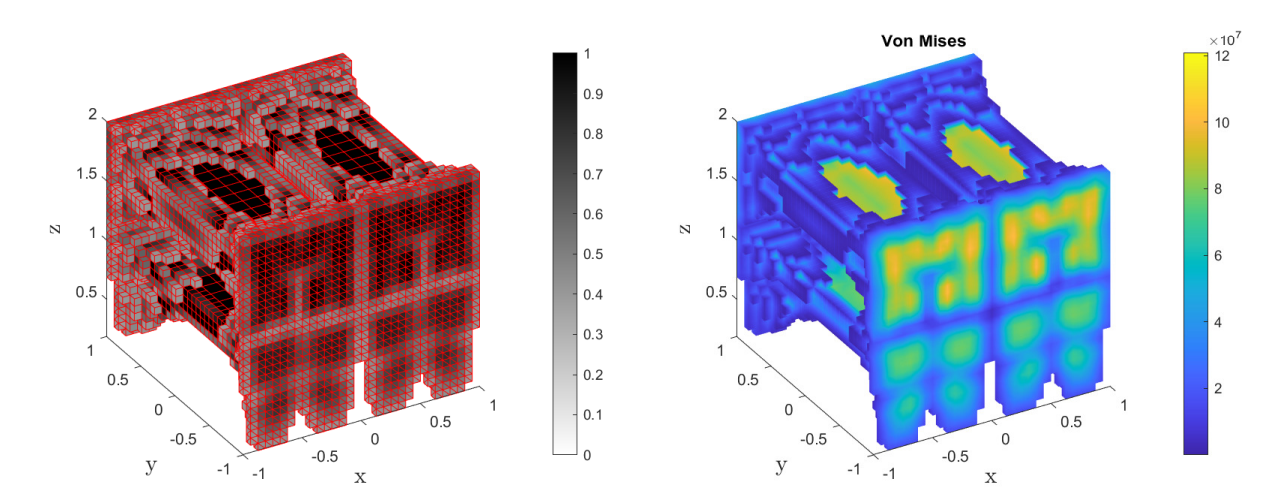

Figura 5.24: Topología óptima y campo de tensiones para el nivel de malla 5.

## 5.1.4. Caso de carga IV

En el último caso de carga se han aplicado fuerzas en las seis caras del elemento, combinando fuerzas normales a las superficies y fuerzas tangenciales. El diagrama de los campos equilibrados de tracción se muestra en la [Figura 5.25,](#page-60-1) junto con la configuración de fuerzas en vértices.

<span id="page-60-1"></span>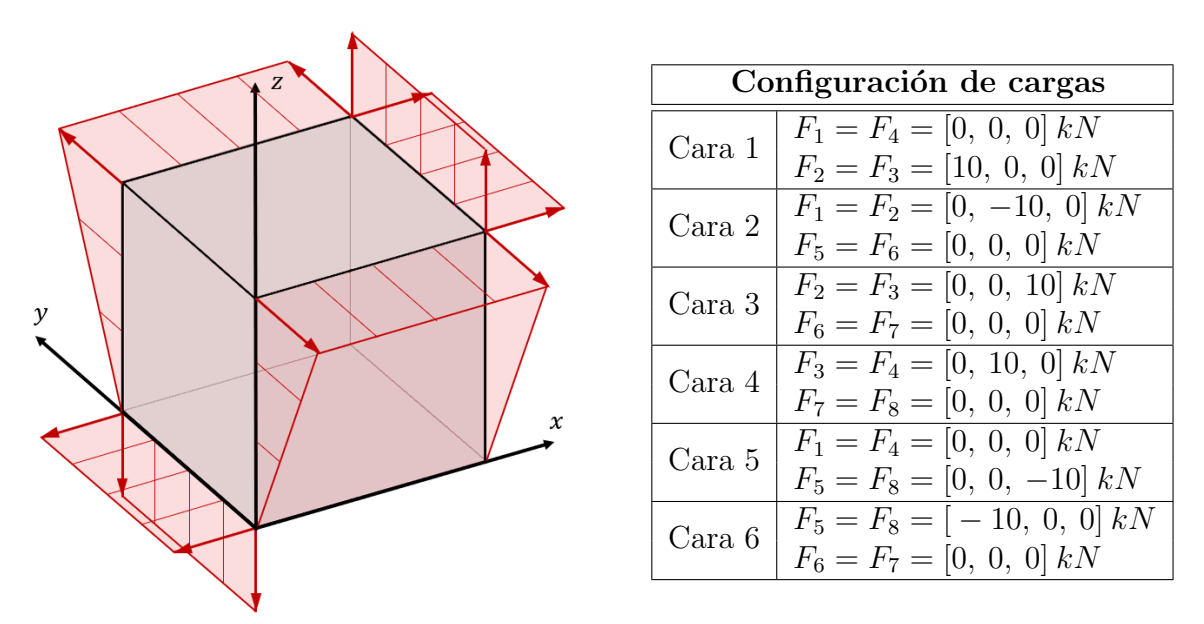

Figura 5.25 y Tabla 5.7: Caso de carga IV.

#### 5.1.4.1. Proceso de optimización topológica

A continuación, la [Figura 5.26](#page-62-0) presenta un extracto de los resultados que se han obtenido durante el proceso de optimización topológica.

## OBTENCIÓN DE TOPOLOGÍA ÓPTIMA PARA EL CASO DE CARGA IV

 $0.9$ 

 $0.8$ 

 $0.7$ 

 $0.6\,$ 

 $0.5\,$ 

 $0.4$ 

 $0.3$ 

 $0.2$ 

 $0.1$ 

 $\overline{0}$ 

 $0.9$ 

 $0.8$ 

 $0.7$ 

 $0.6\,$ 

 $0.5\,$ 

 $0.4\,$ 

 $0.3$ 

 $0.2$ 

 $0.1$ 

 $\overline{0}$ 

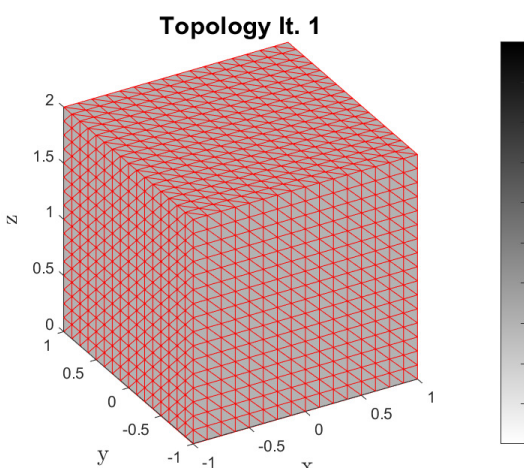

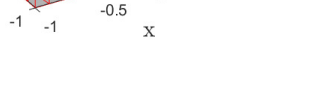

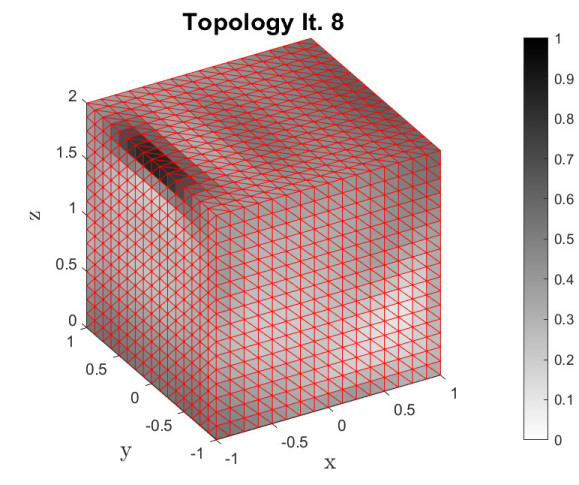

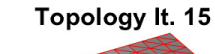

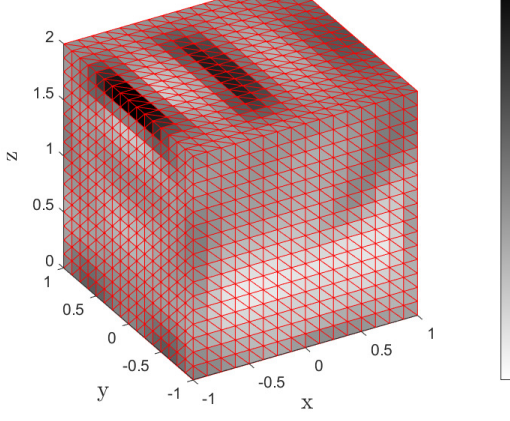

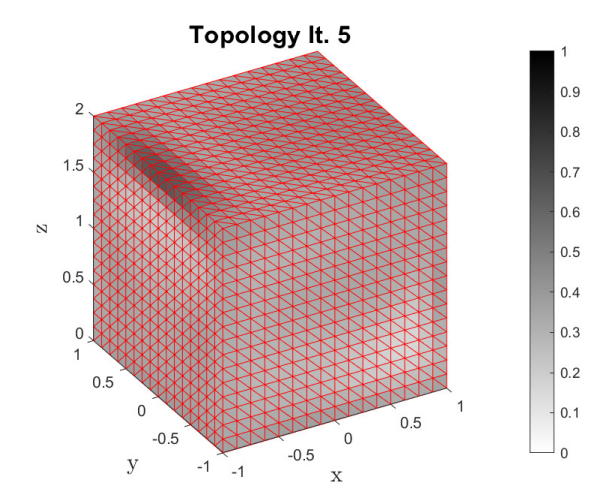

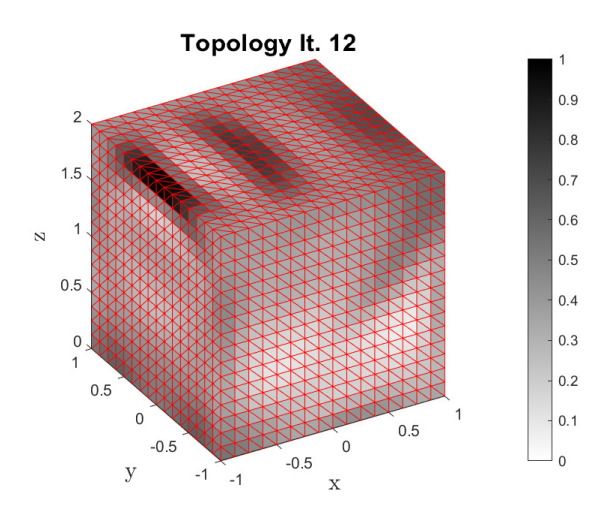

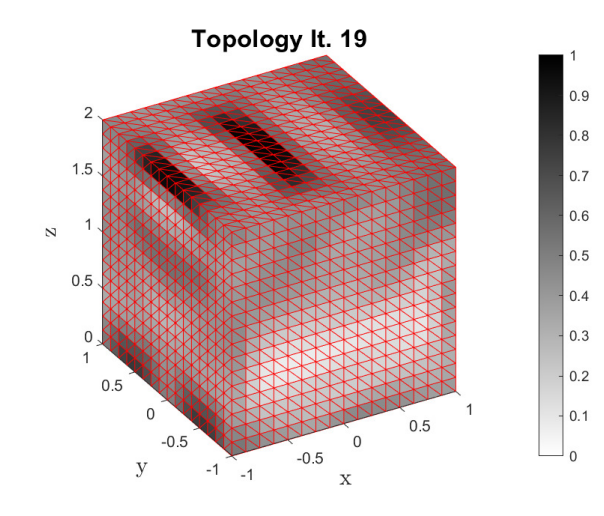

<span id="page-62-0"></span>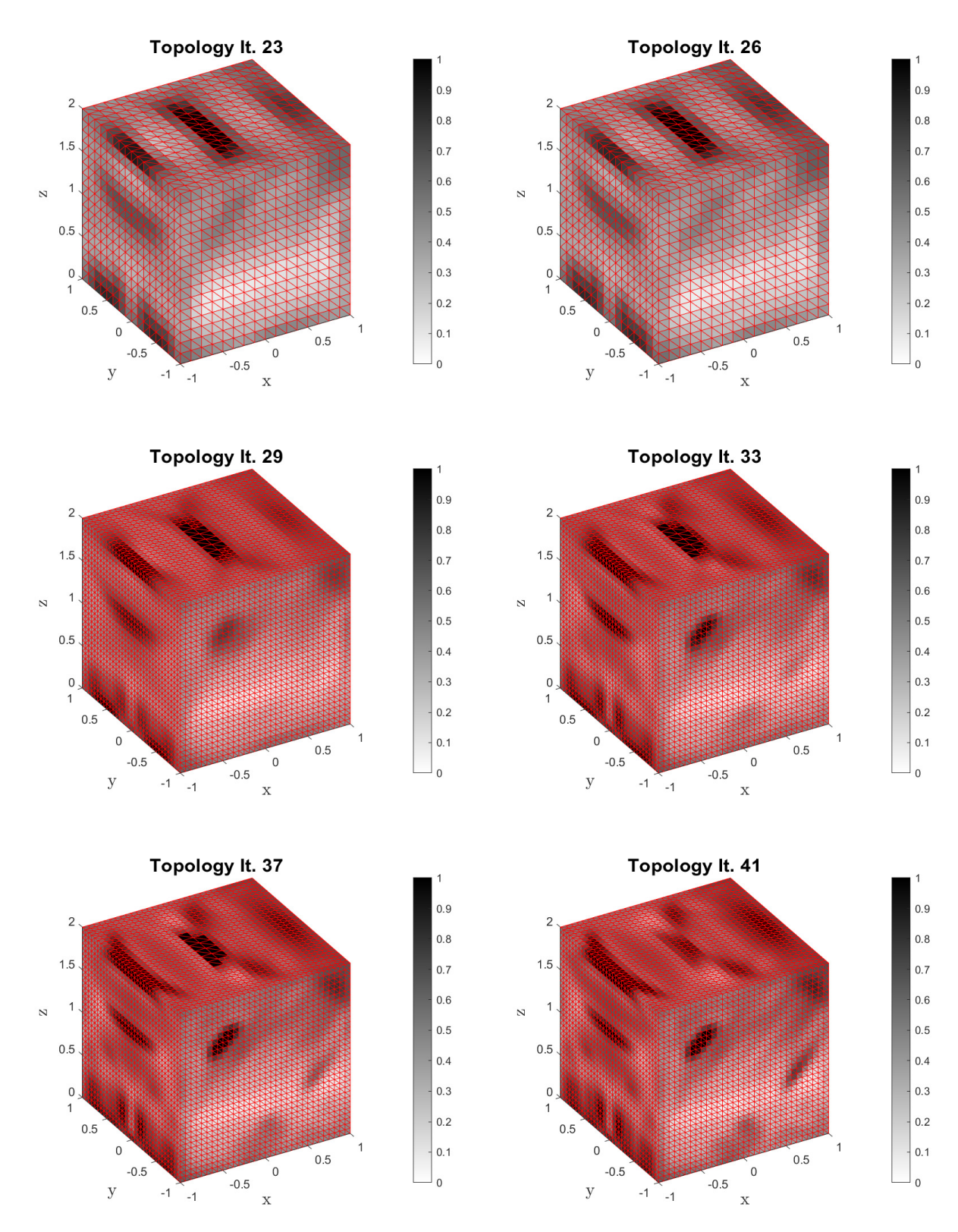

Figura 5.26: Evolución del proceso de optimización topológica para el caso de carga IV.

Llama la atención que, como las seis caras de la celda están cargadas, no hay eliminación de material en su superficie, sino regiones en las que los valores de densidad son muy bajos pero no se considera ineficiente. Esto puede interpretarse como la existencia de una superficie de la celda cubierta por regiones membranosas que cubren sus seis lados, en las que se producen variaciones de densidad para aportar rigidez en determinadas zonas. Atendiendo a las secciones realizadas en la celda [\(Figura 5.27](#page-63-0) para la dirección x, [Figura 5.28](#page-63-1) para la y y [Figura 5.29](#page-63-2) para la  $z$ ) se puede ver que en su interior sí se ha producido eliminación de material, pudiéndose detectar la existencia de refuerzos diagonales y horizontales.

<span id="page-63-0"></span>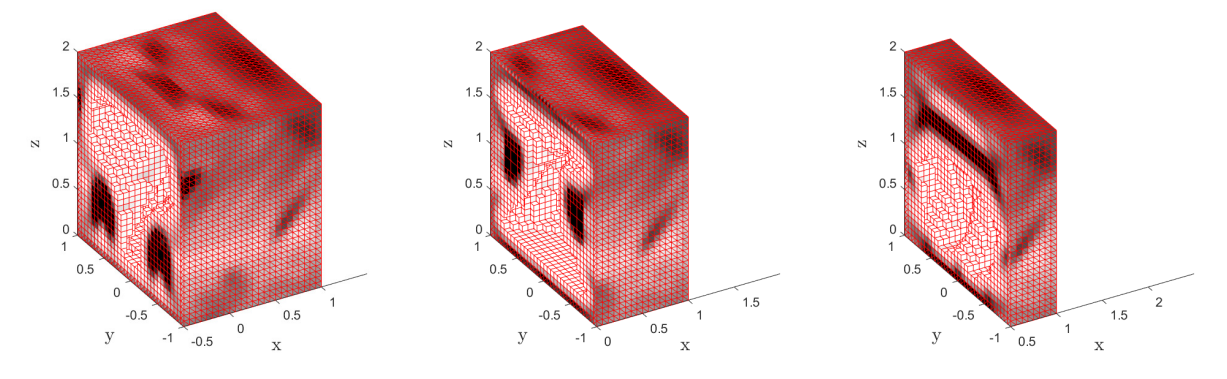

Figura 5.27: Sección de la topología en  $x = -0.5$  (izda.),  $x = 0$  (centro) y  $x = 0.5$  (dcha.).

<span id="page-63-1"></span>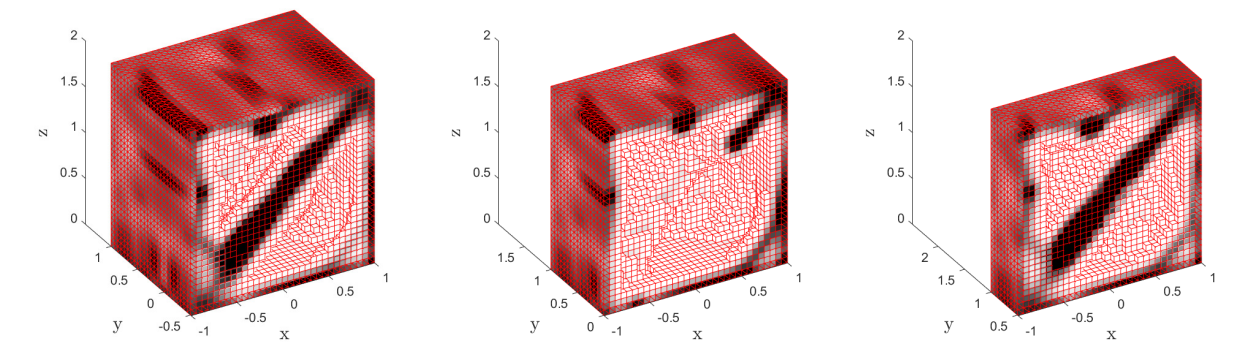

Figura 5.28: Sección de la topología en  $y = -0.5$  (izda.),  $y = 0$  (centro) e  $y = 0.5$  (dcha.).

<span id="page-63-2"></span>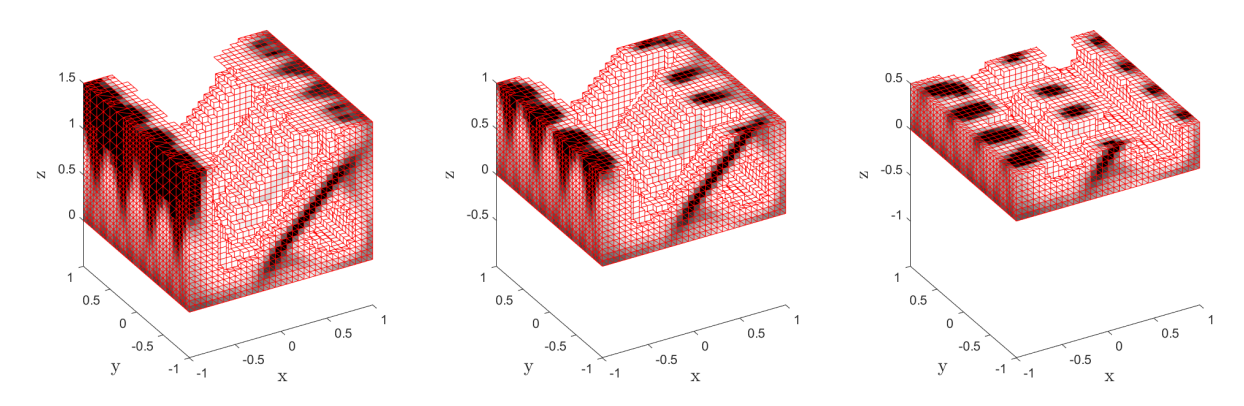

Figura 5.29: Sección de la topología en  $z = 1.5$  (izda.),  $z = 1$  (centro) y  $z = 0.5$  (dcha.).

<span id="page-64-0"></span>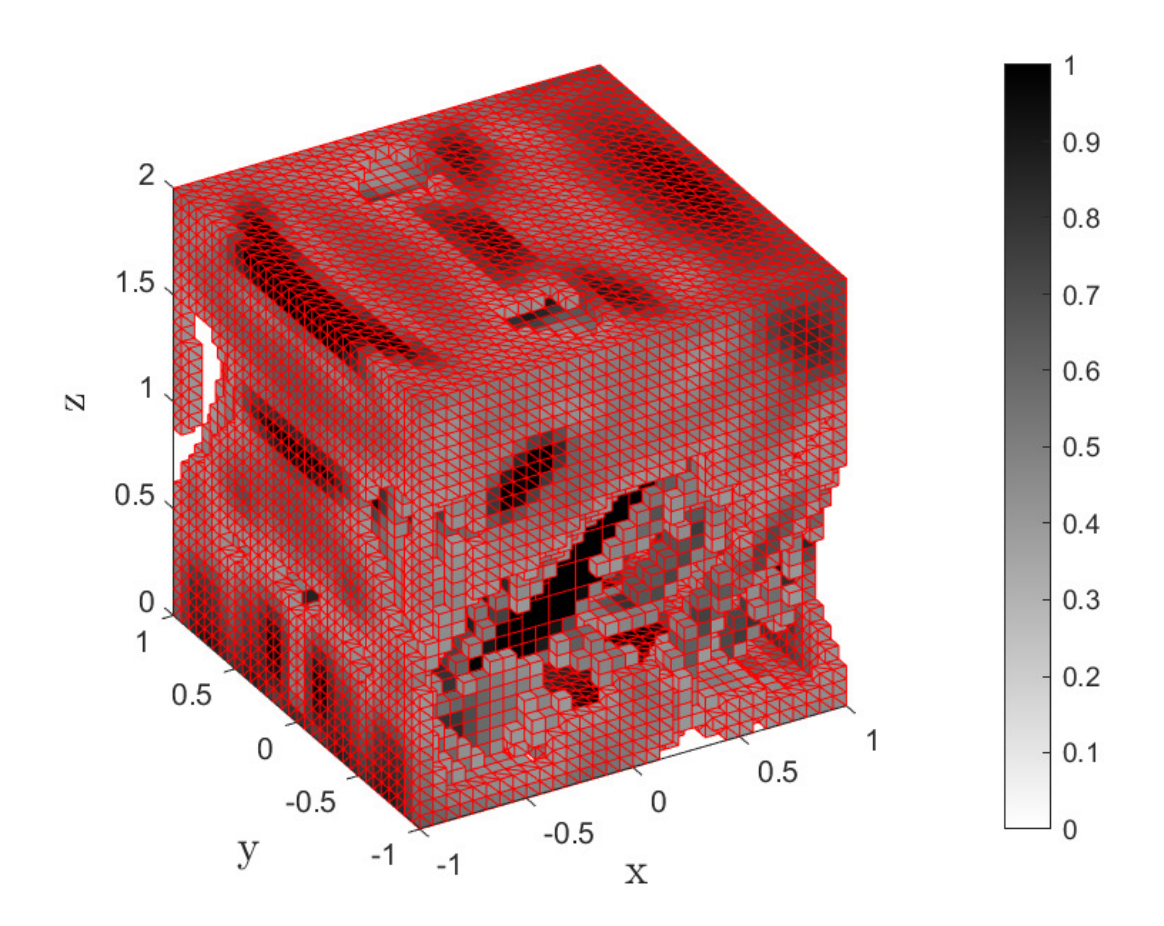

La topología óptima para el caso de carga II se muestra ampliada en la [Figura 5.30.](#page-64-0)

Figura 5.30: Topología óptima para el caso de carga IV ( $\rho_e \geq 0.4$ ).

#### 5.1.4.2. Distribución de tensiones

A continuación, las Figuras [5.31](#page-64-1) y [5.32](#page-65-0) muestran los resultados relativos al cuarto caso de carga.

<span id="page-64-1"></span>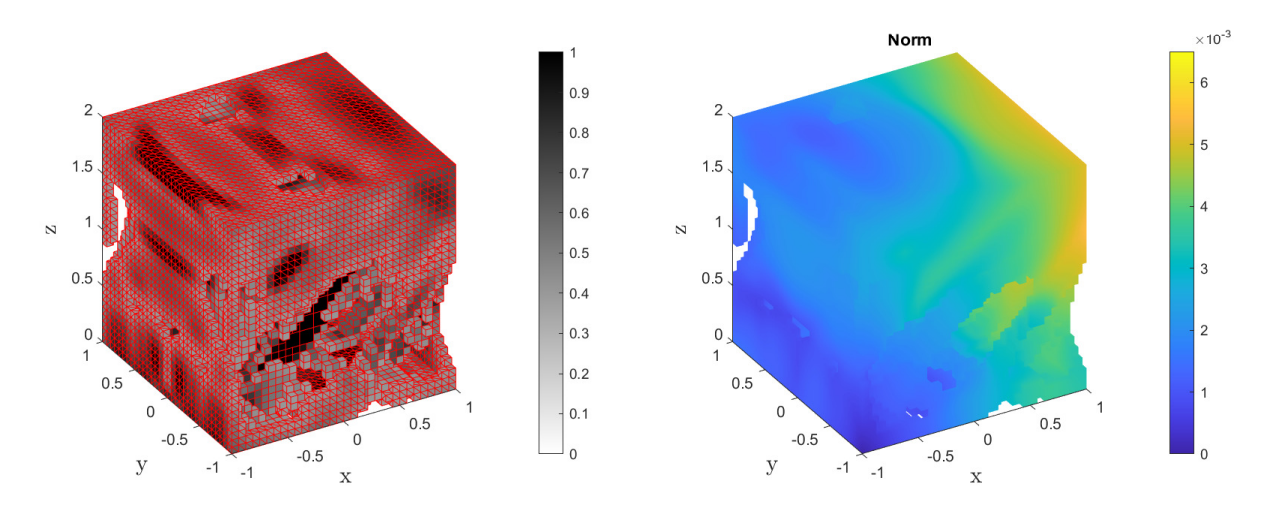

Figura 5.31: Topología óptima y campo de desplazamientos para el nivel de malla 5.

<span id="page-65-0"></span>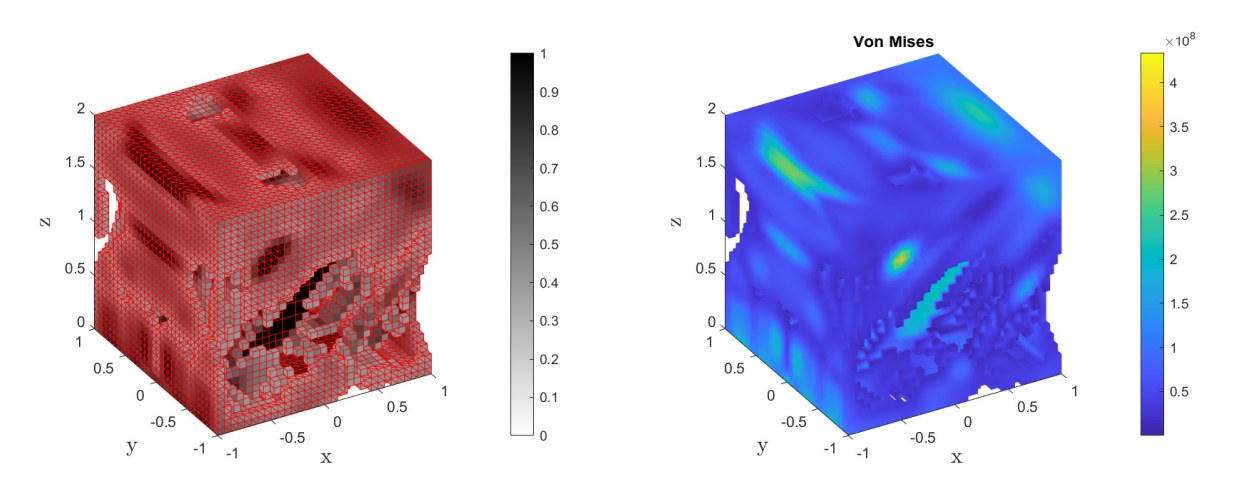

Figura 5.32: Topología óptima y campo de tensiones para el nivel de malla 5.

#### 5.1.5. Comentarios generales

En esta subsección se destacan los aspectos que tienen en común las soluciones a los cuatro casos de carga planteados.

En primer lugar, durante el proceso de optimización la mayor parte del material se acumula sobre las superficies de la celda sobre las que se aplican las condiciones de contorno de Neumann. Además, en todos los casos la optimización topológica incluye la adición de refuerzos en la parte interna del elemento, en los que se acumula material en función de los requerimientos, de forma que se comprueba que la optimización topológica se consigue en todo el dominio tridimensional. Estos soportes son un elemento clave para que la estructura generada sea capaz de soportar las cargas aplicadas.

A pesar de que no se está analizando la continuidad de una malla con diversas celdas, sí que se observa que existe continuidad en el interior del dominio considerado. Con ello, se puede afirmar que las soluciones son coherentes con las condiciones impuestas y el problema físico planteado. Adicionalmente, como ya se adelantó, las geometrías que se alcanzan no pueden ser fabricadas mediante técnicas de fabricación tradicionales, sino que es necesario recurrir a técnicas de fabricación aditivas, que permitan la variación de la densidad del material, así como la adición del mismo mediante capas para la generación de geometrías complejas.

Como era de esperar, el refinamiento en dos niveles de malla permite la obtención de geometrías más complejas. Se observa que, en todos los casos presentados, la mayor cantidad de material se elimina en la primera fase del proceso, con un nivel de malla inferior y un menor coste computacional. Una vez alcanzada una topología adecuada, se lleva a cabo el refinamiento con el nivel de malla superior y se continua adaptando la solución hasta alcanzar la topología óptima. En esta segunda fase aumenta el coste computacional (y el tiempo de resolución) pero permite adecuar mejor la solución a los requerimientos estructurales.

En términos de los resultados de los campos de desplazamientos, se puede observar que se cumplen las condiciones de contorno en desplazamientos que se impusieron para restringir el movimiento de sólido rígido de la celda. Se puede ver que la componente del desplazamiento es nula en el origen de coordenadas, punto en el que aplico la restricción en las tres direcciones del espacio. Se confirma que el campo de desplazamientos es continuo y toma valores moderados en todos sus puntos.

Por último, al analizar la distribución de tensiones corregidas mediante el factor de penalización, se puede ver que aquellos puntos del cuerpo que deben soportar mayores tensiones son los que presentan mayor densidad de material. Esto se debe a que se busca que el cuerpo tenga mayor robustez, con lo que el material se concentra en las zonas más solicitadas a nivel tensional. La distribución de material consigue que las tensiones se repartan de manera homogénea con valores moderados en el resto del componente.

# 5.2. Estudio paramétrico de la influencia de las variables de diseño

Para la segunda parte del análisis de resultados, se realiza un estudio paramétrico de la influencia de las variables de diseño durante el proceso de optimización topológica. En el estudio se incluye el análisis de los efectos que tiene variar el valor de la fracción de volumen, el factor de penalización y el radio del filtro. A diferencia de lo que se planteaba al presentar los resultados del proceso de optimización topológica, en el estudio paramétrico que se muestra a continuación se mantienen las fuerzas nodales equivalentes constantes, tomando como base el caso de carga I, y se varían los parámetros de interés.

#### 5.2.1. Fracción de volumen

La fracción de volumen,  $v_f$ , define la proporción del elemento que va a disponer de material. Se han planteado cinco casos distintos, en los que se ha variado el valor de la fracción de volumen desde  $v_f = 0.1$  hasta  $v_f = 0.9$ . La [Figura 5.34](#page-68-0) muestra la evolución de los resultados con respecto a la variación de la fracción de volumen.

Por lo general, todas las soluciones comparten rasgos característicos. En primer lugar, en todas las soluciones la mayor cantidad de material se concentra en la superficie del elemento, donde se aplican las cargas. A pesar de que el material se concentre en estas zonas, se puede observar que su densidad aumenta conforme aumenta la fracción de volumen, tal y como era de esperar.

Adicionalmente, se puede ver que en todos los casos se mantienen los refuerzos posicionados en la diagonal del elemento y los que conectan las caras por su parte interna. Esto se debe a que dichas estructuras son clave para que el elemento pueda soportar las cargas impuestas. Sin embargo, al igual que sucedía con la concentración de material en las paredes del elemento, conforme aumenta la fracción de volumen se obtiene una topología más den<span id="page-67-0"></span>sa, con mayor cantidad de material y, consecuentemente, mayor rigidez. Esto permite que, cuanto mayor sea la fracción de volumen, mayores cargas se puedan soportar, a costa de aumentar el peso del componente. En este sentido, la [Figura 5.33](#page-67-0) muestra la evolución de la tensión máxima en el componente frente a la fracción de volumen.

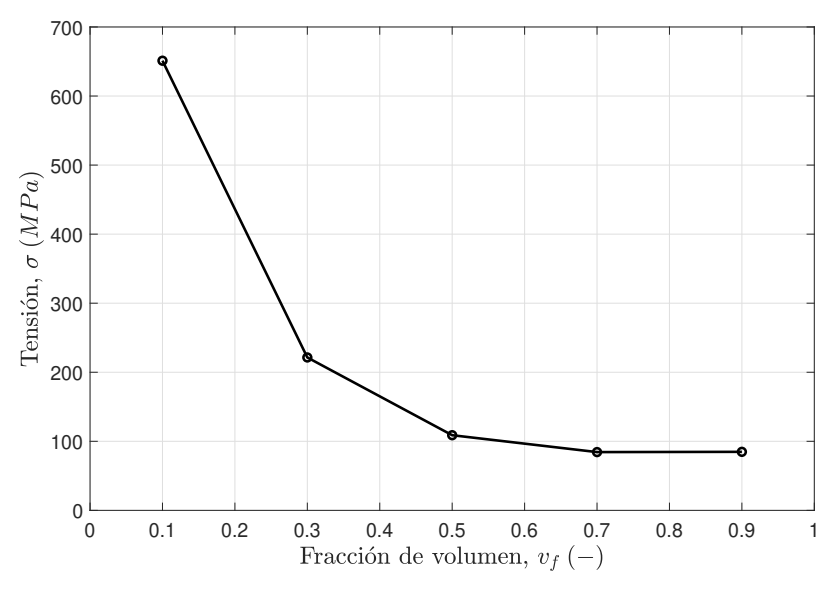

Figura 5.33: Evolución de la tensión con la fracción de volumen.

<span id="page-67-1"></span>Por último, se pueden observar las diferencias existentes en términos del refinamiento de la malla. Conforme aumenta la fracción de volumen, se puede ver que el refinamiento tan solo se aplica a algunos elementos en las esquinas de la celda o en las regiones donde existe un mayor gradiente de material. No obstante, para valores de fracción de volumen inferiores, se refinan prácticamente todos los elementos que componen la malla a nivel mesoscópico. Esto implica que a mayores valores para la fracción de volumen, antes se cumplen los criterios de convergencia. En la [Tabla 5.8](#page-67-1) se muestra el n´umero de elementos que componen la malla una vez realizado el refinamiento.

| Fracción de volumen $\vert N^{\circ}$ Elementos |       |
|-------------------------------------------------|-------|
| 0.1                                             | 24648 |
| 0.3                                             | 27644 |
| 0.5                                             | 25096 |
| 0.7                                             | 19664 |
|                                                 | 12244 |

Tabla 5.8: Número de elementos tras el refinamiento de malla.

<span id="page-68-0"></span>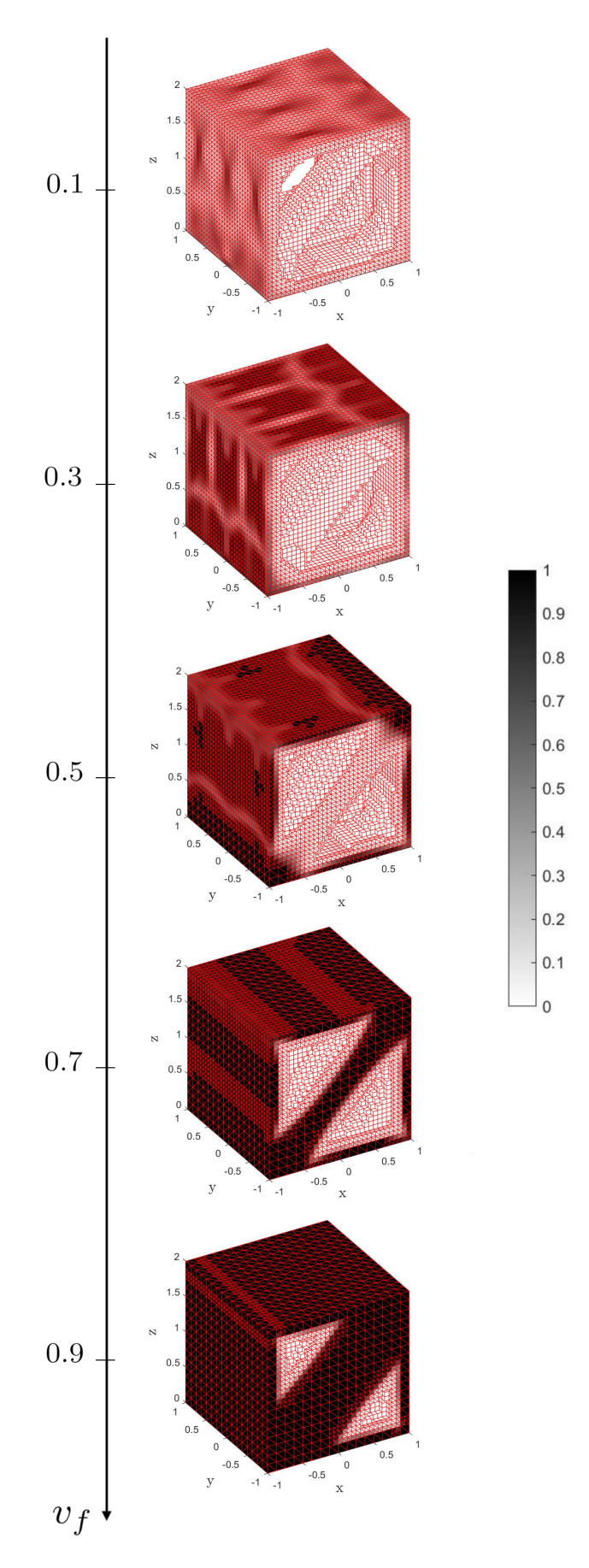

Figura 5.34: Variación de la fracción de volumen.

### 5.2.2. Factor de penalización

Como ya se explicó en el Capítulo 2 cuando se presentó el método SIMP, el factor de penalización,  $p$ , es un parámetro que afecta a la contribución de los elementos que tienen densidad intermedia sobre la rigidez total del elemento, cuando se le aplica un valor superior a 1 a dicho factor. Esto se consigue mediante la definición de la siguiente ley potencial:

$$
\mathbf{K}'_i(\rho_i) = \rho_i^p \mathbf{K}_i \tag{5.1}
$$

donde las matrices  $\mathbf{K}^{'}_i$  y  $\mathbf{K}_i$  representan la matriz penalizada y la matriz real del elemento  $i$ , respectivamente; y  $\rho_i$  el valor de densidad del elemento. Por lo tanto, conforme mayor sea el factor de penalización, las densidades intermedias se estarán elevando a potencias superiores y, consecuentemente, las matrices de rigidez se verán más afectadas.

Hasta el momento, el valor elegido para el factor de penalización ha sido 3, valor recomendado por la bibliografía para la aplicación de optimización topológica  $[17]$  al dar soluciones m´as adecuadas a los problemas propuestos. Sin embargo, en la [Figura 5.35](#page-69-0) se muestran las soluciones obtenidas al variar el factor de penalización. Se destaca que se presentan los valores inferiores a 3 debido a que la solución no convergía al emplear valores superiores, sino que se producía una solución oscilatoria y no se cumplía el criterio de convergencia. Además, se a˜nade el resultado obtenido cuando no se penaliza la rigidez de los elementos con densidad intermedia, es decir, cuando el factor de penalización adopta un valor unitario.

<span id="page-69-0"></span>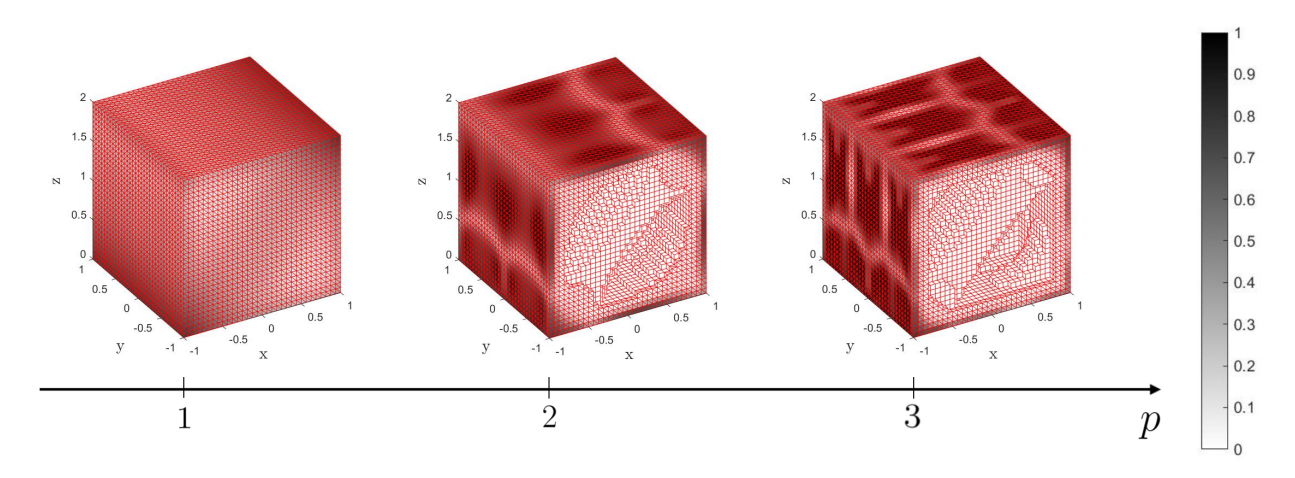

Figura 5.35: Variación del factor de penalización.

Se puede ver que en el caso en el que se ha empleado un factor de penalización  $p = 3$ se aprecia un menor n´umero de elementos con densidades intermedias, sino que la mayor parte de elementos presentan densidad discreta (0 o 1). Esto se debe a que los elementos con densidad intermedia tienen muy poca contribución en la rigidez del componente y, por lo tanto, se compacta el material.

En el caso contrario, al disminuir el factor de penalización y aumentar la contribución de los elementos con densidades intermedias, se puede observar que aumenta la variedad de tonos grises en el elemento, lo que implica que hay mayor variedad de valores de densidad.

Esto hace que la solución sea menos compacta. Además, conforme se reduce el factor de penalizaci´on, menor cantidad de material se elimina.

#### 5.2.3. Radio del filtro

El radio del filtro,  $r_{\text{min}}$ , es el radio de influencia que se toma en el filtro para seleccionar aquellos elementos vecinos que influirán en el valor de la derivada de su energía de deforma-ción [\[9\]](#page-84-0). Con el filtro se alcanzan soluciones más razonables, por lo que variar su radio de influencia afecta de forma directa a la optimización realizada. En la [Figura 5.36](#page-70-0) se muestra la variación de los resultados con el radio del filtro.

<span id="page-70-0"></span>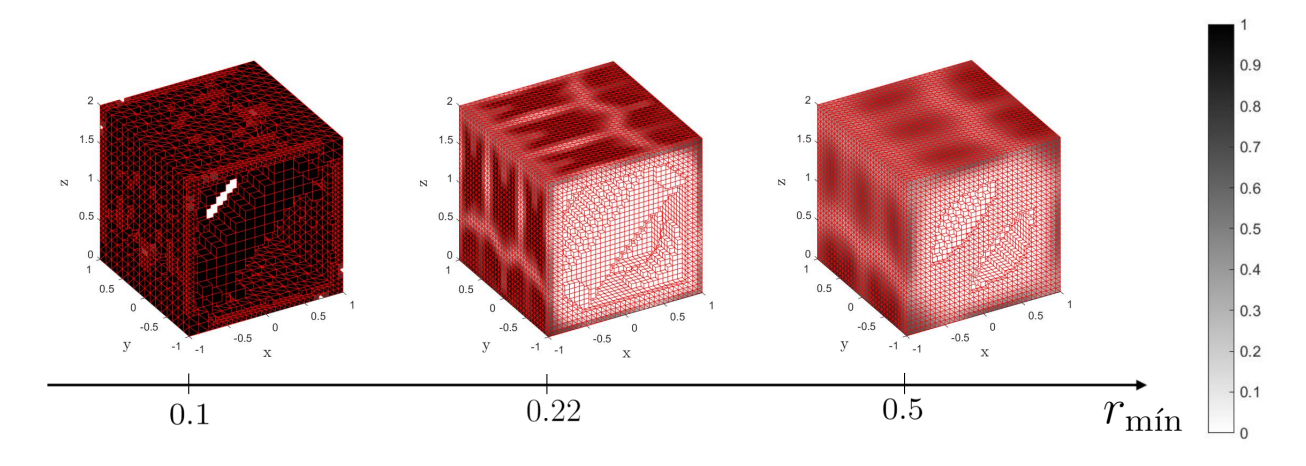

Figura 5.36: Variación del radio del filtro.

Llama la atención que, cuanto menor es el radio del filtro, mayor volumen se elimina del elemento. Sin embargo, los elementos que aparecen en dicho caso no presentan densidades intermedias, sino que tienen densidad máxima. Esto se debe a que no se lleva a cabo el alisado del filtro en el material y, por lo tanto, la transición de la región con material a la de no material se realiza de forma discreta.

El radio del filtro es también uno de los responsables de la aparición del efecto *chec*kerboard, junto con el número de elementos empleados en el mallado del dominio. El efecto checkerboard produce figuras pixeladas al variar la resolución, manteniendo los niveles en la escala de grises y el área de interés constantes. En el caso analizado no se observa dicho efecto, aunque es un factor a tener en consideración durante la validación del proceso.
# 6 | Conclusiones y futuras líneas de trabajo

En el presente trabajo se ha llevado a cabo la automatización de un programa de optimización topológica de un elemento tridimensional a escala mesoscópica. Para ello, se ha empleado un enfoque multiescala, en el que el resultado del análisis de elementos finitos en la escala macroscópica se usa para determinar las cargas a considerar en el análisis a nivel de la mesoescala. Así, se ha considerado un dominio tridimensional en el que se evaluaba una celda aislada, mallada por un ´unico elemento en la macroescala. De esta manera, el dominio físico y el ficticio son coincidentes, simplificando los cálculos.

Para la resolución del problema en la mesoescala, se ha empleado la información obtenida tras la aplicación de fuerzas nodales equivalentes en la macroescala para la generación de campos equilibrados de tracción, a través de la interpolación de los campos en cada uno de los puntos de integración en el problema mesoscópico. A continuación, se ha resuelto el problema de optimización topológica con la aplicación del método SIMP, que ha permitido generar una escala de grises que representa la cantidad de material presente en cada uno de los elementos usados para la discretización del dominio, así como la eliminación total de material ineficiente.

La utilización de celdas para definir el problema y discretizar el dominio resulta beneficiosa a la hora de resolver problemas estructurales, debido a que, cuando las estructuras son trabeculares presentan un mejor comportamiento ante cambios de cargas. Se destaca que en el presente trabajo no se ha buscado la continuidad entre celdas adyacentes. No obstante, una de las ventajas del proceso aplicado es que se consigue alcanzar dicha continuidad entre celdas sin necesidad de imponerla de forma explícita a nivel mesoscópico, sino que se logra gracias a las cargas evaluadas con los diagramas de Maxwell. Así, la obtención de resultados v´alidos, en los que se garantice la continuidad geom´etrica con las celdas adyacentes, se consigue gracias al postproceso de los resultados obtenido en el an´alisis de la macroescala, que permite obtener tracciones continuas entre elementos de dicha escala, a diferencia de las tensiones directamente evaluadas con el MEF, que son discontinuas entre elementos.

En términos de los resultados obtenidos tras la implementación del programa en MATLAB, se puede observar que el m´etodo SIMP proporciona resultados coherentes y permite la eliminación de material en aquellas regiones en las que se produce menor concentración de tensiones. En esta misma línea, aquellas regiones sometidas a cargas superiores están constituidas por mayor cantidad de material, teniendo mayor robustez para poder soportar dicho aumento de cargas. Asimismo, la distribución de material se realiza de forma continua, sin existencia de discontinuidades ni saltos discretos de material es las soluciones óptimas obtenidas. Teniendo en cuenta las soluciones que se han obtenido, se evidencia la necesidad de técnicas de fabricación avanzadas para su fabricación, como por ejemplo la fabricación aditiva, dada la complejidad de las estructuras resultantes.

Por otro lado, también se ha llevado a cabo un estudio paramétrico que ha permitido analizar la influencia de las variables de diseño que caracterizan el método SIMP. En primer lugar, el tamaño del elemento es un punto clave a la hora de emplear el Método de Elementos Finitos. Así, menor tamaño del elemento implica mayor discretización del dominio, lo que deriva en una reducción del error asociado a la discretización y mayor exactitud de la solución. No obstante, también conlleva un mayor coste computacional, por lo que se ha realizado un estudio de sensibilidad con el que se ha justificado el uso de un nivel de malla adecuado para la obtención de resultados. Otro parámetro característico es la fracción de volumen impuesta. Se ha visto que a mayor fracción de volumen, menor cantidad de material se elimina. Algo similar ocurre al evaluar el factor de penalización, con el que se ha visto que, al penalizar m´as la rigidez de los elementos, menor es la uniformidad de densidad en la celda. Por último, al analizar el radio del filtro empleado, se ha visto que se obtienen densidades menores al aumentar su valor.

La automatización del programa de optimización topológica ha permitido la resolución rápida y eficiente del problema planteado en la mesoescala, a partir de la implementación del c´odigo desarrollado, que permite al usuario introducir las fuerzas nodales equivalentes de forma sencilla. De esta forma, se ha colaborado en el desarrollo de la aplicación que permita la resolución de problemas de optimización topológica complejos en componentes tridimensionales.

A partir del desarrollo del presente proyecto y de los resultados que se han obtenido, se dejan abiertas distintas líneas con las que pueden continuar trabajos futuros. Con ello, se conseguiría perfeccionar el programa desarrollado así como implementar nuevas funcionalidades:

- Adaptación del programa para que la celda considerada esté mallada por múltiples elementos en la macroescala, de forma que se puedan implementar mayor variedad de campos equilibrados de tracción a través de la aplicación de fuerzas nodales equivalentes. Con ello, además, se podrían obtener casos tridimensionales más realistas.
- Desarrollo e implementación del método de obtención de campos equilibrados de tracción a partir de Diagramas de Maxwell para un caso tridimensional.
- Consideración de técnicas adaptativas, como refinamiento h-adaptativo, de la malla para mejorar la eficiencia computacional del proceso.

# 7 Pliego de condiciones

El pliego de condiciones es documento en el que se exponen las condiciones a las que deben sujetarse las partes que formalizan la ejecución del presente Trabajo de Fin de Máster. El presente pliego de condiciones tiene como objetivo establecer las especificaciones para la ejecución del proyecto, así como las relaciones entre el proyectista y las demás partes que puedan estar implicadas en el mismo. Seguidamente, se presentan las obligaciones, responsabilidades y derechos de cada una de las partes involucradas en el proyecto.

El presente cap´ıtulo se divide en dos partes: pliego de condiciones generales y pliego de condiciones particulares. En la primera parte se tratan las responsabilidades de los profesionales que se encuentran implicados en el desarrollo del proyecto. En la segunda, se tratan las condiciones particulares de este trabajo. Para garantizar la correcta ejecución del proyecto, se recomienda seguir las condiciones especificadas en el presente documento.

## 7.1. Condiciones generales

En esta sección se detallan las condiciones generales que determinan las obligaciones y derechos de las partes involucradas en el desarrollo del presente proyecto. Asimismo, se añaden las condiciones del puesto de trabajo para cumplir las condiciones óptimas.

### 7.1.1. Condiciones legales

El presente Pliego de Condiciones será presentado como documento a firmar y servirá como documento vinculante para el contrato de ejecución del proyecto. Sin él no se autorizar´a el comienzo del proyecto. En caso de que existan contradicciones entre el contrato de ejecución y el presente Pliego de condiciones, prevalecerá lo dispuesto en este último, salvo en aquellos puntos en que se especifique su referencia exclusiva al contrato.

El proyecto debe cumplir la Ley de Propiedad Intelectual, de acuerdo al Real Decreto Legislativo 1/1996, de 12 de Abril, por el que se aprueba el texto refundido de la Ley de Propiedad Intelectual, regularizando, aclarando y armonizando las disposiciones legales vigentes sobre la materia. Consecuentemente, el contenido del mismo debe ser original, de uso p´ublico y libre de derechos o incluso contenido con derechos de autor, excepcionalmente, siempre y cuando sea para fines educativos o de investigación.

Se reconocen públicamente todas las marcas registradas que aparecen en el desarrollo del trabajo, así como los derechos de autor de la bibliografía consultada para su realización.

No está permitida la reproducción total o parcial de este proyecto, ya sea el programa o la documentación técnica aportada, ni su tratamiento informático, ni la transmisión de ninguna forma o por cualquier medio sin el permiso previo y por escrito del firmante del proyecto y sus directores.

### 7.1.2. Condiciones facultativas

El proyectista se obliga a la ejecución material de los trabajos según el contrato y el proyecto, cumpliendo los reglamentos y condiciones estipuladas, aun en cuestiones que no se hallen taxativamente expresadas en los documentos integrantes del proyecto. Así, el proyectista queda obligado a conocer las leyes y el proyecto en todas sus partes y no deberá iniciar los trabajos sin previa autorización.

Hasta que se produzca la recepción definitiva del proyecto, el proyectista es el responsable de la ejecución de los trabajos que ha contratado. Será el responsable de las faltas y defectos que se puedan producir por la mala ejecución o calidad del equipo empleado.

La recepción definitiva se verificará una vez transcurrido el plazo de garantía. El acta de recepción definitiva es el instrumento legal mediante el que se cierra el proceso jurídico de la ejecución del proyecto. A partir de este punto, solo son exigibles al proyectista las responsabilidades previstas en el Código Civil.

### 7.1.3. Condiciones económicas

Como base fundamental, el proyectista debe recibir el importe de todos los trabajos ejecutados, siempre que se realicen arreglo al proyecto y las condiciones generales y particulares previamente establecidas.

Antes del comienzo del proyecto, el proyectista presentará la relación de todos los precios unitarios que han servido de base para la confección de todos los costes asociados al proyecto. Dichos precios tendrán valor contractual y se aplicarán posibles variaciones que pudieran sobrevenir.

Terminado el proyecto, se procederá a hacer la liquidación general, que constará de valoraciones de todas las unidades que lo constituyen. Por demora de la entrega del proyecto, el importe de la indemnización que se debe abonar por causas no justificadas será el importe de la suma de perjuicios materiales.

### 7.1.4. Condiciones del puesto de trabajo

Teniendo en cuenta el carácter informático del proyecto, el puesto de trabajo se debe establecer conforme a las disposiciones del Real Decreto 488/1997 de 14 de Abril, sobre

disposiciones mínimas de seguridad y salud relativas al trabajo con equipos que incluyen pantallas de visualizaci´on. Entre las responsabilidades del contratista, se destaca el control de las siguientes exigencias de la tarea:

- El tiempo promedio de utilización diaria del equipo.
- El tiempo máximo de atención continua a la pantalla requerido por la tarea habitual.
- El grado de atención que exija dicha tarea.

En cuanto a las disposiciones m´ınimas en el puesto de trabajo, se debe asegurar que se cumplen las siguientes disposiciones referentes a los distintos elementos que compongan el puesto de trabajo:

- **Pantalla.** Los caracteres deberán estar bien definidos y configurados de forma clara. Además deben tener una dimensión suficiente para su identificación. La imagen de la pantalla deber´a ser estable, sin centelleos, destellos ni ninguna otra forma de inestabilidad. Se debe poder orientar e inclinar la pantalla a voluntad, así como la posibilidad de ajustar la luminosidad y el contraste entre los caracteres y el fondo de pantalla.
- **Teclado.** El teclado deberá ser inclinable e independiente de la pantalla para permitir que se adapte una postura que no provoque cansancio. Adem´as, deber´a existir espacio suficiente a su alrededor para poder apoyar los brazos y las manos. Su superficie deberá ser mate para evitar reflejos y los símbolos de las teclas resaltar lo suficiente y ser legibles desde la posición normal de trabajo.
- Mesa o superficie de trabajo. Debe ser poco reflectante y tener dimensiones suficientes para la colocación de los elementos de trabajo. Debe estar posicionado de manera que se minimicen los movimientos incómodos de la cabeza y los ojos.
- Asiento de trabajo. Debe ser regulable y estable, de manera que se proporcione movimiento y una postura confortable. Su respaldo debe ser reclinable y su altura ajustable.

Además, también se debe asegurar el cumplimiento de las siguientes condiciones referentes al entorno de trabajo, contempladas en el Real Decreto 486/1997 de 14 de Abril, por el que se establecen las disposiciones mínimas de seguridad y salud en los lugares de trabajo.

- Iluminación. Deberá garantizar unos niveles adecuados de iluminación y unas relaciones adecuadas de luminancias entre la pantalla y su entorno. La m´as recomendable es la iluminación natural, pero deberá ser complementada con iluminación artificial debido a las variaciones de intensidad a lo largo del día. Adicionalmente, los puestos de trabajo deberán instalarse de tal forma que las fuentes de luz no provoquen deslumbramiento directo ni reflejos molestos en la pantalla.
- Ruido. El ruido producido por los equipos instalados en el puesto de trabajo deberá tenerse en cuenta al diseñar el mismo, en especial para que no se perturbe la atención ni la palabra.
- Calor. La temperatura de los locales donde se realice la actividad deberá estar comprendida entre 20◦C y 23◦C en verano y entre 23◦C y 26◦C en invierno. Para ello se instalarán sistemas de calefacción, ventilación y refrigeración.
- **Humedad.** La humedad relativa estará comprendida entre el 30 y el 70 %, excepto en los locales donde existan riesgos por electricidad estática en los que el límite inferior será el  $50\%$ .

# 7.2. Condiciones técnicas particulares

En esta sección se detallan las características técnicas de los equipos necesarios para la correcta ejecución y desarrollo del proyecto. Además, se incluye la información referente a las aplicaciones informáticas empleadas.

## 7.2.1. Equipo físico de trabajo

Las especificaciones del sistema deben ser similares o superiores a las empleadas para su realización, mostradas a continuación. El no cumplimiento de los requisitos no implica el mal funcionamiento de la aplicación, pero sí puede suponer una pérdida en eficiencia. El equipo empleado debe ser suficientemente sofisticado para soportar los procesos de cálculo asociados. Se ha empleado un PC particular (MSI Prestige) con las siguientes características técnicas:

- Procesador Intel Core Whiskylake i7-8565U.
- 16GB de memoria RAM.
- Controlador gráfico GeForce MX250 2GB GDDR5.
- Espacio libre mínimo de 5GB en disco duro.
- Teclado, ratón y monitor genérico.

## 7.2.2. Software

En cuanto a los requisitos referentes al software, son necesarios:

- MathWorks MatLab R2019b o superior.
- Microsoft Office o similar.
- Latex.

Se debe contar con un sistema operativo compatible con MatLab R2019b. Se recomienda el uso de Microsoft Windows 10 (o similar) en su edición de 64 bits.

## 7.2.3. Licencias

Todas las aplicaciones informáticas que se usan deben disponer de una licencia académica, profesional o tratarse de una aplicación de libre acceso, con el fin de cumplir las condiciones legales pertinentes. En la Universitat Politècnica de València se dispone de licencias académicas de MATLAB y de Microsoft Office. En cuanto a L<sup>AT</sup>EX, se trata de una aplicación de uso libre para el tratamiento de texto.

## 7.2.4. Condiciones de ejecución y limitaciones de responsabilidad

La ejecución de la aplicación debe hacerse tal y como se ha detallado a lo largo de la memoria, sin hacerse responsable el proyectista de la pérdida o daños en el equipo donde se instale y ejecute la misma, cuando se deba al uso incorrecto de la aplicación, tanto en la instalación como en su posterior utilización.

# 8 Presupuesto

En el presente capítulo se desglosan los costes asociados a la realización del Trabajo de Fin de Máster titulado "Automatización de un programa de optimización topológica de un elemento tridimensional a escala mesoscópica". En el planteamiento del presupuesto se incluyen los gastos de material, software, personal e instalaciones asociados.

Seguidamente, se muestran los presupuestos parciales desglosados en función de la categor´ıa en la que se pueden englobar, que constituyen el presupuesto total del proyecto. Para la obtención del presupuesto, se han aplicado las tarifas legales vigentes y se han realizado estimaciones coherentes cuando ha sido necesario. A continuación, se muestra el desglose de los presupuestos parciales.

## 8.1. Presupuestos parciales

En esta sección presenta el desglose de los presupuestos parciales, detallando la categoría en la que se puede englobar cada uno de los conceptos propuestos y la obtención del coste total.

## 8.1.1. Recursos humanos

Son los costes que se encuentran asociados al personal que ha participado en el desarrollo del proyecto. El presente trabajo ha contado con la contribución de cuatro participantes: una estudiante del Máster Universitario en Ingeniería Aeronáutica, dos profesores contratados Doctor y un estudiante de Doctorado en el DIMM.

Para el cómputo de horas invertidas en el proyecto, la estudiante del Máster ha dedicado un total de 337.5 h, para así cumplimentar los  $13.5$  créditos ECTS que representa el Trabajo de Fin de M´aster. La [Tabla 8.1](#page-80-0) muestra el presupuesto parcial asociado al concepto de Recursos Humanos.

<span id="page-80-0"></span>

| Concepto                      | Tasa horaria $(\epsilon/h)$   Horas (h) |        | Coste $(\epsilon)$ |
|-------------------------------|-----------------------------------------|--------|--------------------|
| Estudiante Máster             | 20                                      | 337.50 | 6750.00            |
| Profesores contratados Doctor | 45                                      | 30     | 2700.00            |
| Estudiante Doctorado          | 30                                      | 30     | 900.00             |
| <b>TOTAL</b>                  |                                         |        | 10350.00           |

Tabla 8.1: Presupuesto de los recursos humanos.

## 8.1.2. Recursos computacionales

Son los costes de amortización de los equipos informáticos que se han utilizado y los vinculados a las licencias del *software* necesario. Durante la realización del proyecto, se ha hecho uso de un PC particular, en el que se han empleado MATLAB para la programación de la aplicación y la obtención de resultados, Microsoft Office para el tratamiento de los resultados y la elaboración de imágenes y LATEXpara la elaboración de la presente memoria técnica. Adicionalmente, también se incluyen los costes asociados al mantenimiento del puesto de trabajo: electricidad y material adicional.

#### Equipo informático

El coste de amortización se calcula teniendo en cuenta el valor de compra, el valor residual tras el periodo de amortización y el periodo de amortización, tal y como se muestra en la Ecuación 8.1. Este coste se aplica tanto al monitor adicional utilizado como al PC principal.

<span id="page-81-0"></span>
$$
C_{amort} = \frac{V_c - V_r}{n} = \frac{V_c - 0.2V_c}{n}
$$
\n(8.1)

#### Mantenimiento del puesto de trabajo

En cuanto a los costes de electricidad y mantenimiento del lugar de trabajo, se ha necesitado suministro eléctrico continuado, con un coste estimado de  $0.15 \in \mathcal{A}$ h.

#### Software

Por último, respecto a los costes asociados a las licencias de los programas utilizados, el coste del paquete de Microsoft Office tiene un coste anual de  $69 $\in$ , lo que se traduce en una$ tasa horaria de 0.04 $\in$ /h. Por su parte, la licencia de MATLAB tiene un coste anual de 800 $\in$ . LATEXpor su parte es un programa de libre acceso.

### Presupuesto parcial

<span id="page-81-1"></span>Teniendo en cuenta los costes presentados y el uso llevado a cabo, a continuación la [Tabla 8.2](#page-81-1) resume el presupuesto parcial de los recursos computacionales empleados.

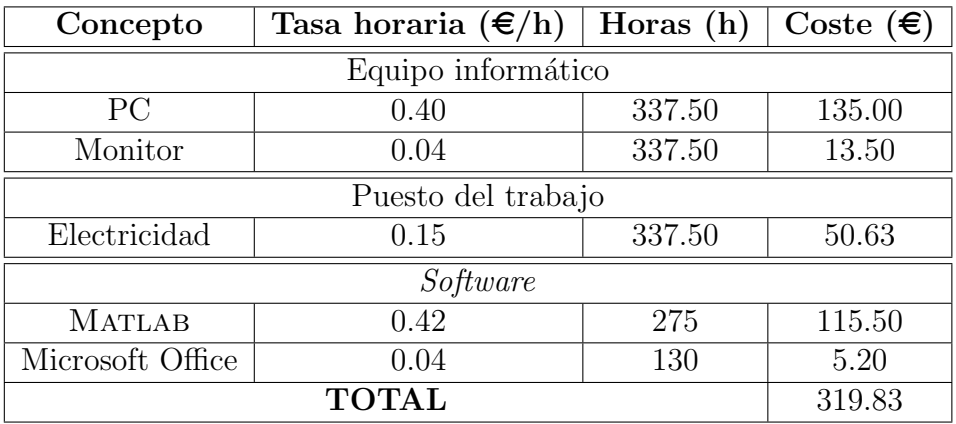

Tabla 8.2: Presupuesto de los recursos computacionales.

# 8.2. Presupuesto total

<span id="page-82-0"></span>El presupuesto total se obtiene como la suma de los distintos presupuestos parciales presentados. Para calcular los costes finales, se ha a˜nadido un 7.5 % en concepto de posibles imprevistos que puedan surgir o variaciones en las estimaciones realizadas. Además, se incluye un 21 % adicional para cubrir el IVA que genera el proyecto. Ninguno de los conceptos presentados se puede englobar en el IVA reducido o superreducido. La [Tabla 8.3](#page-82-0) muestra el coste total del proyecto "Automatización de un programa de optimización topológica de un elemento tridimensional a escala mesoscópica".

| Concepto                    | Coste $(\epsilon)$ |  |
|-----------------------------|--------------------|--|
| Recursos humanos            | 10350.00           |  |
| Recursos computacionales    | 319.83             |  |
| <b>SUBTOTAL</b>             | 10669.83           |  |
| Coste adicional $7.5\%$     | 800.24             |  |
| $\overline{\text{IVA}}$ 21% | 2240.66            |  |
| <b>TOTAL</b>                | 13710.73           |  |

Tabla 8.3: Desglose del presupuesto total.

Siendo el presupuesto total del presente Trabajo de Fin de Máster

#### # TRECE MIL SETECIENTOS DIEZ EUROS CON SETENTA Y TRES CÉNTIMOS  $#$

# 9 | Bibliografía

- [1] M. Bendsøe y M. Stolpe. "PLATO-N : Developing Specialized Methods for Aeronautics Structural Design Applications". En: International Conference on Engineering Optimization (ene. de 2008).
- [2] B. Briseghella y col. "Application of Topological Optimization to Bridge Design". En: Journal of Bridge Engineering 18.8 (2013), págs. 790-800. DOI: [10.1061/\(ASCE\)BE.](https://doi.org/10.1061/(ASCE)BE.1943-5592.0000416) [1943-5592.0000416](https://doi.org/10.1061/(ASCE)BE.1943-5592.0000416). url: <https://ascelibrary.org/doi/abs/10.1061/>.
- [3] J. H. Zhu, W. H. Zhang y L. Xia. "Topology Optimization in Aircraft and Aerospace Structures Design". En: Archives of Computational Methods in Engineering 23.4 (2016), págs. 595-622. ISSN: 1886-17845. DOI: 10.1007/s11831-015-9151-2. URL: <https://doi.org/10.1007/s11831-015-9151-2>.
- [4] M. Barral. "2 Level Continuous Topology Optimization in Structural Mechanics". En: Universitat Politècnica de València (2018).
- [5] D. Muñoz y col. "Improvement in 3D topology optimization with h-adaptive refinement using the Cartesian grid Finite Element Method". En: International Journal for Numerical Methods in Engineering  $(2021)$ . DOI: 10.1002/nme.6652. URL: https: [//onlinelibrary.wiley.com/doi/abs/10.1002/nme.6652](https://onlinelibrary.wiley.com/doi/abs/10.1002/nme.6652).
- [6] J. Zhu y col. "A review of topology optimization for additive manufacturing: Status and challenges". En: *Chinese Journal of Aeronautics* 34.1 (2021), págs. 91-110. ISSN: 1000-9361. DOI: [https://doi.org/10.1016/j.cja.2020.09.020](https://doi.org/https://doi.org/10.1016/j.cja.2020.09.020). URL: [https:](https://www.sciencedirect.com/science/article/pii/S1000936120304520) [//www.sciencedirect.com/science/article/pii/S1000936120304520](https://www.sciencedirect.com/science/article/pii/S1000936120304520).
- [7] A. Ferrer y col. "Vademecum-based approach to multi-scale topological material design". En: Advanced Modeling and Simulation in Engineering Sciences 3.1 (2016). issn: 2213-7467. DOI: [10.1186/s40323-016-0078-4](https://doi.org/10.1186/s40323-016-0078-4). URL: [https://doi.org/10.1186/](https://doi.org/10.1186/s40323-016-0078-4) [s40323-016-0078-4](https://doi.org/10.1186/s40323-016-0078-4).
- [8] K. J. Bathe. "Finite Element Method". En: Wiley Encyclopedia of Computer Science and Engineering. American Cancer Society, 2008, págs. 1-12. ISBN: 9780470050118. doi: [https://doi.org/10.1002/9780470050118.ecse159](https://doi.org/https://doi.org/10.1002/9780470050118.ecse159). url: [https://onlinelibr](https://onlinelibrary.wiley.com/doi/abs/10.1002/9780470050118.ecse159)ary. [wiley.com/doi/abs/10.1002/9780470050118.ecse159](https://onlinelibrary.wiley.com/doi/abs/10.1002/9780470050118.ecse159).
- [9] G. J. Cortés. "Desarrollo de un programa de Optimización de Forma de componentes mecánicos mediante Optimziación Topológica adaptativa". En: Universitat Politècnica  $de València (2010).$
- [10] J. Fuenmayor y col. "Ampliación del Método de los Elementos Finitos". No publicado.
- [11] M. Bosch. "Análisis paramétrico personalizado de la estabilidad primaria de implantes dentales mediante el cartesian grid finit element method". En: Universitat Politècnica  $de València (2019).$
- [12] What Is Topology Optimization? Simply Explained. [https : / / all3dp . com / 2 /](https://all3dp.com/2/topology-optimization-simply-explained/) [topology-optimization-simply-explained/](https://all3dp.com/2/topology-optimization-simply-explained/). Acceso: 2021-08-02.
- [13] M. P. Bendsøe y N. Kikuchi. "Generating optimal topologies in structural design using a homogenization method". En: Computer Methods in Applied Mechanics and Engineering 71.2 (1988), págs. 197-224. ISSN: 0045-7825. DOI: [https://doi.org/10.1016/](https://doi.org/https://doi.org/10.1016/0045-7825(88)90086-2) [0045-7825\(88\)90086-2](https://doi.org/https://doi.org/10.1016/0045-7825(88)90086-2).
- [14] G. I. N. Rozvany, M. Zhou y T. Birker. "Generalized shape optimization without homogenization". En: *Structural optimization* 4.3 (1992), págs. 250-252. ISSN: 1615-1488. DOI: [10.1007/BF01742754](https://doi.org/10.1007/BF01742754).
- [15] Método SIMP para optimización de topología. [http://help.solidworks.com/2019/](http://help.solidworks.com/2019/spanish/SolidWorks/cworks/c_simp_method_topology.htm) [spanish/SolidWorks/cworks/c\\_simp\\_method\\_topology.htm](http://help.solidworks.com/2019/spanish/SolidWorks/cworks/c_simp_method_topology.htm). Acceso: 2021-07-18.
- [16] P. Ladevèze y E. A. W. Maunder. "A general method for recovering equilibrating element tractions". En: Computer Methods in Applied Mechanics and Engineering 137.2 (1996), págs. 111-151. ISSN: 0045-7825. DOI: [10.1016/S0045-7825\(96\)01067-5](https://doi.org/10.1016/S0045-7825(96)01067-5). URL: <https://www.sciencedirect.com/science/article/pii/S0045782596010675>.
- [17] M.P. Bendsoe y O. Sigmund. Topology Optimization. Theory, Methods and Applications. Springer-Verlag Berlin Heidelberg, 2003. isbn: 3-540-42992-1.